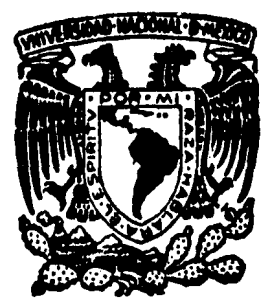

# UNIVERSIDAD NACIONAL AUTONOMA DE MEXICO

Facultad de Ingeniería

Análisis de la Confiabilidad de los Indices Financieros como Instrumento para Evaluar **Empresas** 

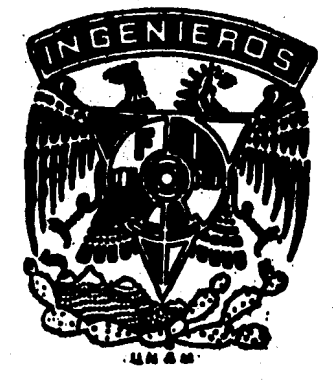

 $E$  $S$ S T título para obtener  $\mathbf{d}$ da: Oue INGENIERO MECANICO ELECTRICISTA (Ingeniería Industrial) P

Francisco Manuel Garmendia Hernández

Dir.: Ing. Luis Maumejean N.

México, D. F.

1984

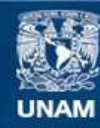

Universidad Nacional Autónoma de México

**UNAM – Dirección General de Bibliotecas Tesis Digitales Restricciones de uso**

## **DERECHOS RESERVADOS © PROHIBIDA SU REPRODUCCIÓN TOTAL O PARCIAL**

Todo el material contenido en esta tesis esta protegido por la Ley Federal del Derecho de Autor (LFDA) de los Estados Unidos Mexicanos (México).

**Biblioteca Central** 

Dirección General de Bibliotecas de la UNAM

El uso de imágenes, fragmentos de videos, y demás material que sea objeto de protección de los derechos de autor, será exclusivamente para fines educativos e informativos y deberá citar la fuente donde la obtuvo mencionando el autor o autores. Cualquier uso distinto como el lucro, reproducción, edición o modificación, será perseguido y sancionado por el respectivo titular de los Derechos de Autor.

. INDICE.

 $1. -$  INTRODUCCION

te b

 $\hat{\mathfrak{g}}_{\gamma_{\mathfrak{g}},\alpha}$ 

2. - PRESENTACION DE LOS INDICES FINANCIEROS 4

PAGINA 

់ 1

 $10<$ 

 $-13$ 

33

84

89

124

3.- MODELO DE ANALISIS

 $-4. -$  OBTENCION DE LOS INDICES FINANCIEROS

5.- RESULTADOS Y ANALISIS DE LA

APLICACION DEL MODELO

CONCLUSIONES  $6. -$ 

7. - APENDICE

8.- BIBLIOGRAFIA

 $1 -$ INTRODUCCION.

Los administradores de cualquier empresa, tienen que enfrentarse a un gran número de dificultades y éstas pueden ser de -muy variado orden, entre las que más se presentan, se encuentran aquellas de tipo económico, personal, mantenimiento, inventario, capacitación, disponibilidad de materias primas, competencia etc.

Entre los problemas de tipo económico que tienen las empresas se encuentran los siguientes: Liquidez, crédito, rentabili--Los problemas que se derivan de los inventarios son dos y son dad. mutuamente excluyentes, uno es no tener el suficiente inventario -para la demanda, el segundo es tener demasiado lo que provoca tener una cantidad considerable de recursos inmovilizados. La competencia es uno de los problemas más grandes dado que no es muy fácil cono-cer como funciona, o por qué es mejor, o por qué vende más, etc.

Desde mucho tiempo atras se ha querido dar solución a -esta problematica, los encargados y dirigentes han tratado un gran número de soluciones y todas ellas tienen algo bueno y algo malo, enseguida veremos algunas de ellas.

Entre las soluciones más comunes en el ámbito nacional -se encuentran las asociaciones de industriales, en general éstas -asociaciones son de industriales de la misma rama y se denominan --Cámaras Industriales, entre éstas se encuentran las del acero, ce-mento, refractarios, azúcar, etc.

La ayuda que puede dar este tipo de asociaciones es muy

general dado que por norma no se pueden inmiscuir en los asuntos internos de cada empresa. Entre esta ayuda podemos encontrar la -normalización y estandarización de los productos (normas a seguir), también cuentan con servicios de actualización, laboratorio, asesoría, ayuda para la importación y exportación, asesoría legal, etc.

Lo anterior fue lo bueno; lo malo es que la mayoría de las empresas que se encuentran dentro de las camaras industriales hacen poco caso de las recomendaciones que expide la cámara, por - otro lado los presidentes de la mayoría de las camaras pertenecen a las compañias más fuertes que se encuentran dentro de la asociacion <sup>y</sup>por lo tanto las directrices van hacia las necesidades de las grandes compañías *y* como es bien conocido la nación esta basada en la pequena y mediana industria, es por eso que se les hace poco caso, dado que las necesidades son diferentes asi como los recur--sos monetarios y humano.

En fin, las cámaras industriales dan respuesta o ayudapara la solución de algunas de las interrogantes que se plantean - los industriales.

Otra de las formas que tiene el industrial para encon-- trar respuéstas a sus interrogantes, es la contratación de asesoría externa pero este tipo de solución es muy costosa y muchas veces no se logra lo que se pretendía.

En general el administrador promedio desea se le oriente

 $-2 -$ 

para lograr el óptimo funcionamiento de su empresa, algunos toman la iniciativa y tratan de encontrar parámetros que les cuntifiquen y cualifiquen el funcionamiento de su empresa, empezando por las -comparaciones con otras empresas en forma general y despues se va al detalle, empero este tipo de comparaciones no es del toda válida dado que no hay compañia de igual tamaño, y los decisores no son en nada similares tanto de educación como de aptitud.

Por todo lo anterior, y tomando en cuenta la necesidad de tener parámetros para cualificar y cuantificar la funcionalidad de una empresa se ha hecho este estudio, que trata de determinar la -confiabilidad que se le puede tener al uso de los llamados INDICES FINANCIEROS; dado que son una de las armas que se utilizan para conocer el funcionamiento de la industria.

 $-3 -$ 

PRESENTACION DE LOS INDICES FINANCIEROS. 2. –

El uso de los indices financieros en la planeación industrial de México ha sido pobre, dado que no se manejan valores de -comparación necesarios. Este trabajo tiene el objetivo de revisar los nueve indices financieros más importantes, y estos indices -- $son:$ 

 $-$  CIRCULANTE.

- PRUEBA RAPIDA.

- PERIODO PROMEDIO DE COBRANZA (dias).

- ROTACION DE INVENTARIOS.

- APALANCAMIENTO.

- MARGEN DE UTILIDAD BRUTA (%).

- MARGEN DE UTILIDAD EN OPERACIONES (%).

- MARGEN DE UTILIDAD NETA (%).

- RENTABILIDAD DEL CAPITAL CONTABLE (%).

Estos indices financieros se crearon para responder a cues tionamientos tales como, cuanta liquidez tiene la empresa?, que capacidad de endeudamiento tiene?, es eficiente la empresa?, es renta  $hle$  $\overline{?}$ .

A continuación daré una pequeña exposición de cada uno de los indices que aquí se estudiarán, dependiendo de lo que miden.

#### 2.1 LI2UIDEZ

Cuando se habla de liquidez, se considera la capacidad ·.:. de la empresa para cubrir sus deudas a corto plazo, es decir, a -- $\mathbb{P}\mathbb{P}\mathbb{P}\mathbb{P}\mathbb{P}\mathbb{P}\mathbb{P}\mathbb{P}$  . The station  $\mathbb{P}\mathbb{P}$ --. j' '.'- ' - .. . -~: plazo no mayor de un año. Al examinar los estados financieros de una empresa para determinar su liquidez, se consideran fundamen--talmente dos razones financieras, la Razón Circulante y la Prueba Rápida que no es otra que la Prueba Acida.

- 5 - *x·:.·* 

A. Razón Circualnte: La razón circualnte nos mostrará básicamente cuantos pesos o centavos tiene la empresa para cubrir cada -peso que debe a corto plazo. Se obtiene dividiendo el activo cir- culante entre el pasivo circulante.

Para que esta razón nos sirva de parámetro , se debe comparar con otras empresas de el mismo ramo.

B. Prueba Rápida: Dentro de la razón circulante se consideran algunas cuentas que no pueden realizarse en efectivo inmediatamente como las cuentas por cobrar a los clientes y los inventarios. En la Prueba Rápida sólo se considera la capacidad de una empresa para cu brir de inmediato todas sus deudas a corto plazo, asi que sólo se considera el efectivo, los saldos de las cuentas bancarias, y las inversiones en valores de realización inmediata.

Esta razón es muy importante, porque la manutención de una determinada cantidad en efectivo y valores de realización inmediata implica la posibilidad de poder aprovechar determinadas oportunidades, o de poder cubrir algunas necesidades operativas, como en el caso anterior sólo servirá si se compara con empresas del mis

 $mo$   $z$ amo.

#### 2.2 ENDEUDAMIENTO.

El endeudamiento de una empresa puede verse desde dos -puntos de vista, el primero ve el endeudamiento como un factor ne-gativo y el segundo lo ve como una forma de aumentar la rentabilidad de su inversion.

A. Razón de Apalancamiento: Esta razón sirve para ver cuan en deudada se encuentra una empresa. Dicha razón se determina dividien do el pasivo a largo plazo entre la inversión permanente, y nos indica cuantos centavos de la inversión permanente de una empresa --consisten de dinero propio, y cuantos consisten de deudas a largo plazo. El endeudamiento dependerá de la rama industrial de que se trate.

#### 2.3 EFICIENCIA

La eficiencia es "la operación efectiva ; segun determina la comparación entre la produción y costo." (WEBSTER)

- 8

Para determinar la eficiencia de las empresas, se efec-tuan dos tipos de analisis; uno por medio de sus razones financie-ras, y otro por su crecimiento (aqui sólo veremos la primera). Las razones financieras que se examinaran con relación a su eficiencia son:

A. Período Promedio de Cobranzas: El período promedio de co- hranzas de una empresa se determina dividiendo las cuentas por co- brar a clientes entre las ventas a crédito, y multiplicando por el número de dias del año. El cociente nos indica el número promedio de dias que tarda la empresa en cobrar a sus clientes. (esta razón se ve muy relacionada con la política que sigue la empresa).

B. Rotación de Inventarios: Se determina dividiendo el costo de lo vendido entre el saldo promedio del inventario. El cociente nos indica cuantas veces al año vende la empresa la cantidad de mer cancia que suele mantener como promedio en sus bodegas. Por necesidad sólo se puede compaxax con empresas del mismo ramo.

c. Margen de Utilidad Bxuta: Se obtiene dividiendo la utilidad bruta entre las ventas netas. Este indice nos pxoporciona valiosa información a los Ingenieros dado que nos habla directamente del -funcionamiento de los departamentos de producción y compras.

D. Margen de Utilidad en Operaciones: Esta es una razón com-plementaria a la anterior, que se determina dividiendo la utilidad en operaciones entre las ventas netas, y nos indica la eficiencia de los departamentos de ventas y administracion.

#### $2.4$ RENTABILIDADD

A. Margen de Capital Contable: Se determina dividiendo la uti lidad neta entre el capital contable, el cociente obtenido es un -porcentaje que es comparable con la misma razón de otras empresas su utilidad radica en determinar el beneficio que las utilidades -producen al capital contable.

#### MODELO DE ANALISIS.

 $3 - -$ 

Los indices financieros por su naturaleza numérica sólo pueden ser utiles si se le compara con un indice estandar, los estandares de comparación pueden consistir en cualquiera de las siguientes formas:

3.1 Estandares mentales del analista, esto es una concepcion general de que es adecuado o normal, y esto ha sido obtenido por la experiencia personal y la observacion.

Indices y porcentajes basados en los archivos de pasados  $3.2$ estados financieros y operaciones de cada compañia en forma individual.

 $3.3$ Indices y porcentajes de una selección de compañias compe tidoras en especial de las más eficientes y progresivas.

Indices y porcentajes desarrollados usando los datos in-- $3.4$ cluidos en los presupuestos anuales de cada Cia. Estos indices o ra zones financieras deberán estar basados en la experiencia de cada -Compañia, y deberán modificarse por los cambios en la contabilidad en el período de trabajo.

 $3.5$ Indices y porcentajes de una rama industrial de la cual la Compañia es miembro.

De los cinco puntos anteriores, para el modelo de análi-sis tomaremos la filosofía del número dos del tres y del cinco, es-

- 10 -

decir los indices y porcentajes de pasados estados financieros, delas más eficientes y progresivas compañias por rama industrial.

Para lograr esto se utilizo la información que posee la bolsa de valores de la ciudad de México; esta información histórica se obtiene de cada una de las firmas que estan dentro de la bolsade valores, en la gran mayoría la información es de los ultimos --seis años, otro punto importante es como se va a tomar la formacion de los grupos industriales, para estar en concordancia con la in--formación que se maneja se utilizara también la definición de gru-pos de la misma bolsa de valores.

La información que se maneja es del período de 1976 a ---1981, la información de 1982 es sumamente escasa, por el revés economico que sufrio México desde diciembre de 1981.

Decidi utilizar la información de la bolsa de valores -ya que es la más confiable y estandarizada, pues para efectos de -manejo dentro de la bolsa, toda la información debe manejarse de -la misma forma y bajo las mismos principios.

Y como una de las bases del modelo de analisis es la --comparación de los índices entre si, prefiero utilizar una ya nor-malizada para tal efecto.

El modelo consiste en un estudio estadistico para cono-cer la importancia de cada índice, dentro de los grupos industria-les, ya que este estudio se hace en la base de que un índice financiero implica diferente trato a ramas diferentes de la industria, -

 $11 -$ 

asi pues el modelo trata de encontrar los indices más importantes de cada rama industrial. Se aplicará para este objetivo un paquete de Regresión Multiple. Este paquete obtendra una ecuación a travesde regresines y para verificar que tan apegada a la realidad es la ecuación obtenida se haran las pruebas estadisticas (F) y R\*\*2.

OBTENCION DE LOS INDICES.  $4 - -$ 

Los indices financieros como ya se vio en la introduc--ción se obtienen del estado contable de una empresa, pero no son de obtención directa ya que hay que manejar la relación entre los di-ferentes conceptos del estado contable.

Como ejemplo se manejara el estado contable a diciembrede 1981 de la Cia. París Londres S.A. perteneciente a ramo comer--cial.

Flujo de fondos 

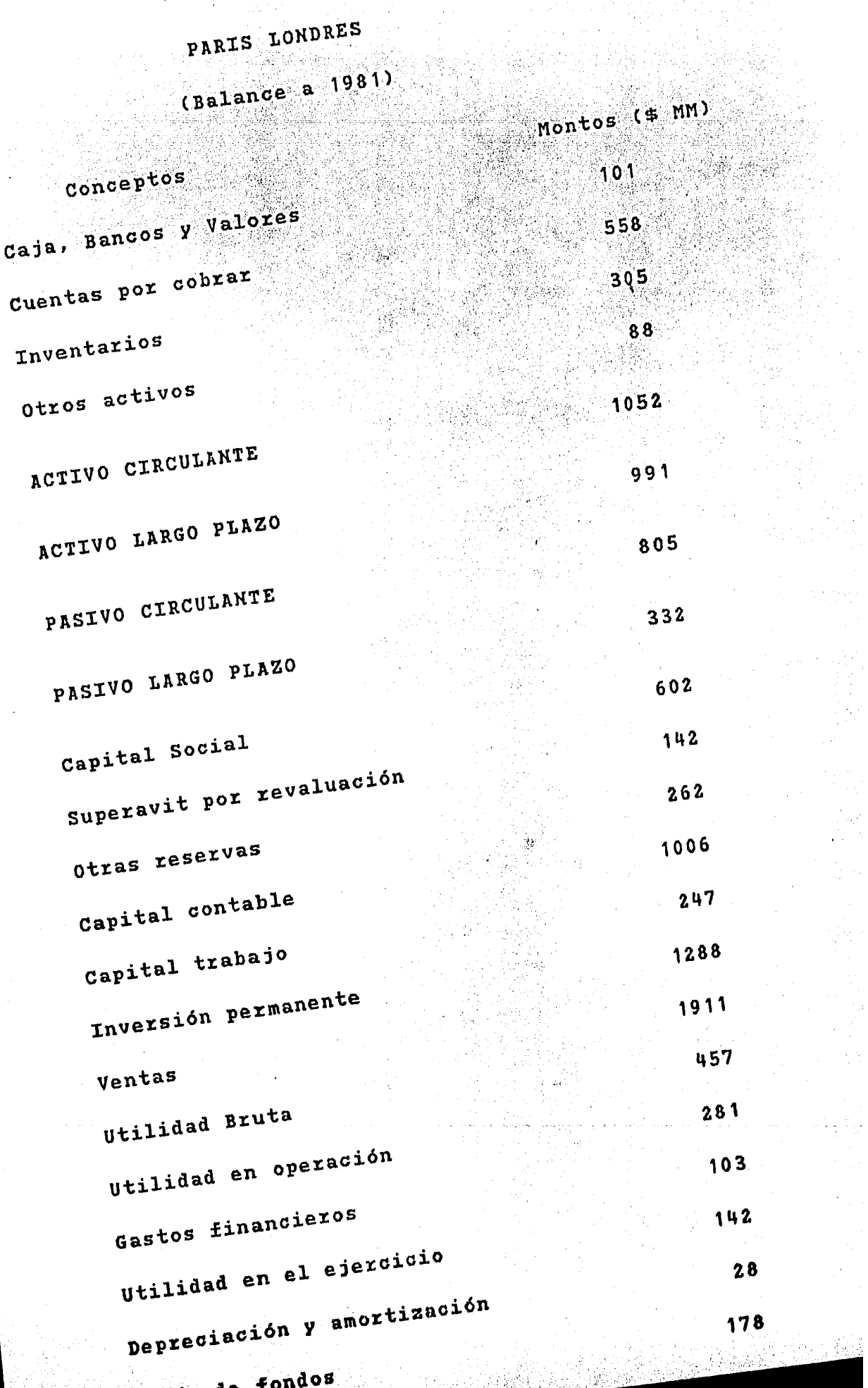

 $\overline{\phantom{a}}$ 

 $\ddot{\phantom{a}}$ 

나라 : The Wilson

R.

farik<br>S

 $\sim$   $\%$ 

 $\frac{1}{2} \sum_{i=1}^{n} \frac{1}{2} \sum_{j=1}^{n} \frac{1}{2} \sum_{j=1}^{n} \frac{1}{2} \sum_{j=1}^{n} \frac{1}{2} \sum_{j=1}^{n} \frac{1}{2} \sum_{j=1}^{n} \frac{1}{2} \sum_{j=1}^{n} \frac{1}{2} \sum_{j=1}^{n} \frac{1}{2} \sum_{j=1}^{n} \frac{1}{2} \sum_{j=1}^{n} \frac{1}{2} \sum_{j=1}^{n} \frac{1}{2} \sum_{j=1}^{n} \frac{1}{2} \sum_{j=1}^{n$ 

 $\mathcal{L}^{\mathcal{L}}$ 

 $\hat{\boldsymbol{\theta}}$ 

 $\bar{\chi}$  $\frac{1}{2}$ 

 $\frac{1}{\sqrt{2}}$ 

La obtención de los indices financieros que en breve seexplicara, sera en la base de que hay cuatro tipos generales de in-

 $-15 -$ 

 $disces.$ 

A - LIQUIDEZ

B. - ENDEUDAMIENTO

C EFICIENCIA

D. - RENTABILIDADD

#### A.-Liquidez

Para medir la liquidez de una empresa se emplea los llamados indice circulante y prueba rapida o indice acido.

A. 1 Indice Circulante

Se obtiene dividiendo el activo circulante entre el pasivo circulante.

I. Circulante =  $1052 / 805$  $= 1.31$ 

A.2 Indice Acido

El indice acido se obtiene dividiendo el efectivo ylas cuentas a realizar de inmediato, es decir saldos bancarios e inversiones, entre el pasivo circulante. Caja, Bancos y Valores =  $101$ Pasivo Circulante  $= 805$ 

I. Acido  $= 101 / 805$ 

 $= 0.13$ 

# B. - Endeudaminto

Para medir el endeudamiento de alguna Cia. se utiliza-

el indice de apalancamiento.

B. 1 Indice de apalancamiento

Se determina dividiendo el pasivo a largo plazo en-tre la inversión permanente.

Pasivo largo plazo = 332 Inversión permanente = 1288

I. Apalancamiento =  $332$  / 1288

 $= 0.26$ 

C.- Eficiencia

La eficiencia de una empresa se conoce valuando los costos generales contra la produccion. De los indices que sirven para evaluar la eficiencia de la empresa se encuentran:

C. 1 Periodo promedio de cobranzas

El período promedio de cobranzas nos da el número de dias que tarda la empresa en promedio para cobrar a sus clientes, se obtiene dividiendo las cuentas por cobrar entre las ventas a crédito o ventas netas, -multiplicando el cociente por trecientos sesenta.

Cuentas por cobrar 558  $\blacksquare$ 

Ventas netas  $= 1911$ 

I.P.P. Cobranzas  $=$  (558 / 1911) x 360

Rotación de inventarios  $C.2$ 

> Este indice indica cuanta mercancia mantenemos en promedio en la bodega, se obtiene dividiendo el --costo de lo vendido entre el saldo promedio del inventario.

 $= 105.11$  (dias)

Inventarios  $305$ Ventas  $= 1911$ Utilidad bruta 457

Costo de lo vendido = Ventas - Utilidad bruta

 $-19 -$ 

 $= 1911 - 457$ 

 $= 1454$ 

I. Rotación de

**Inventarios** 

 $= 1454 / 305$ 

 $= 4.77$  (veces por año)

C.3 Margen de utilidad bruta.

El margen de utilidad bruta nos da la eficiencia de los departamentos de compras y/o producción, se determina dividiendo la utilidad bruta entre las ventas netas.

Utilidad Bruta  $=$ 457 Ventas Netas =  $1911$ 

I. Margen de

 $= (457 \times 1911) \times 100$ Utilidad Bruta.

 $= 23.91%$ 

C.4 Margen de Utilidad en Operaciones

El margen de utilidad en operaciones determina la eficiencia de los departamentos de ventas y admi--nistracion. Se obtiene dividiendo la utilidad en operaciones entre las ventas netas.

Utilidad en operaciones = 281

#### Ventas netas

 $= 1911$ 

 $14.65 x$ 

### I. Margen de utilidad

 $= (281) \times 1911$ ) X 100 en Operaciones. ing J

 $20 -$ 

C.5 Margen de Utilidad Neta

El margen de utilidad neta mide la eficiencia de -toda la Cia., se obtiene dividiendo la utilidad del ejercicio entre las ventas netas.

Utilidad en el ejercicio =  $142$ ventas netas  $= 1911$ 

I. Margen de

Utilidad neta.

 $\mathbf{S} = (142 \times 1911) \times 100$ 

 $= 7.43 \times$ 

 $D. -$ . Rentabilidad

La rentabilidadd se determina basicamente en función dela utilidad del ejercicio, examinando la relación estre esta y dos factores: las ventas y el capital contable. Se consideran las venpor ser las que dan vida a la empresa, y la utilidad por ser el beneficio que proporcionan las ventas. Jamas se debe olvidar la im--portancia que tiene la utilidad.

> D.1 Rentabilidad del Capital Contable Se obtiene dividiendo la utilidad neta entre el capital contable.

Utilidad neta 142  $\equiv$ capital contable =  $1006$ 

I. Rentabilidad del

Capital Contable  $=$  (142 / 1006) x 100

 $= 14.12$ 

Como se ejemplifico anteriormente, se calculo cada uno -de los nueve indices financieros de todas las firmas industriales que se estudian en este trabajo.

 $-21 -$ 

A continuación se presenta un cuadro donde se encuentraresumida la información de los índices financieros de París Lon-dres S.A., en los ultimos 6 años.

PARIS LONDRES S.A.

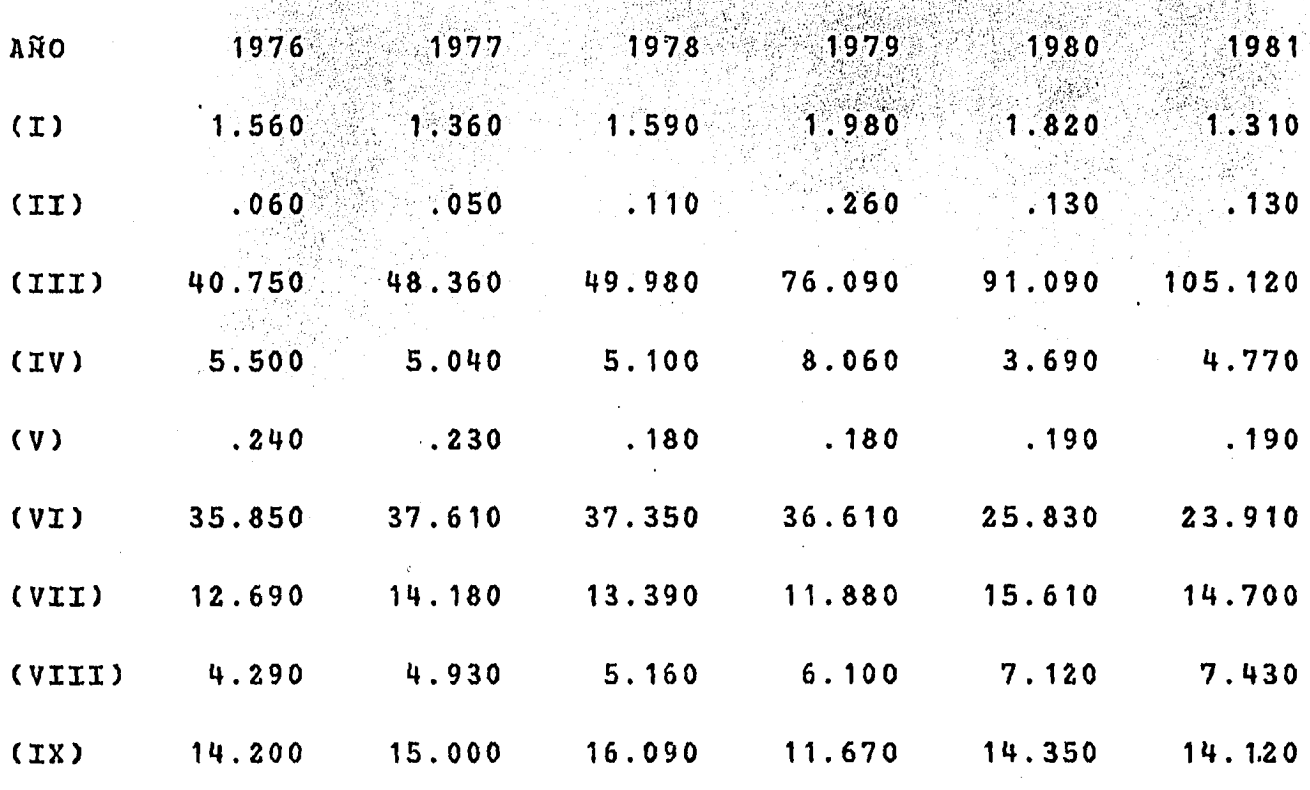

 $\mathbf{I}$ - CIRCULANTE.

II - PRUEBA RAPIDA.

III - PERIODO PROMEDIO DE COBRANZA (Dias).

IV - ROTACION DE INVENTARIOS (Veces por Año)

V - APALANCAMIENTO.

VI - MARGEN DE UTILIDAD BRUTA (%).

VII - MARGEN DE UTILIDAD EN OPERACIONES (%).

VIII - MARGEN DE UTILIDAD NETA (%).

IX - RENTABILIDAD DEL CAPITAL CONTABLE (%).

El siguiente paso del estudio de los indices financieros fue el obtener los indices promedio del período de seis años en cada una de las empresas, y por cada uno de los indices financieros, la obtención del promedio fue de la siguiente manera (se utilizan para el ejemplo los datos de la firma comercial París Londres S.A.)

I. Circulante

 $=$  (1.56 + 1.36 + 1.59 + 1.98 + 1.82 + 1.31) / 6  $= 9.55 / 6$  $= 1.59$ 

I. Acido

 $= (0.06 + 0.05 + 0.11 + 0.26 + 0.13 + 0.13)$  / 6  $= 0.74 / 6$  $= 1.59$ 

I. P.P. de Cobranza

 $=$  (40.75 + 48.36 + 49.98 + 76.09 + 91.09 + 105.12) / 6  $= 69.90$ 

I. Rotación de Inventario

 $=$  (5.50 + 5.04 + 5.10 + 8.06 + 3.69 + 4.77) / 6

 $= 5.36$ 

I. Apalancamiento

 $=$  (0.24 + 0.23 + 0.18 + 0.18 + 0.19 + 0.19) / 6

 $= 0.2016$ 

I. Margen de Utilidad Bruta

=  $(35.85 + 37.61 + 37.35 + 32.11 + 25.83 + 23.91) \times 6$ 

- $= 32.11$
- I. Margen de Utilidad en Operaciones

 $=$  (12.69 + 14.18 + 13.39 + 11.88 + 15.61 + 14.70) / 6  $= 13.84$ 

I. Margen de Utilidad Neta

 $=$  (4.29+ 4.93 + 5.16 + 6.10 + 7.12 + 7.43) / 6  $= 5.83$ 

I. Rentabilidad del Capital Contable

 $=$  (14.20 + 15.00 + 16.09 + 11.67 + 14.35 + 14.12) / 6  $= 14.23$ 

Para obtener los indices-promedio-grupo se tomaron los indices promedio de cada una de las empresas que se encuentran en cada uno de los grupos, se obtuvo un indice promedio grupo, la va-rianza, la desviación estandar y el coeficiente de variación, el -proceso seguido fue el siguiente:

Indice-Promedio-Grupo =Ipg Indice-Promedio-Empresa 1 a N = Ipe1 a Ipen Varianza del Indice-Grupo= Vi Desviación Estandar = Ds Coeficiente de Variación = Cv  $Ipg = (Ipe1 + Ipe2 + \ldots + Ipen)$  / n  $V_i = ((Tpe1 - Tpg)**2 + (Tpe2 - Tpg)**2...+(Tpen - Tpg)**2) / (N-1)$  $DS = (V_i)**(-2)$  $CV = DS / Top$ 

Como ejemplo se manejara la imformación de la Rama Comercial

AURRERA S.A. : Empresa Controladora

1.- Tiendas de Descuento S.A. (50 tiendas)

2.- Controladora Vips S.A. de C.V. (55 restaurantes)

3.- Controladora Suburbia S.A. de C.V. (8 tiendas)

4.- Servicios de Informatica S.A.

5.- Inmobiliaria Ticuman S.A.

6.- Inmobiliaria Casas Grandes S.A.

PARIS LONDRES S.A. : Tiendas Departamentales

 $, \cdot, \cdot$ 

1.- Doce tiendas de Departamentos

2.- Quince cafeterias

3. - Doce Restaurantes

SALINAS Y ROCHA S.A. : Empresa Controladora

1. - Productos Vulcano S.A.

2. - Colchones Coloso S.A.

 $3.-$  Colchones S.A.

4.- Korsa S.A. C11 tiendas)

5.- Tiendas Salinas y Rocha C99 tiendas1

SANBORH HERMANOS S.A. : Empresa Controladora

1.- Sanborn's C34 restaurantes y cafeterias)

2.- Denny's C20 restaurantes)

3.- Pan Pan C1 restaurant)

4.- EHcelsior S.A.Cfabrica de chocolates)

5.- Una fabrica de productos de tocador

EL PALACIO DE HIERRO : Tiendas Departamentales

1.- tres tiendas de departamentos

2.- 25 % del area comun del centro comercial Perisur

Los resultados de las pruebas aplicadas a la Rama Comercial.

I. Circulante

Media = **1. 78**  Varianza = **0.58**  Desviación Estandar = 0.76

### Coeficiente de Variación =  $0.43$

I. Prueba Rápida

Media 哀願 を過感

Varianza S.

Desviación Estandar  $= 0.16$ 

 $= 0.28$ 

 $= 0.02$ 

Coeficiente de Variación =  $0.57$ 

I. Periodo promedio de Cobranza

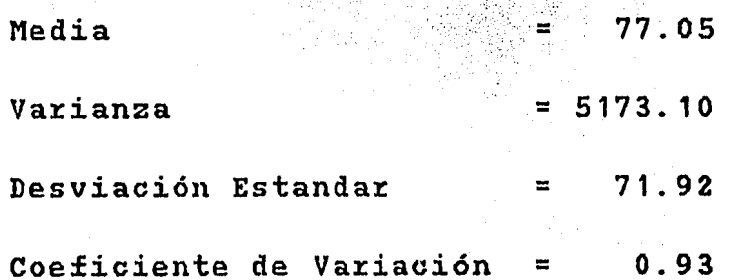

I. Rotación de Inventarios

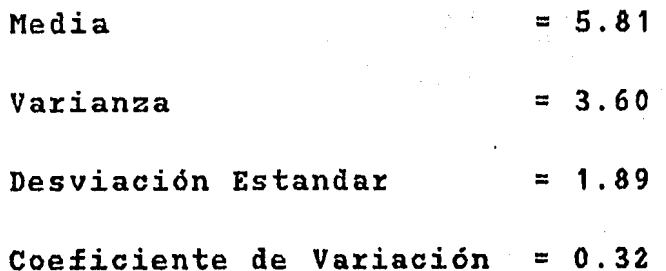

I. Apalancamiento

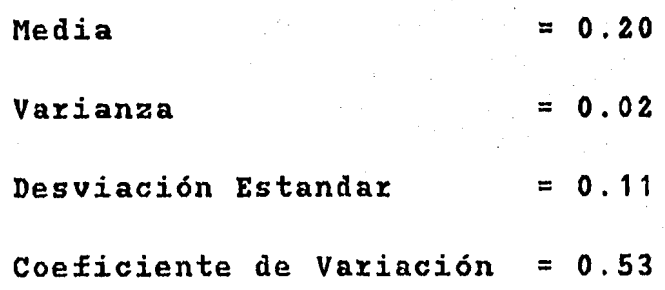

I. Margen de Utilidad Bruta

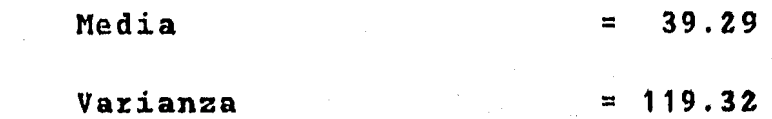

 $-27 -$ 

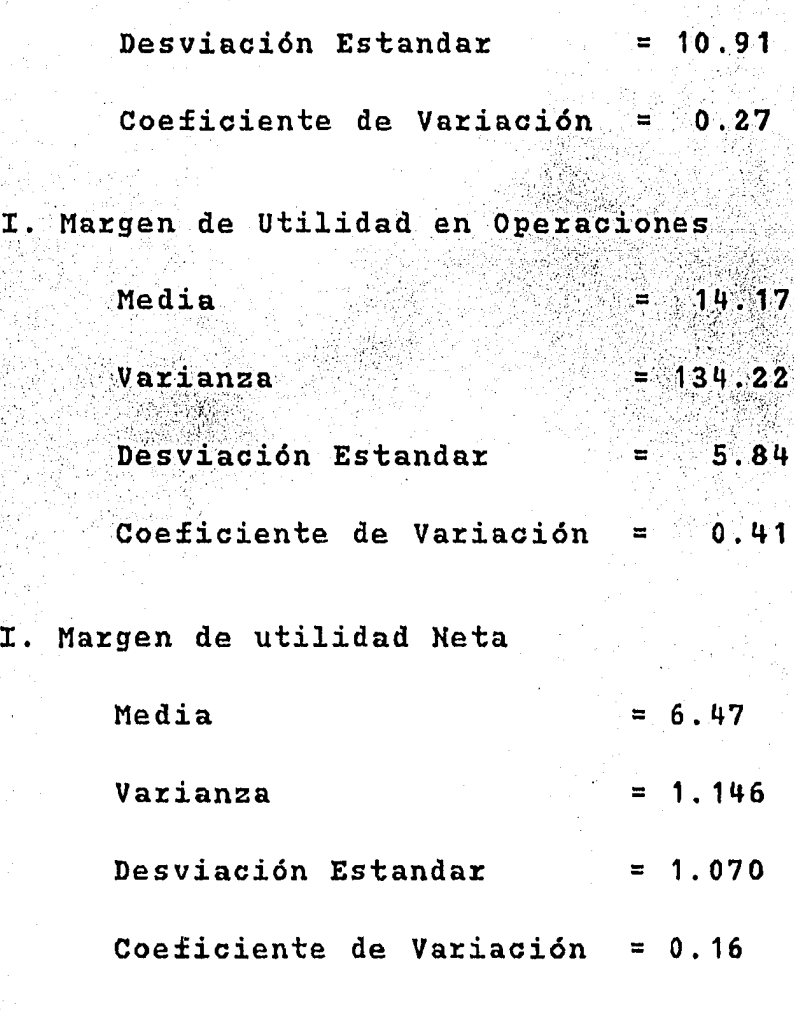

I. Rentabilidad del Capital Contable

;.-.··.; ·'\·;

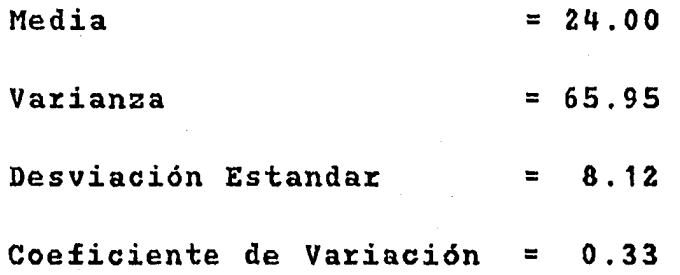

Las empresas que sirvieron para realizar este estudio -son las que se describen a continuación

AURRERA S.A.

PARIS LONDRES S.A.

EL PALACIO DE HIERRO S.A. SALINAS Y ROCHA S.A. SANBORN HERMANOS S.A. INDUSTRIAS PURINA S.A. EMPRESAS LA MODERNA S.A. MARTELL DE MEXICO S.A. CERVECERIA MOCTEZUMA S.A. TABACALERA MEXICANA S.A. GRUPO BIMBO S.A. BACARDI Y COMPAÑIA S.A. CENTRAL DE MALTA S.A. REYNOLDS ALUMINIO S.A. ALUMINIO S.A. DE C.V. GRUPO IND. CAMESA S.A. INDUSTRIAS NACOBRE S.A. INDUSTRIAS H-24 S.A. QUIMICA HOOKER S.A. QUIMICA PENWALT S.A. MEXICANA DE AVIACION S.A. TELEFONOS DE MEXICO S.A. TRANSPORTACION MARITIMA S.A.  $-30 -$ 

KELSEY HAYES DE MEX. S.A.

HULERA EL CENTENARIO S.A.

HULERA EUZKADI S.A.

SPICER S.A.

MOTORES PERKINS S.A.

TOLTECA S.A.

MEXALIT S.A

LADRILLERA MONTERREY S.A.

PORCELANITE S.A.

GRUPO PLIANA S.A.

PURITAN S.A.

CIA. INDUSTRIAL DE PARRAS S.A.

ROBERTS S.A.

CANNON MILLS S.A.

IEM S.A.

IND. NAL. ELECTRONICA S.A.

TEL. ERICSSON S A

IND. ELECTRICA S.A.

CIA. MINERA AUTLAN S.A.

CIA. MINERA DE CANANEA S.A.

GRUPO MINERO MEXICO S.A.

LA DOMINCIA S.A.

FRISCO Y SUB S.A.

IND. MINERA MEXICO S.A.

INDUSTRIAS LUISMIN S.A.

INDUSTRIAS PEROLES S.A. CIA.IND. SAM CRISTOBAL S.A. KIMBERLEY CLARK S.A. LORETO Y PEnA POBRE S A PONDEROSA INDUSTRIAL S.A. CELANESE MEXICANA S.A. UNION CARBIDE MEX. S.A. CYDSA S.A. •' ·"'·. NEGROMEX S.A. PETROCEL S.A. VITRO S.A. VALORES INDUSTRIALES S.A. INDUSTRIAL SALTILLO S.A. HOLDING FIASA S.A. TUBACERO S.A. FUNDIDORA MONTERREY S.A. E.P.M. S.A. METALVER S.A. T.F DE MEXICO S.A. ALTOS HORNOS DE MEXICO S.A. ACEROS TEPEYAC S.A.

 $-31 -$ 

 $\mathbb{S}_{\mathbb{R}^d}$ 

·, .. ,

Estas empresas forman los siguientes grupos (la clasifi cación es la misma que tiene la BOLSA MEXICANA DE VALORES)

 $32<sub>2</sub>$ 

METALURGICO

MINERIA

BIENES DE CONSUMO

COMERCIO

CONFECCION

CONSTRUCCION

EDITORIAL

ELECTRICO

GRUPOS INDUSTRIALES

AUTOPARTES

PAPEL

PETROQUIMICA

**QUIMICA** 

**SERVICIO** 

SIDERURGIA

5. - RESULTADOS Y ANALISIS DE LA APLICACION DEL MODELO.

Acontinuación se listaran los resultados de las pruebas que se aplicaron por rama industrial. Primero se presentan los resultados estadisticos y despues el resultado del paquete de Regresión Multiple, las variables de las ecuaciones son las siguientes NOTA: Las regresiones se hicieron con la Rentabilidad del Capital

Contable como VARIABLE DEPENDIENTE por ser la mas importante.  $X<sub>1</sub>$ CIRCULANTE.  $\equiv$ 

RETRAZADA DEL CIRCULANTE.  $x1$  $\equiv$ 

 $X2$ PRUEBA RAPIDA.  $\equiv$ 

RETRAZADA DE LA PRUEBA RAPIDA.  $r2$  $\equiv$ 

 $X3$  $\Xi^-$ PERIODO PROMEDIO DE COBRANZA (DIAS).

RETRAZADA DEL PERIODO PROMEDIO DE COBRANZA (DIAS).  $r3$  $\blacksquare$ 

ROTACION DE INVENTARIOS.  $X4$  $\equiv$ 

RETAZADA DE LA ROTACION DE INVENTARIOS. r4  $\equiv$ 

 $x_{5}$ APALANCAMIENTO.  $\blacksquare$ 

RETRAZADA DEL APALANCAMIENTO. r5  $\Xi$ 

MARGEN DE UTILIDAD BRUTA (%). X 6  $\Xi$ 

r6 RETRAZADA DEL MARGEN DE UTILIDAD BRUTA (%).  $\Xi$ 

MARGEN DE UTILIDAD EN OPERACIONES (%). **X7**  $\blacksquare$ 

r7  $\equiv$ RETRAZADA DEL MARGEN DE UTILIDAD EN OPERACIONES (%).

X 8 MARGEN DE UTILIDAD NETA (%).  $\blacksquare$ 

RETRAZADA DEL MARGEN DE UTILIDAD NETA (%).  $28$ , =

RENTABILIDAD DEL CAPITAL CONTABLE (%). У.  $\equiv$ 

 $x9$ RETRAZADA DE LA RENTABILIDAD DEL CAPITAL CONTABLE (%).  $\blacksquare$
RAMA : METALURGIA

 $\overline{\mathbf{a}}$ 

 $\Delta \sim 10^4$ 

2.1506

 $.9080$ 

.9529

.4431

167.V

in ya  $.3878$ 

.2966

 $.5446$ 

1.4045

.1768

.4415

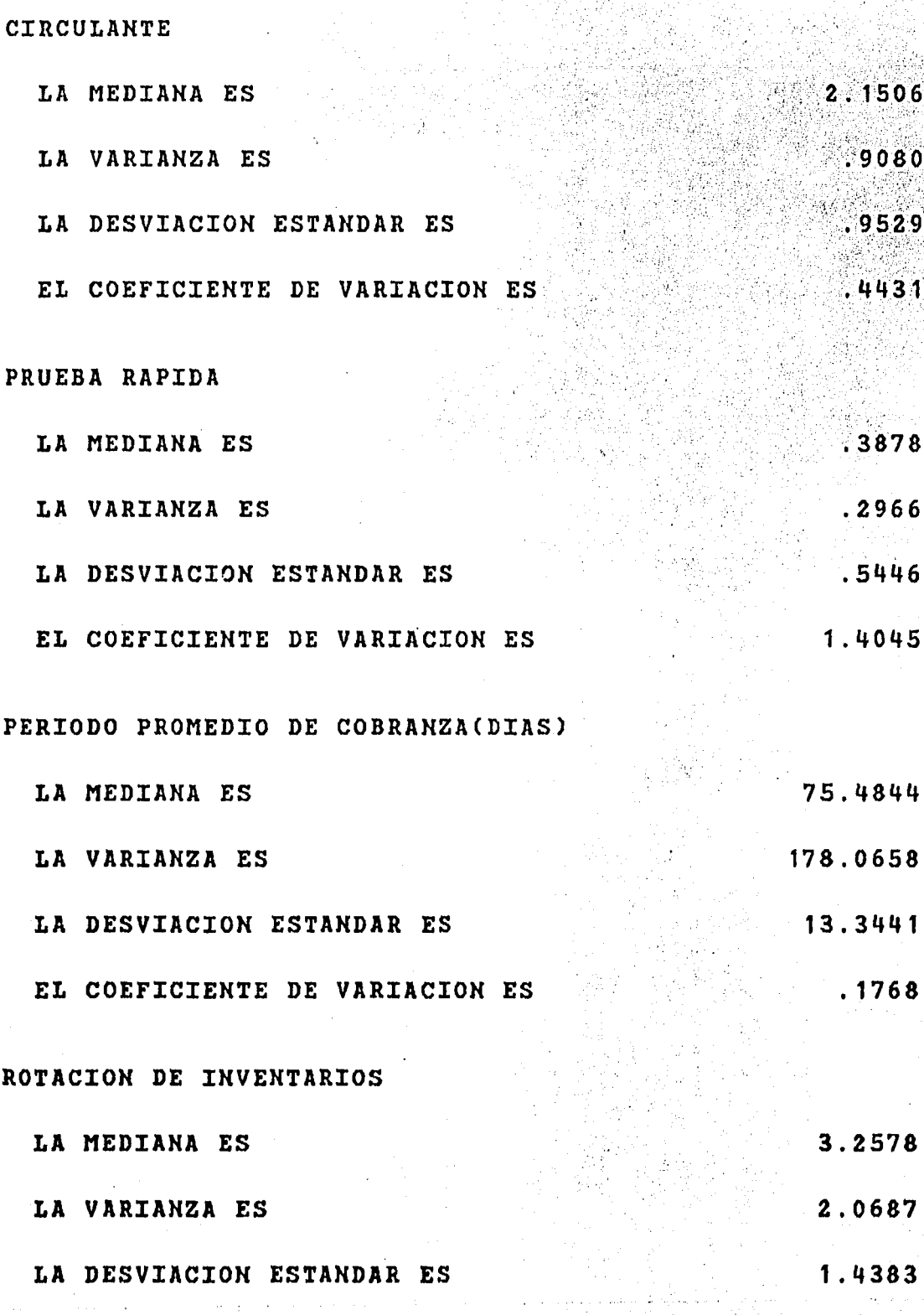

EL COEFICIENTE DE VARIACION ES

## APALANCAMIENTO

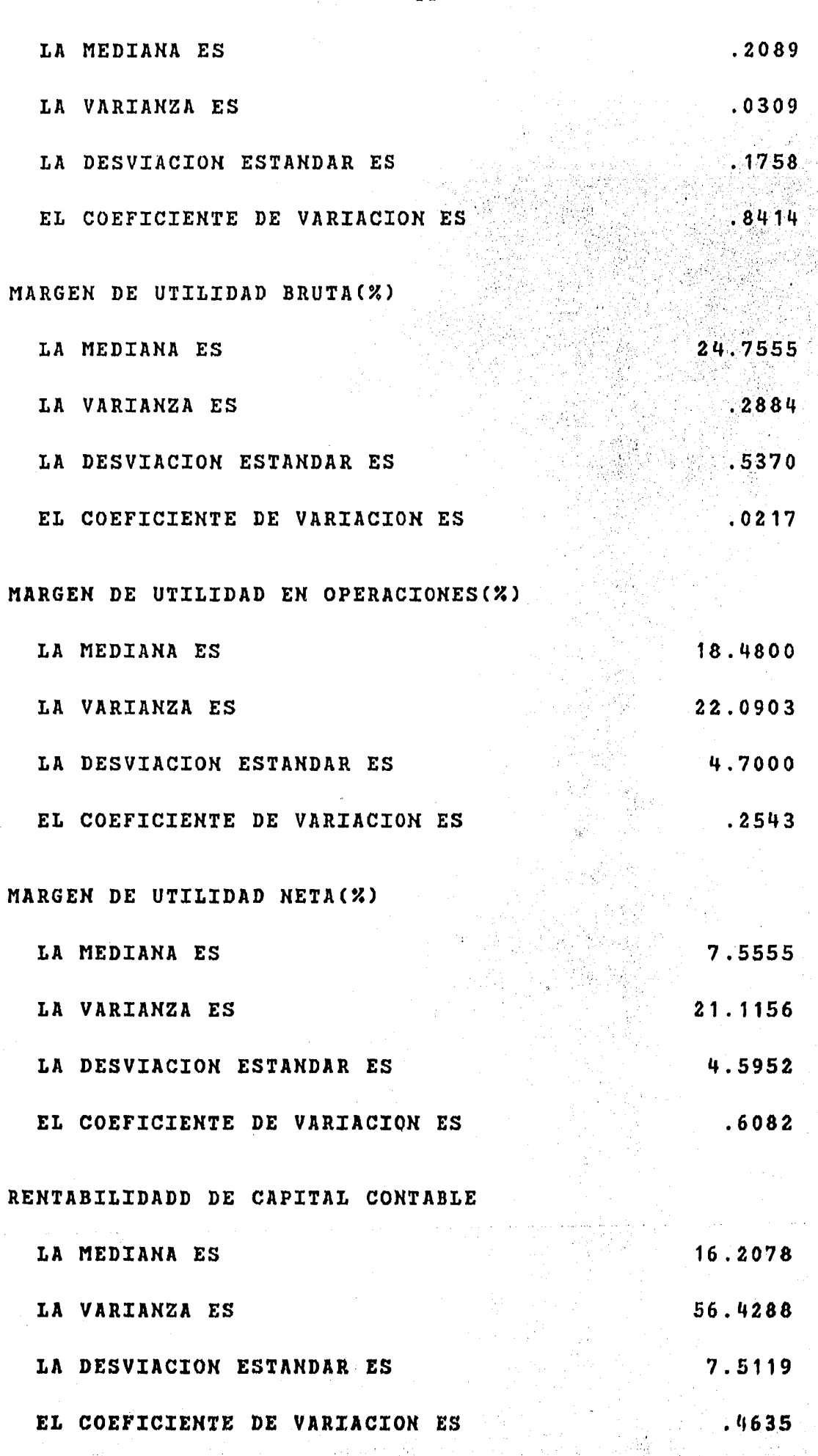

W.

ĵ. т,

35

·· ....... ., ..

Resultados de la aplicación del Paquete de Regresión Multiple. Ecuación obtenida es:

 $-4.53$   $X1 + 2.20$   $X4 + 1.79$   $X8 + 5.02$ ·~·' ' -, '.· ; *,:* - ' .. ' ·~--··. ' \_. '' :• *.,;::,* .)-.:. •', -.. -  $F$  (calculada) = 34.73  $= y$ . ::· ! ~. . '. -. . *:* .  $v 1 = 3$   $v 2 = 11$  $F$  (critica ) = 6.22.  $R$  \*\*2 = 0.904

.,, *:* 

En el ramo metalurgico la ecuación que se obtuvo nos - dice en el primer termino que mientras menos activos tengamos seremos más rentables, el segundo indica que es muy importante aumentar la rotación de inventarios para aumentar la rentabilidad y bajar - costos de operación, el tercer termino indica que deberemos de au- mentar la eficiencia del departamenteo de ventas, el ultimo termino es la constante en la ecuación.

La CR\*\*2> que se obtuvo nos representa en que grado los terminos de la ecuación explican la varianza de la rentabilidad del Capital Contable, es decir, los terminos que la componen al variarafectan en R\*\*2 % la rentabilidad del Capital Contable, la R\*\*2 que se obtuvo fue de 90 %. El 10% restante queda explicado por los (N) elementos que afectan al ramo Metalurgico.

La CF) calculada fue 34.73, la cual indica que estadisticamente es una buena ecuación ya que la  $(F)$  critica fue de 6.22 con 3 y 11 grados de libertad, que da por buena la (F) calculada.

·;:- ' :,•'' *,:-* '., .;'.

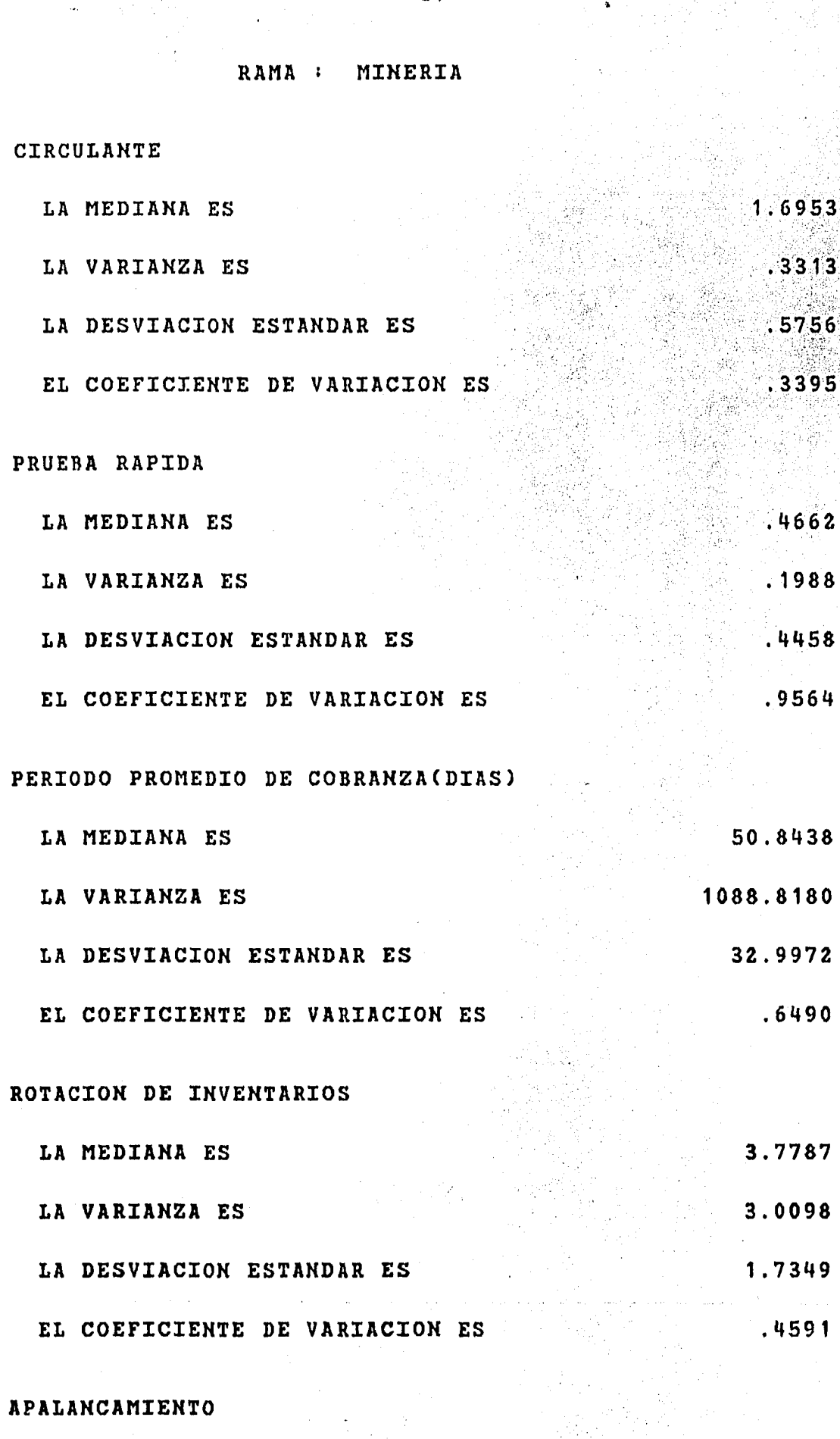

LA MEDIANA ES  $.3731$  $.0813$ LA VARIANZA ES

... ... , ... , ... , ... <u>...</u>

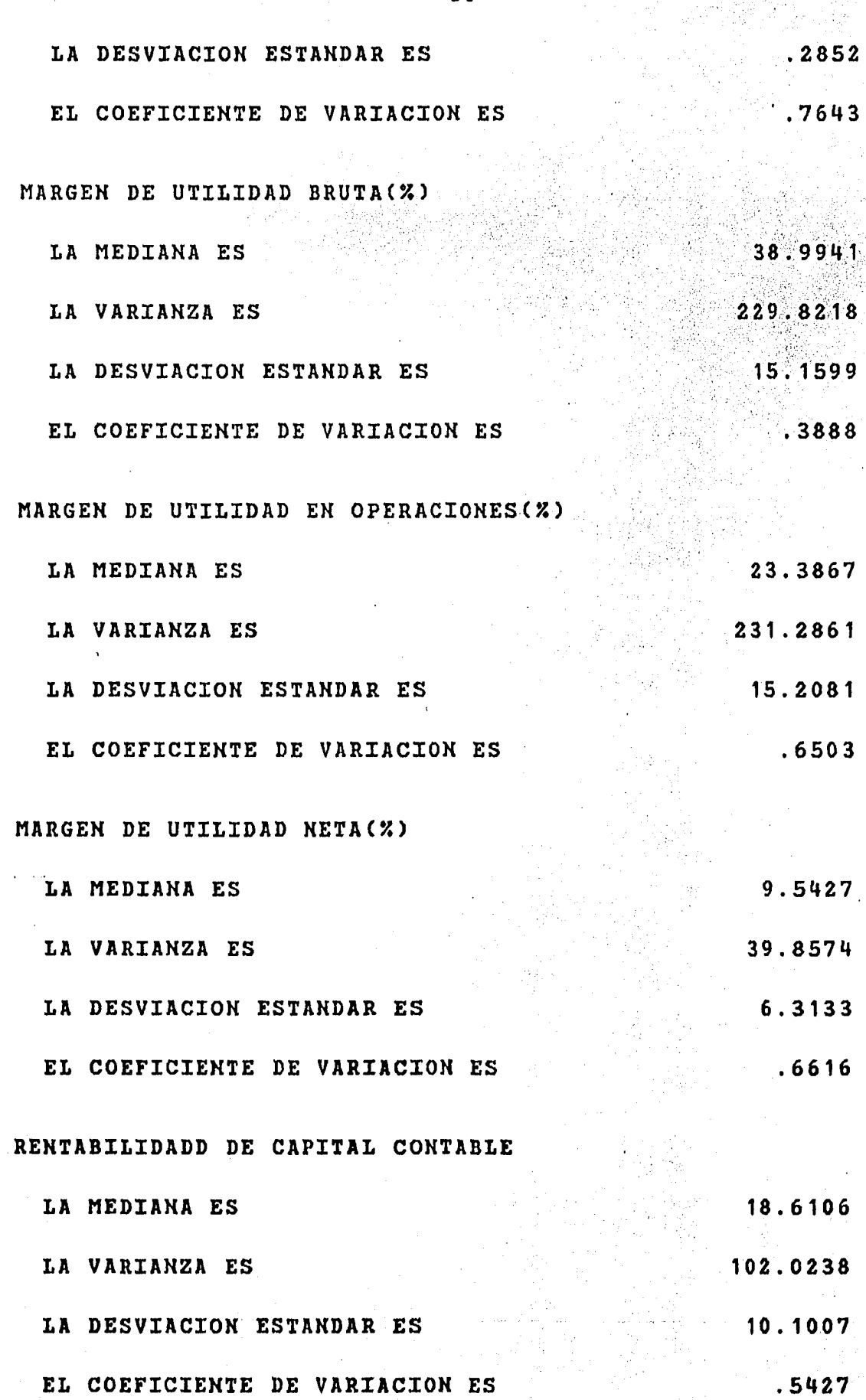

Resultados de la aplicación del Paquete de Regresión Multiple. Ecuación obtenida para la rama de Mineria es:

 $2.53$   $X4 + 0.36$   $X7 + 0.45$   $X8$ 

 $F$  (calculada) = 29.40

 $v1 = 2$   $v2 = 34$ 

 $F$  (critica) = 7.56

 $R$  \*\*2  $0.63$ 

El ramo Minero como lo deja ver la ecuación es impredecible a traves de los índices financieros, ya que la ecuación que se obtuvo nos indica en el primer termino que debemos aumentar la rotación de inventarios, para lograr esto se debera bajar la pro--ción si se mantiene el mismo nivel de ventas pero aumentaria el --costo de operación, la otra manera seria aumentar las ventas y la producción, pero sabemos que las ventas del ramo Minero dependen de los precios internacionales y del costo de la operación, en otras palabras si el precio internacional es más bajo que el costo de la producción la rotación de inventarios seria un factor negativo, si se aumenta la producción para abatir costos tambien se abaten los precios y se entraria en un circulo vicioso, el segundo y tercer -termino indican más o menos lo mismo que el primer termino, pues se refieren al aumento de los margenes de rentabilidad, pero estos --margenes aumentan si el precio es alto y el costo de producción es bajo con lo cual volvemos a lo mismo, es decir todo depende de factores externos.

La (R\*\*2) que se obtuvo fue de 63 %, es decir los elementos de la ecuación cuando varian pueden variar en un 63 % la rentabilidad.

La (F) calculada = 29.4 indica que estadisticamente la ---ecuación es buena pues tiene una  $(F)$  critica = 7.50, con 2 y 34 grados de libertad.

NOTA: La ecuación obtenida se refiere a los ultimos seis -años, es decir en los ultimos seis años estos indices han marcado la pauta de la rentabilidad del capital contable, pero no quiere -decir que en el futuro permanezca de esta manera pues no son deterministicos los índices y puede haber cambios drasticos. Esto se --aplica a todas las ecuaciones que aqui se obtuvieron.

RAMA : BIENES DE CONSUMO

### CIRCULANTE

 $0.75$ 

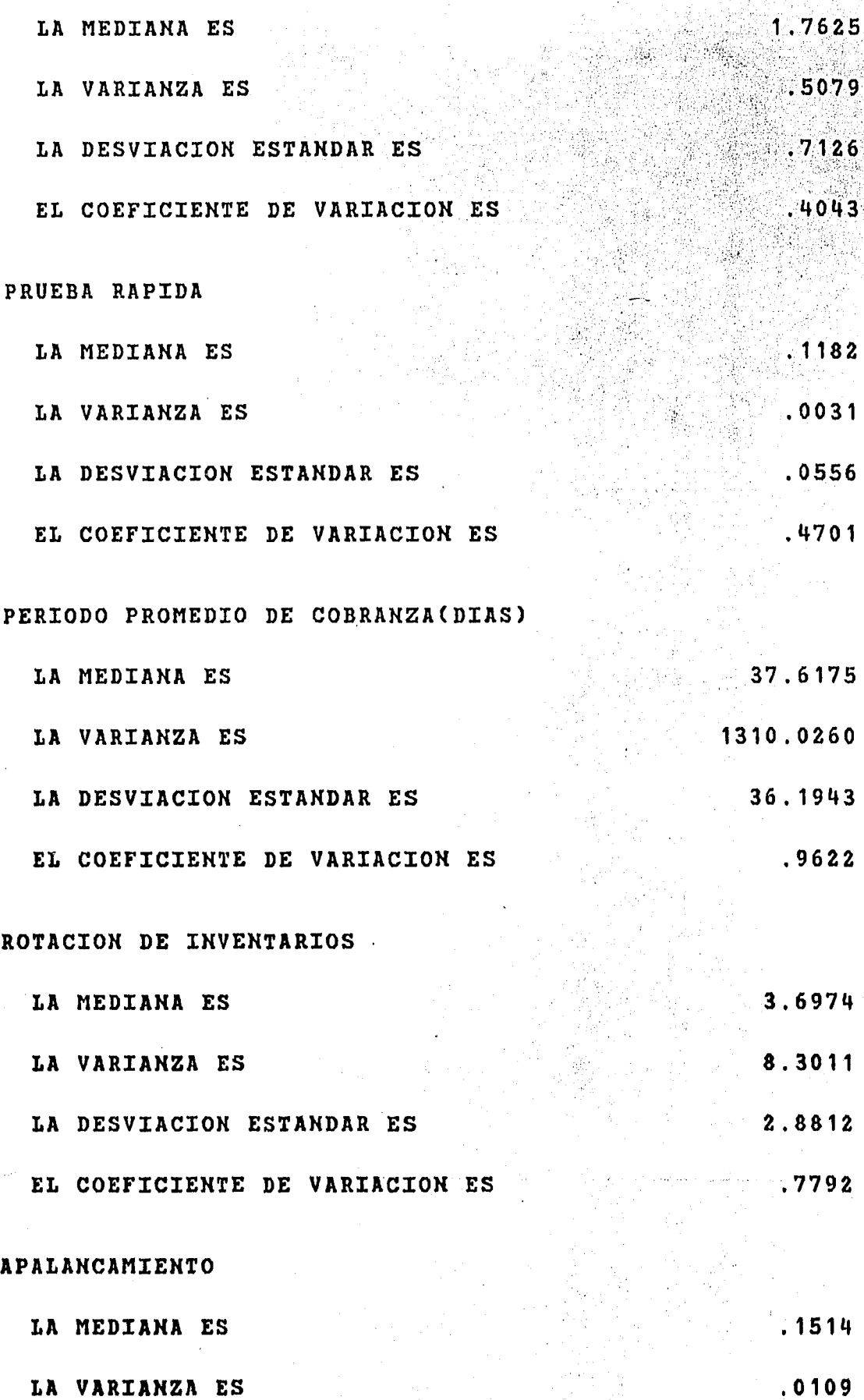

';,··. ;··: .',·'.; - ";,:

- 41 · -

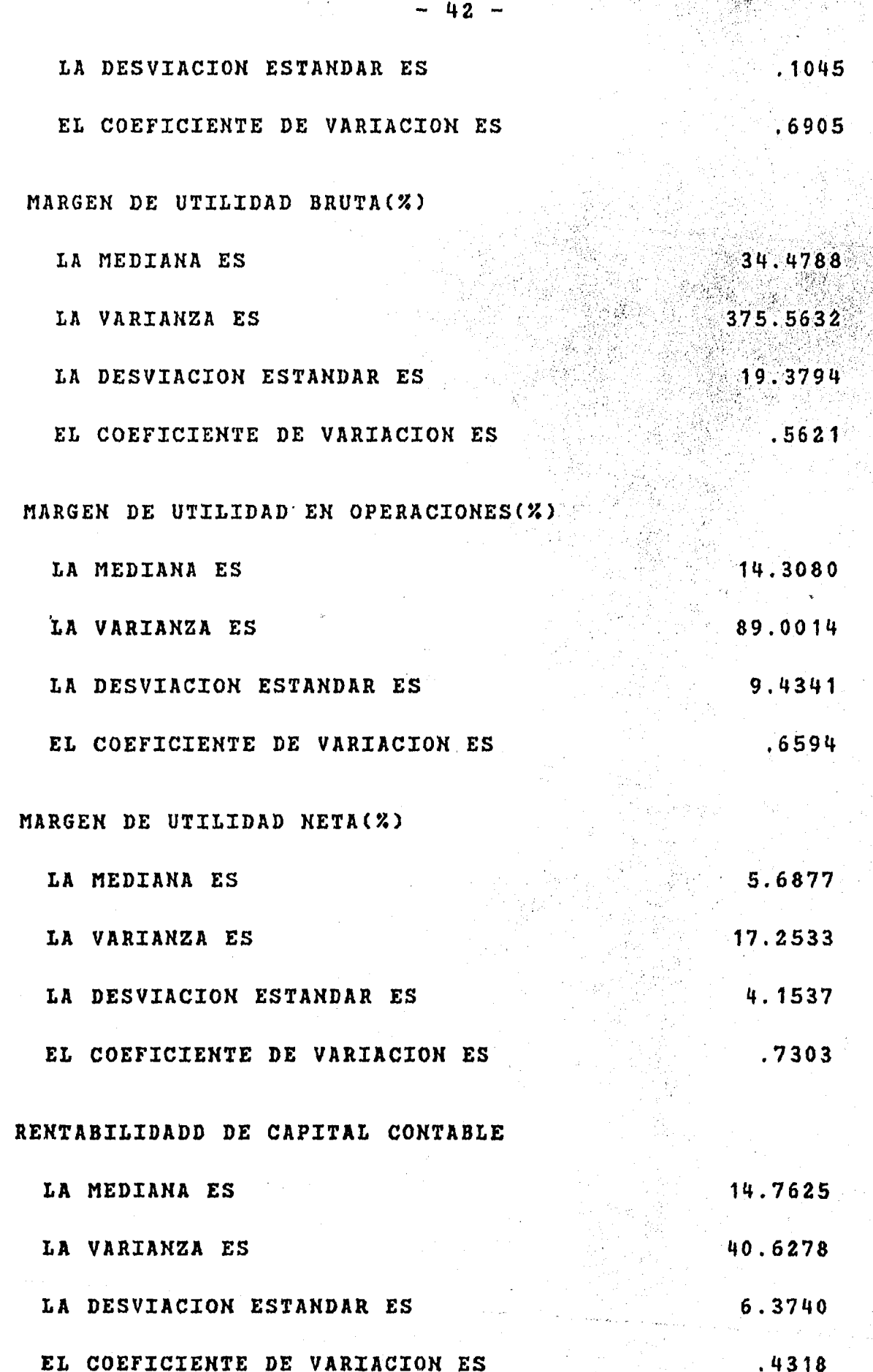

Resultados de la aplicación del Paquete de Regresión Multiple.

Ramo: Bienes de Consumo

Ecuación : no se encontro

En la rama de Bienes de Consumo no pudo obtenerse nin-guna ecuación que explique en forma logica lo que acontece dentro de la rama ni en que proporciones, en otras palabras no existe ninguna relación importante entre los índices financieros que aqui se estudian, que expliquen la rentabilidad del capital contable, se puede decir que intervien tantos factores que no es posible a tra-ves del estudio de unos cuantos determinar el funcionamiento de una enpresa de este ramo.

Es preciso aclarar en este punto que no se busca una ecuación para predicir el comportamiento de la empresa a traves de los indices, si no que se busca conocer que importancia y confia-bilidad le podemos dar al analisis financiero cuando se hace con el uso de los indices.

RAMA : COMERCIO CIRCULANTE LA MEDIANA ES  $1.7720$ LA VARIANZA ES .4921 LA DESVIACION ESTANDAR ES  $.7015$  $.3959$ EL COEFICIENTE DE VARIACION ES PRUEBA RAPIDA LA MEDIANA ES 2948 LA VARIANZA ES  $.0320$ LA DESVIACION ESTANDAR ES EL COEFICIENTE DE VARIACION ES  $.6067$ PERIODO PROMEDIO DE COBRANZA(DIAS) LA MEDIANA ES 74.9625 LA VARIANZA ES 5449.1090 LA DESVIACION ESTANDAR ES 73.8181 EL COEFICIENTE DE VARIACION ES .9847 ROTACION DE INVENTARIOS LA MEDIANA ES 5.9095 LA VARIANZA ES 3.3157 LA DESVIACION ESTANDAR ES 1.8209 EL COEFICIENTE DE VARIACION ES.  $.3081$ 

- 44

# APALANCAMIENTO

LA MEDIANA ES

 $.2031$  $.0130$ 

LA VARIANZA ES

.1789

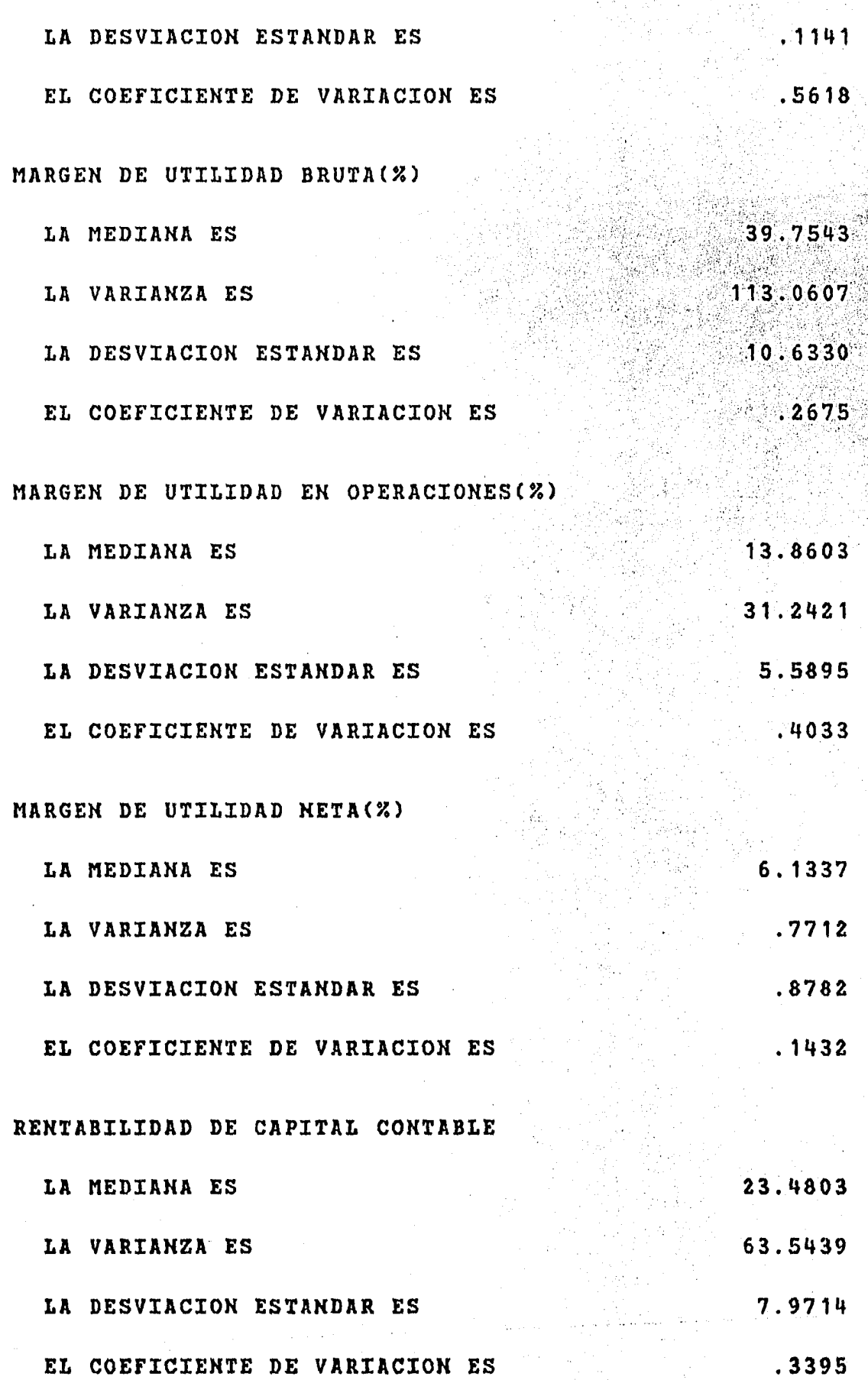

Resultados de la aplicación del Paquete de Regresión Multiple. Ecuación obtenida para la rama de Comercio es:

 $0.48$  r9 -2.71 r1 +0.43 X7 = y

 $F$  (calculada) = 27.91

 $v1 = 2$  $v2 =$  $-24$ 

 $F$  ( critica ) = 7.82

 $R$  \*\*2  $0.70$ 

La ecuación que se obtuvo en la rama de comercio indica que es sumamente importante lo que ocurrio en el ejercicio pasado para determinar la rentabilidad de el año analizado, el primer termino indica que si nos fue bien en el pasado en este nos ira bien el segundo termino indica que si tuvimos pocos activos el año pasado seremos más rentables en este y el tercero que es importante para tener buena rentabilidad un buen margen de rentabilidad en ope-raciones y eso se logra bajando gastos y aumentando ventas.

La (R\*\*2) que se obtuvo fue de 70% es decir la variabilidad de los indices en la ecuación afectan el 70% de la varianza de la rentabilidad del capital contable.

La (F) calculada fue de 27.64, y esto indica que pasa la prueba con 2 y 24 grados de libertad con una (F)critica de 5.61.

RAMA : CONFECCION

 $47 -$ 

2.7263

2.9524

1.7183

 $.6302$ 

.4493

 $.4625$ 

.6801

1.5135

96.9969

45.3643

.4677

2.2907

..6649

.8154

 $-3560$ 

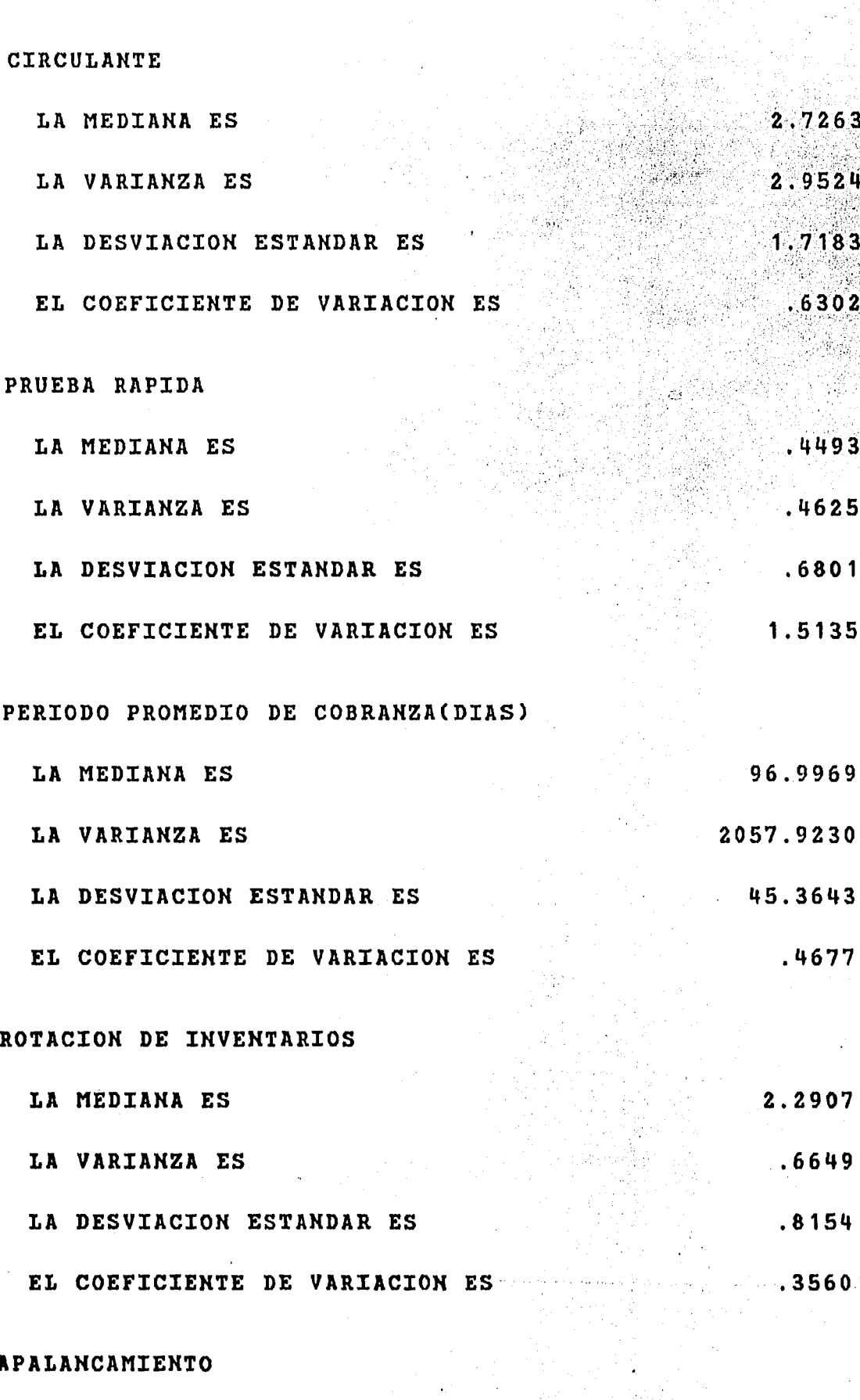

LA MEDIANA ES . 1977 LA VARIANZA ES  $.0378$ 

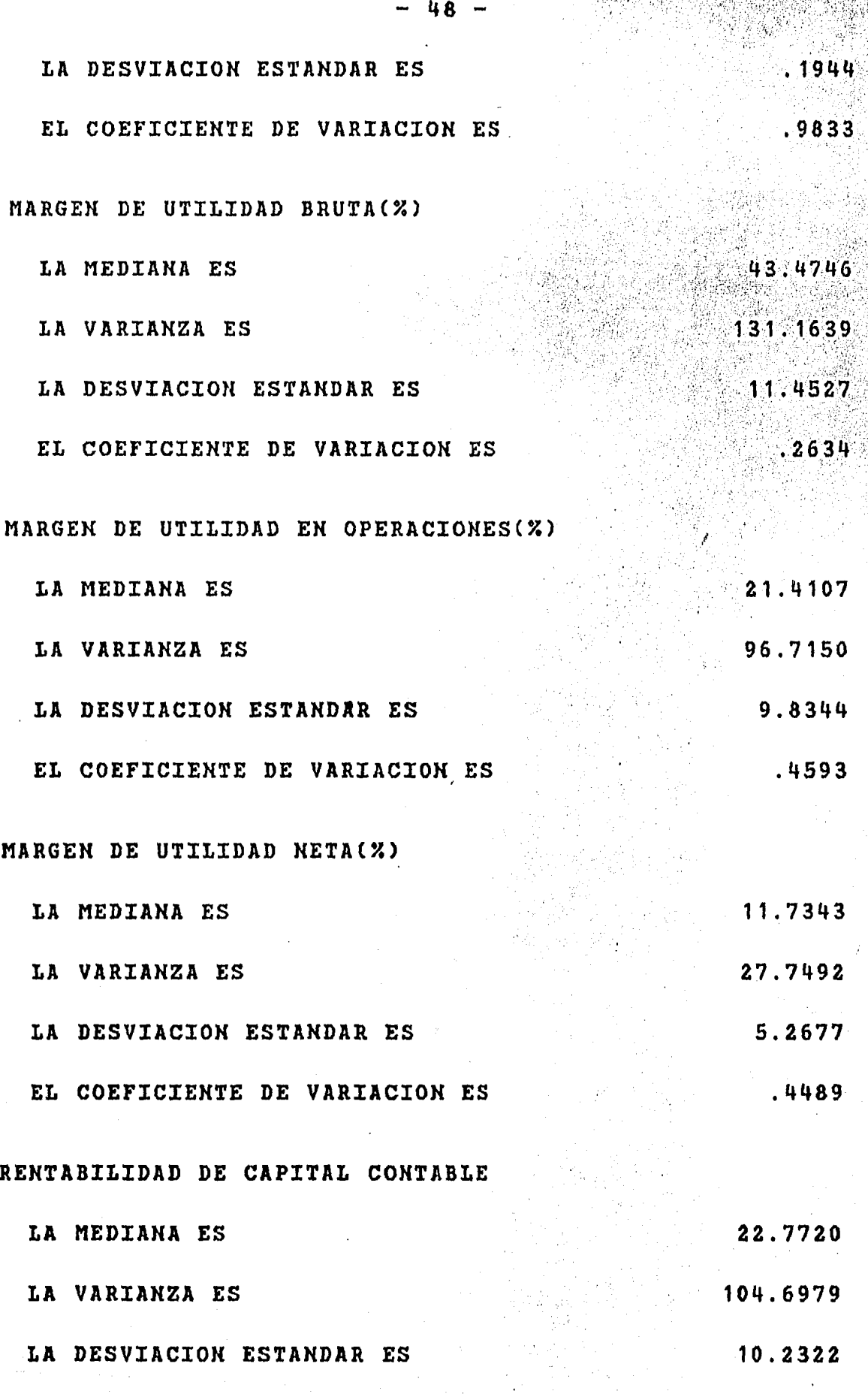

EL COEFICIENTE DE VARIACIOK ES .4493

SARSA (SS)

Resultados de la aplicación del Paquete de Regresión Multiple. Ecuación obtenida para la rama de Confección es:

 $-0.059$  X3 +2.65 X4 +1.70 X8 +0.19 X8 = y  $F$  (calculada) = 191.4  $v1 = 3$   $v2 = 20$  $F$  (critica) = 4.94  $R$  \*\*2  $0.96$  $=$ 

El ramo de Confección obtuvo una ecuación que indica -que a mayor reducción del activo circulante en conjunto con una mavor rotación de inventarios se obtendra una buena rentabilidad del capital contable, es decir para el analisis de esta rama es funda-mental tomar en cuenta estos dos índices. El primer termino de la ecuación indica que deben ser bajo el índice circulante, el segundo termino nos dice que la rotación de inventarios debe ser lo más --grande posible, el tercero y cuarto nos hablan de que hay que to-mar en cuenta el margen de utilidad neta de este año y del proximo pasado.

La (R\*\*2) que se obtuvo fue de 96 %, esto significa dos cosas, Primero que los índices aqui expresados son los que explican el 96 % de la varianza de la rentabilidad y segundo que en la mayoria de las observaciones se cumplen.

La prueba (F) nos dio una (F) calculada de 191.4 con 3 y 20 grados de libertad, con una (F) critica de 4.94 el resultado de la (F) calculada de sobra dice que la ecuación es estadisticamente ha-

动物的

RAMA : CONSTRUCION LA MEDIANA ES LA VARIANZA ES LA DESVIACION ESTANDAR ES

 $51$ 

EL COEFICIENTE DE VARIACION ES

PRUEBA RAPIDA

CIRCULANTE

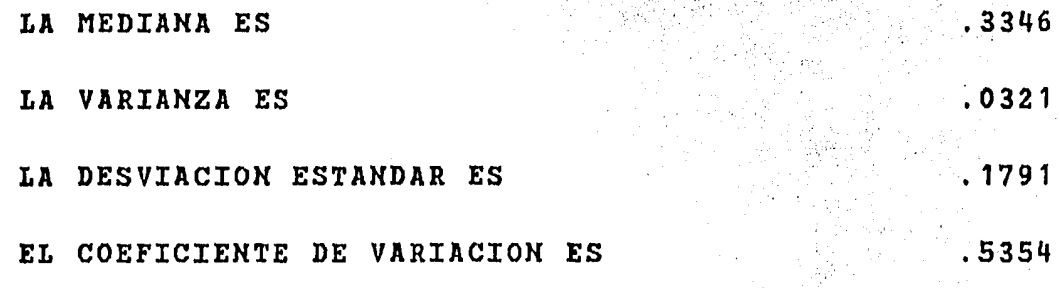

PERIODO PROMEDIO DE COBRANZA(DIAS)

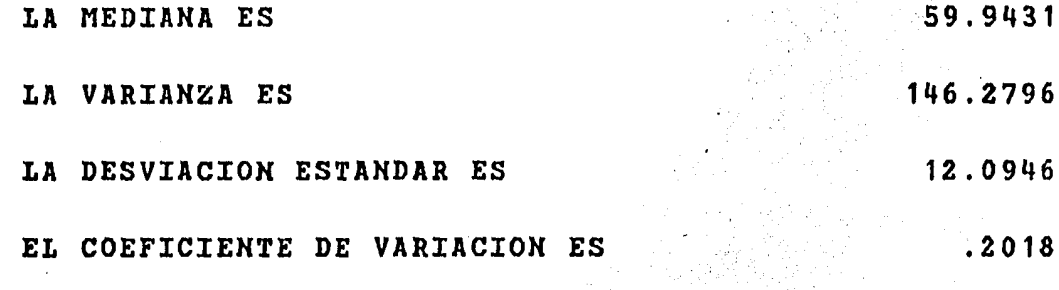

ROTACION DE INVENTARIOS

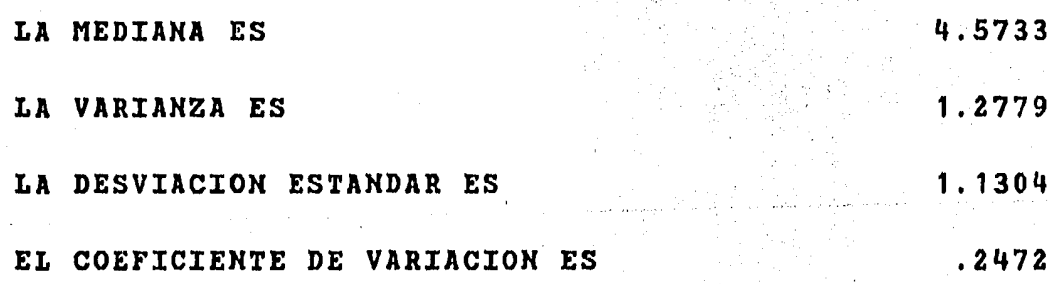

APALANCAMIENTO

LA MEDIANA ES

LA VARIANZA ES

.1599

.0054

1.9412

 $.3262$ 

.5711

 $.2942$ 

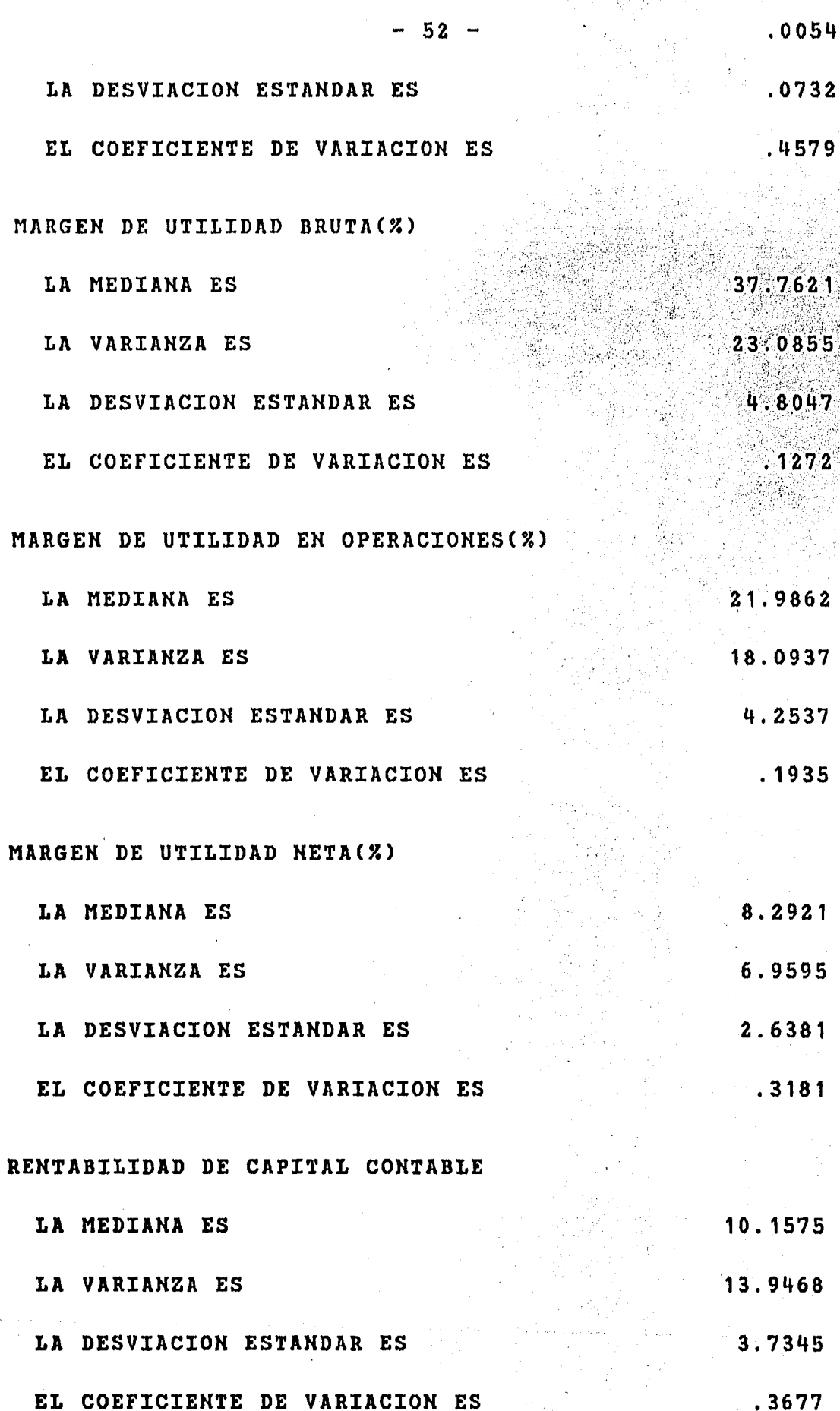

Resultados de la aplicación del Paquete de Regresión Multiple. La ecuación obtenida para la rama de Construcción es:

 $f$  ,  $f$  ,  $f$  ,  $f$  ,  $f$  ,  $f$  ,  $f$  ,  $f$  ,  $f$  ,  $f$  ,  $f$  ,  $f$  ,  $f$ 

 $\mathbb{P}^n$ 

0.52  $X5 + 0.48$   $X6 + 13.12$   $x4 = 15.80$   $I = y$  $r$  (calculada) = 20.11  $v1 = 3$   $v2 = 17$  $F$  ( critica ) =  $5.18$ 

R  $*2 = 0.77$ 

La ecuación aqui descrita nos habla un paramentro que es muy importante teoricamente, el primer termino nos habla de au-mentar el endeudamiento a largo plazo, es decir, aumentar el financiamiento externo; el segundo termino habla de la inportancia que tiene el margen de utilidad bruta, es decir, de la eficiencia que deben tener los departamentos de Compras y producción ; El tercer termino se refiere a la rotación de inventarios pero del ejercicio proximo pasado, esto es realmente importante por que se refiere alenorme volumen de produción de las industrias de esta rama y si tuvieron remanentes fuertes deberan bajar el nivel de producción y de esta forma aumentar el costo relativo de la operacion; el cuarto termino es la constante.

La (R\*\*2) es de 77% y esto nos explica el 77 % de la variación dela rentabilidad del capital contable.

La (F) calculada fue de 20.3 con 3 y 17 grados de libertad y la (F) critica es de 5.18, con lo cual la ecuación es estadisticamnete buena.<br>L'anno 1998, a l'anno 1998, a l'anno 1998, a l'anno 1998, a l'anno 1998.

: ,'. :. ' . . ,., ' ' ~ .. ,.·. '• ,, ;.:·; ..

RAMA : EDITORIALES

## CIRCULANTE

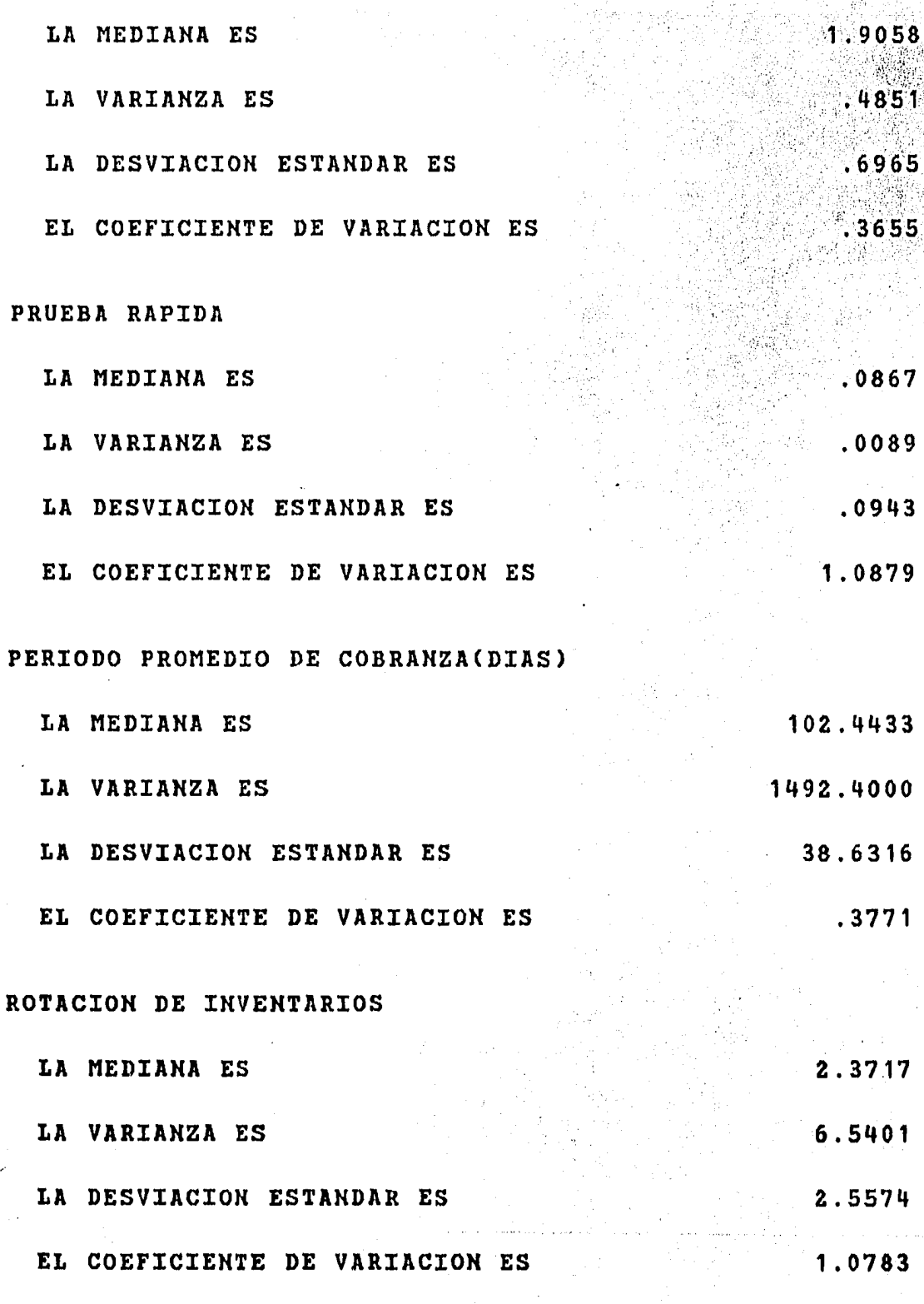

## APALANCAMIENTO

LA MEDIANA ES

LA VARIANZA ES

.1575

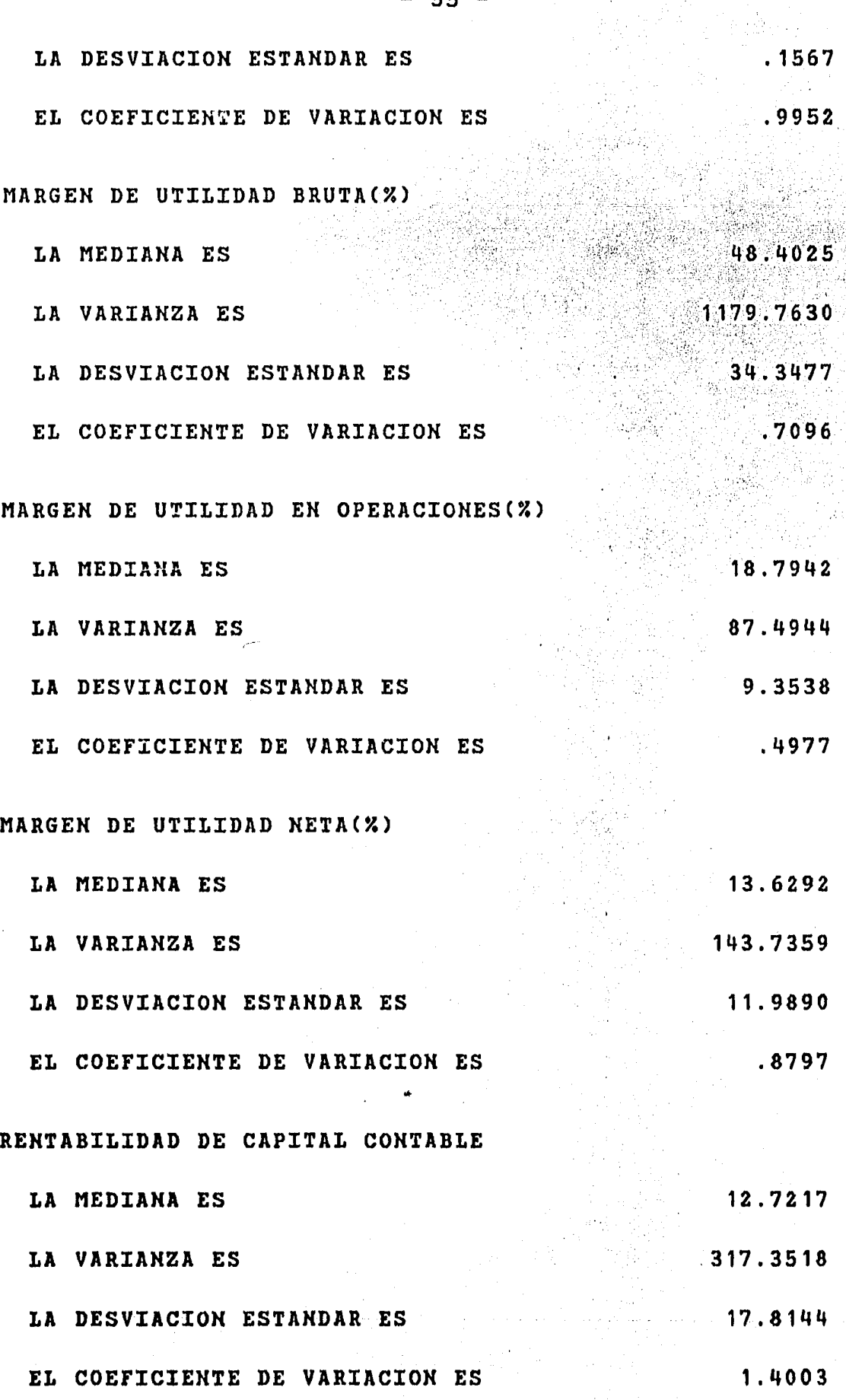

- 55 -

Resultados de la aplicación del Paquete de Regresión Multiple. Ecuación obtenida para la rama de Editoriales es:

 $-20.15$  X1 +5.02 X4 +26.25 X5 +1.42 X7 -16.95 = y

 $F$  (calculada) = 168.01

 $v1 = 4$  $v2 =$ ់5  $F \circ C$  critica ) = 11.39  $R$  \*\* 2  $= 0.992$ 

La ecuación que aqui se presenta explica en que medida el activo circulante dana a las empresas editoriales del pais, pues el primer termino nos habla de la gran importancia que ha tenido -este indice en el aumento de la rentabilidad del capital contable;-El segundo termino habla de un aumento en la rotación de inventa--rios; El tercer termino indica la importancia que tiene el finan--ciarse a largo plazo con dinero ajeno, pero se hace incapie en el financiamiento a largo plazo; El cuarto elemento de la ecuación hace mención a alto costo de ventas, hay que bajarlo para que el margen de utilidad en operaciones aumente y asi aumente la rentabili-dad del capital contable; El cuarto termino es solamente la cons--tante dentro de la ecuación.

La (R\*\*2) que se obtuvo fue de 99.2% es decir estos indices determinan en casi su totalidad la varianza de la rentabilidad del capital contable, en otras palabras esta ecuación es suceptible de extrapolaciones, dado el grado de exactitud que maneja.

La (F) calculada fue de 161.01 con 4 y 5 grados de liber-

tad con una (F) critica de 11.39 lo que determina a la ecuación --

como buena.

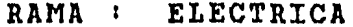

## CIRCULANTE

 $\mathbf{p}$ 

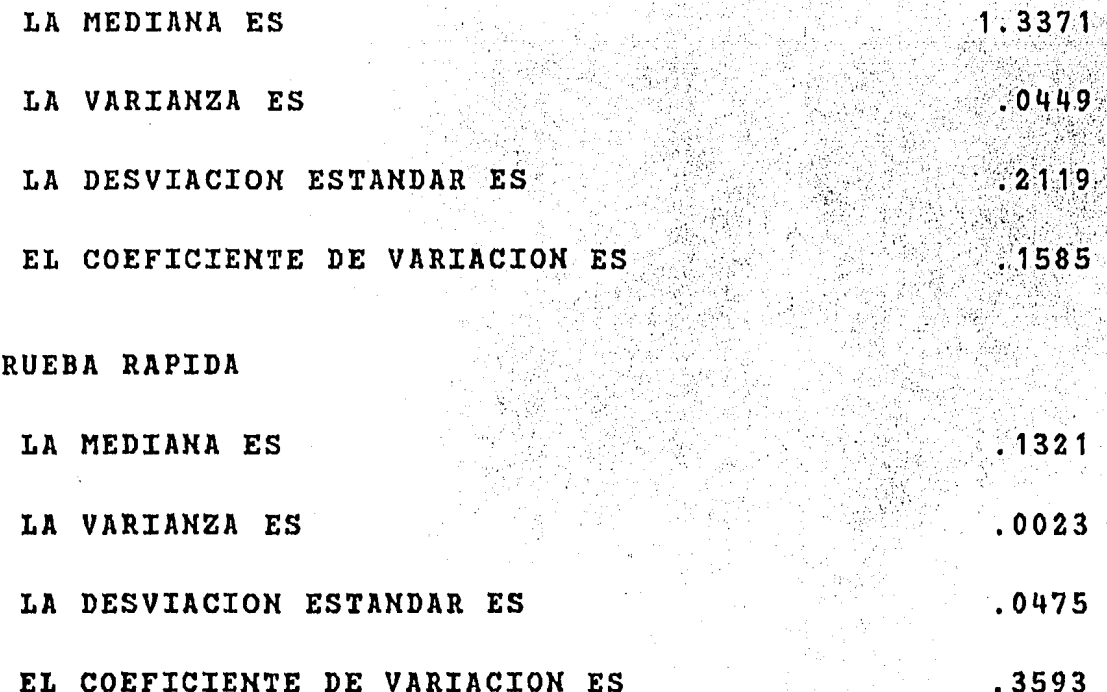

PERIODO PROMEDIO DE COBRANZA(DIAS)

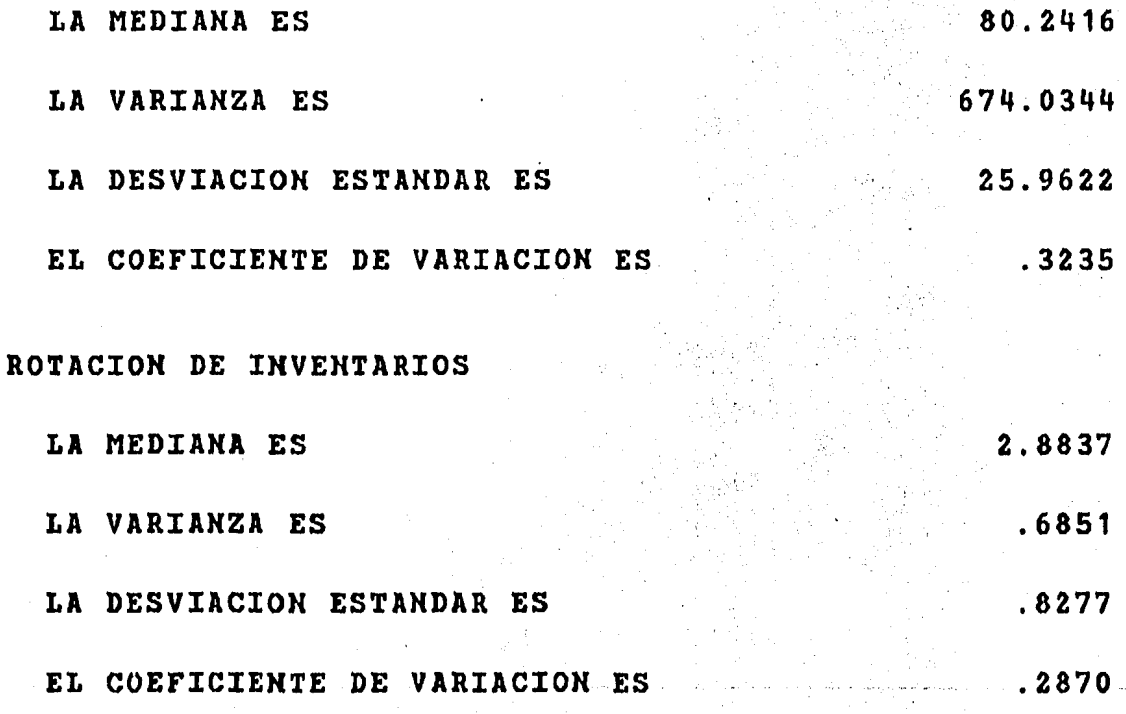

# APALANCAMIENTO

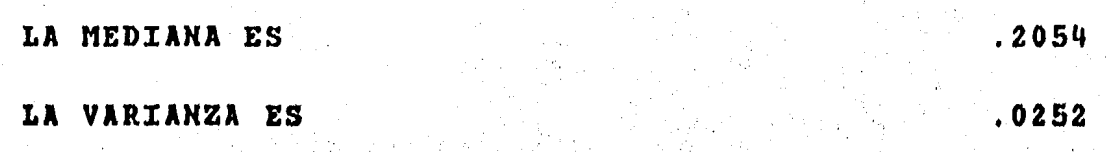

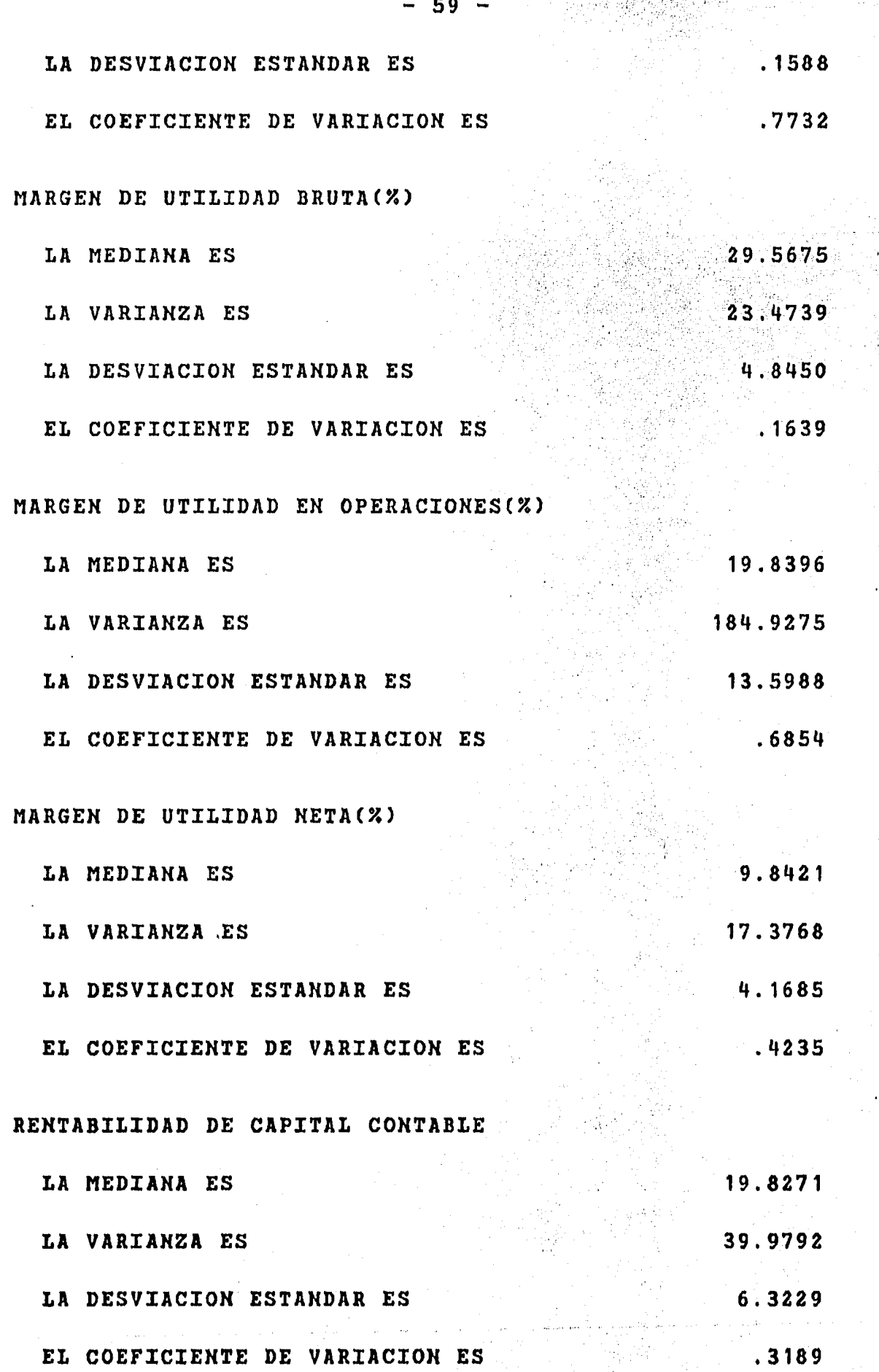

..... '•, ,' ..

.<br>Alian din

Resultados de la aplicación del Paquete de Regresión Multiple. Ecuación obtenida para el ramo Electrico es:

 $0.018$   $X8 - 11.04$   $x1 + 1.14$   $x6 + 0.79$   $x8 = y$  $F$  (calculada) = 38,90  $v2 =$ း ရ  $v1 = 9$  $F$  (  $critica$  ) = 5.35  $R$  \*\*2  $0.974$ 

La ecuación arriba descrita es reflejo de la inflación y el aumento de activos (inventario), de la rama en los ultimos años , el aumento de activos se refleja en el segundo termino de la ---ecuacion; Los terminos primero, tercero y cuarto son solo el reflejo de la inflación, esta ecuación no implica ningun uso del índice financiero pues no dice como funciona internamente la rama industrial es solo correlación matematica. La (R\*\*2) que se obtuvo fue de .81 y la (F) calculada fue de 18.05 con 2 Y 12 grados de libertad que dan uan (F) critica de 5.95, pero como decia lineas arriba solo es una correlación matematica sin ningun uso real.

GRUPOS INDUSTRIALES RAMA  $\ddot{\cdot}$ 

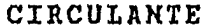

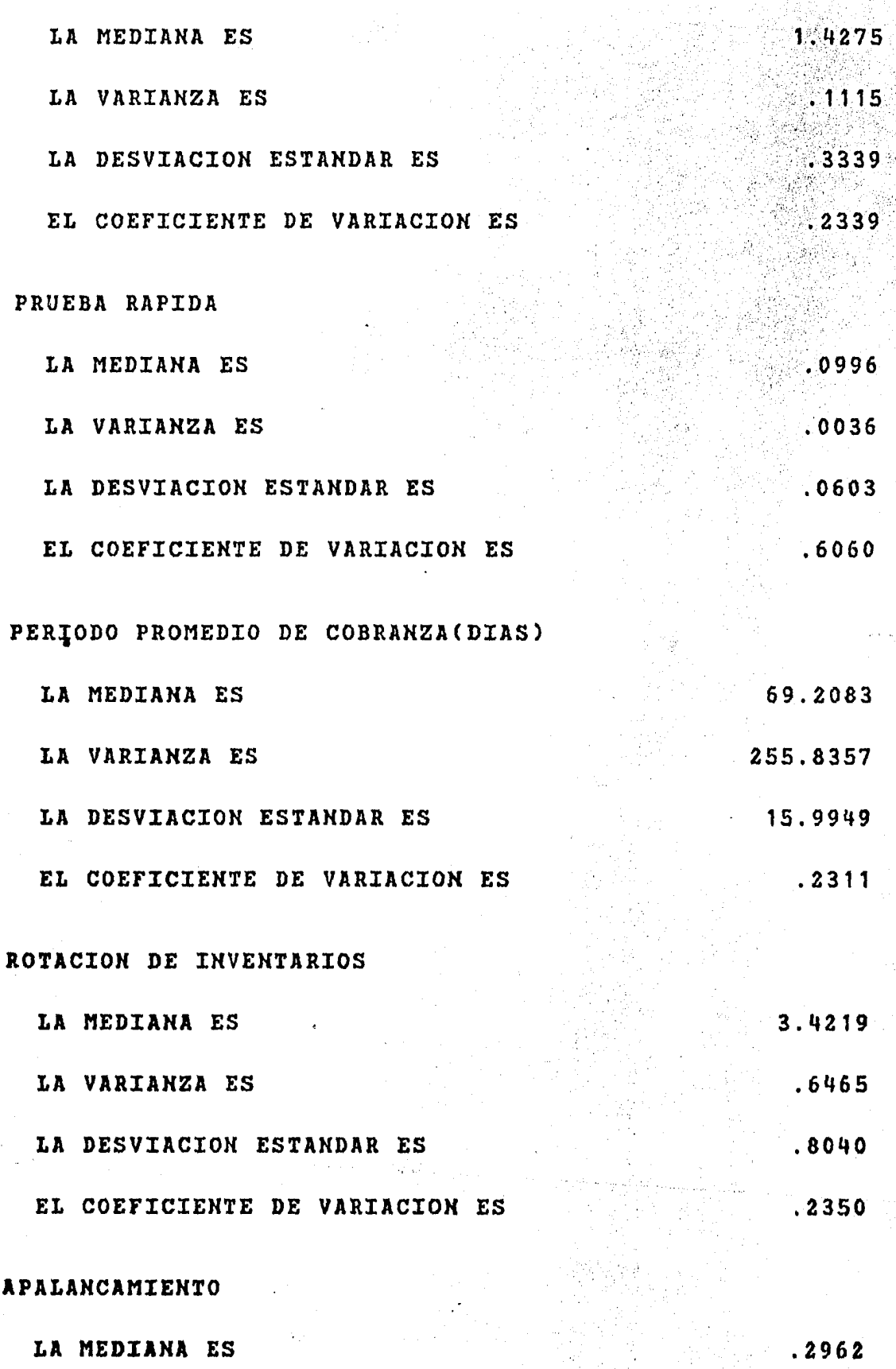

VARIANZA ES. LA

Â

 $.0150$ 

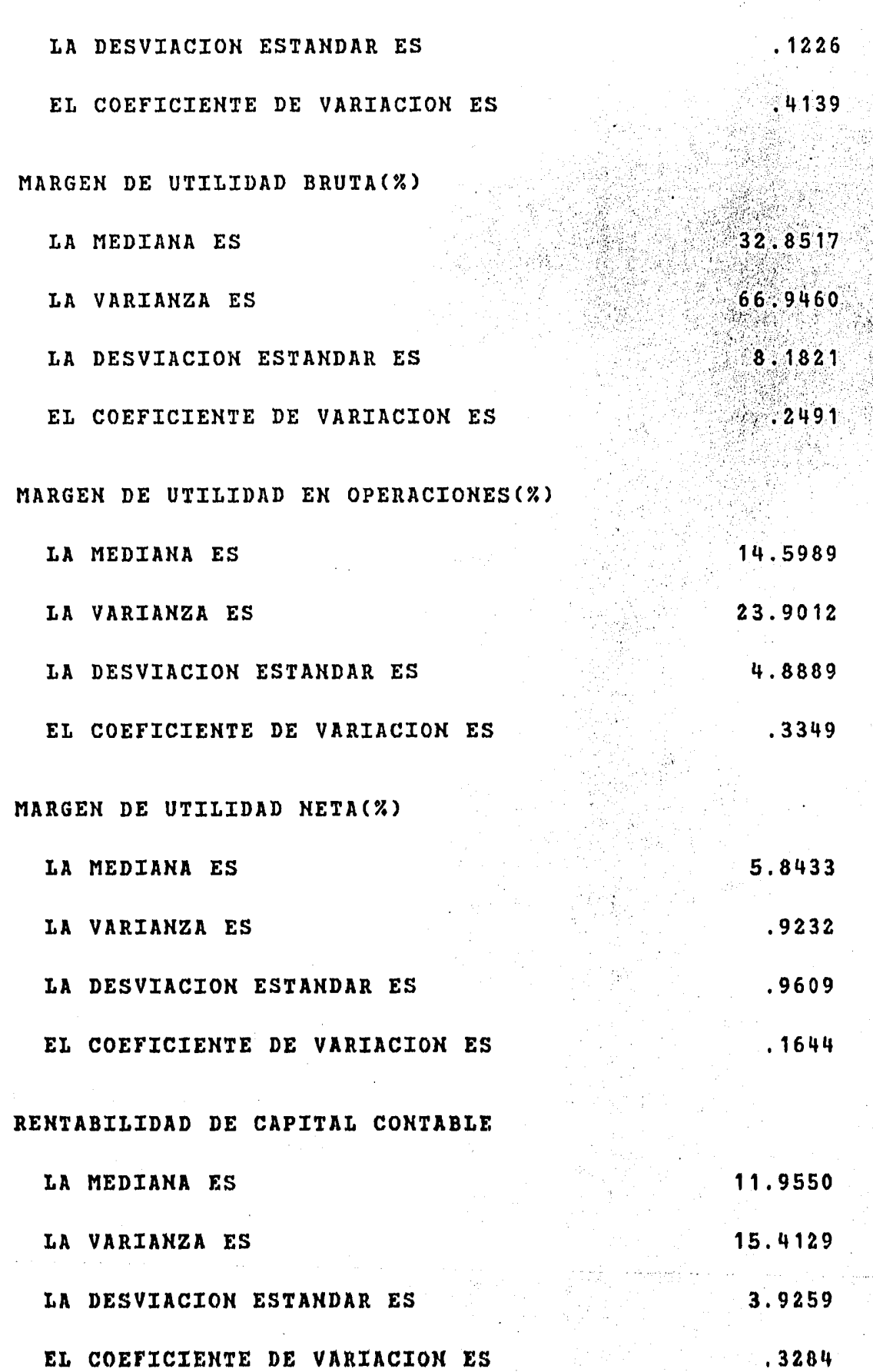

Resultados de la aplicación del Paquete de Regresión Multiple. No se obtuvo ecuación para el ramo Grupos Industriales.

Dentro de la rama de grupos industriales no se pudo obtener ninguna ecuación logica que alcanzara a determinar algun in-dice que fuera relevante como en otros grupos industriales, esto se debe a la dispersión dentro de un mismo grupo, en otras palabras la mayoria de los grupos tienen intereses en los diferentes secto- de la economia y por esa razon no hay ninguna correlación entre los difentes grupos industriales del pais, amen de que estos grupos muchas veces sacrifican alguno de sus ramos para que trabajen bien - los demas (vease Grupo Alfa-Fabricas de papel Titan).

 $-63 -$ 

AUTOPARTES RAMA :

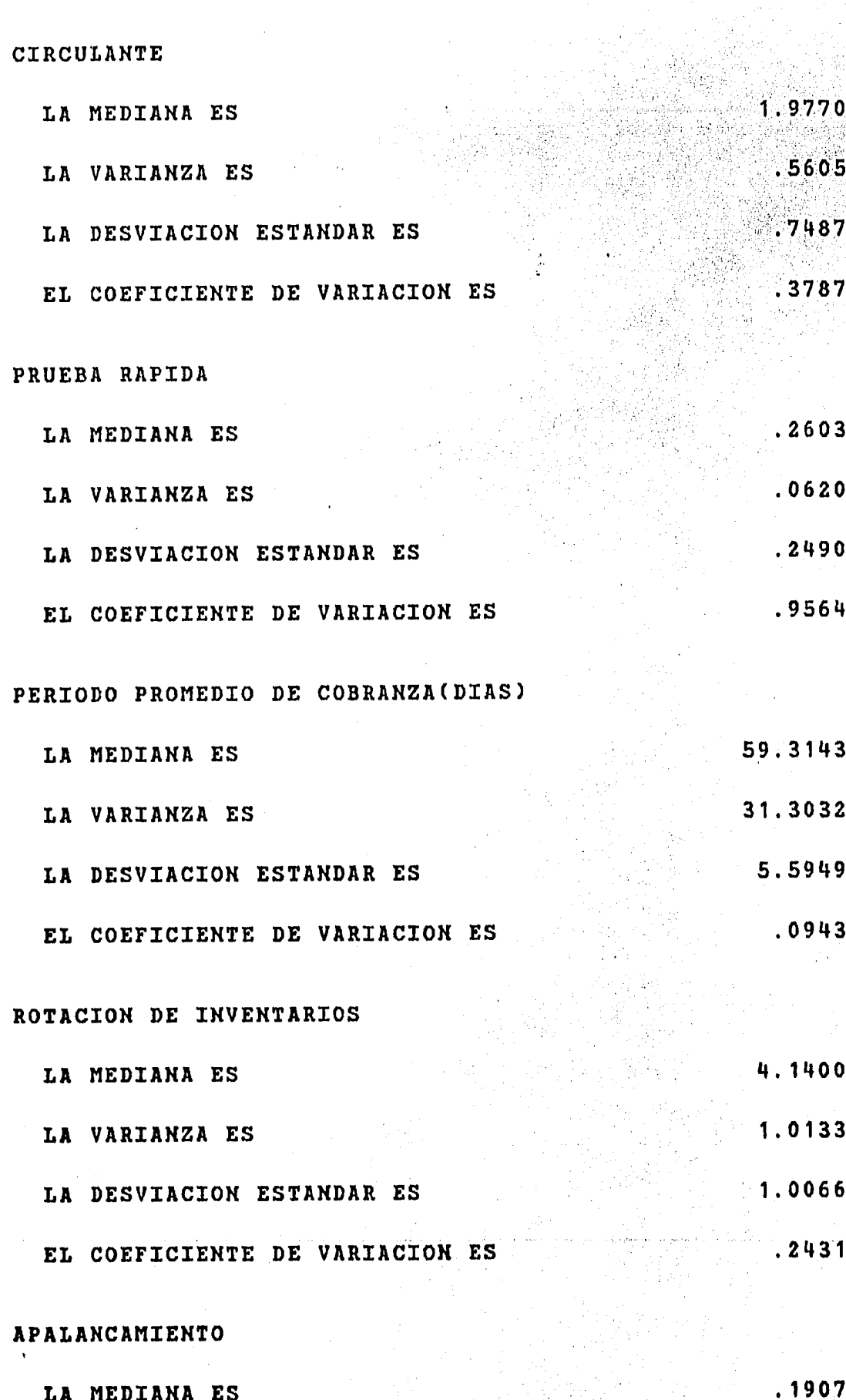

 $.0070$ 

LA VARIANZA ES

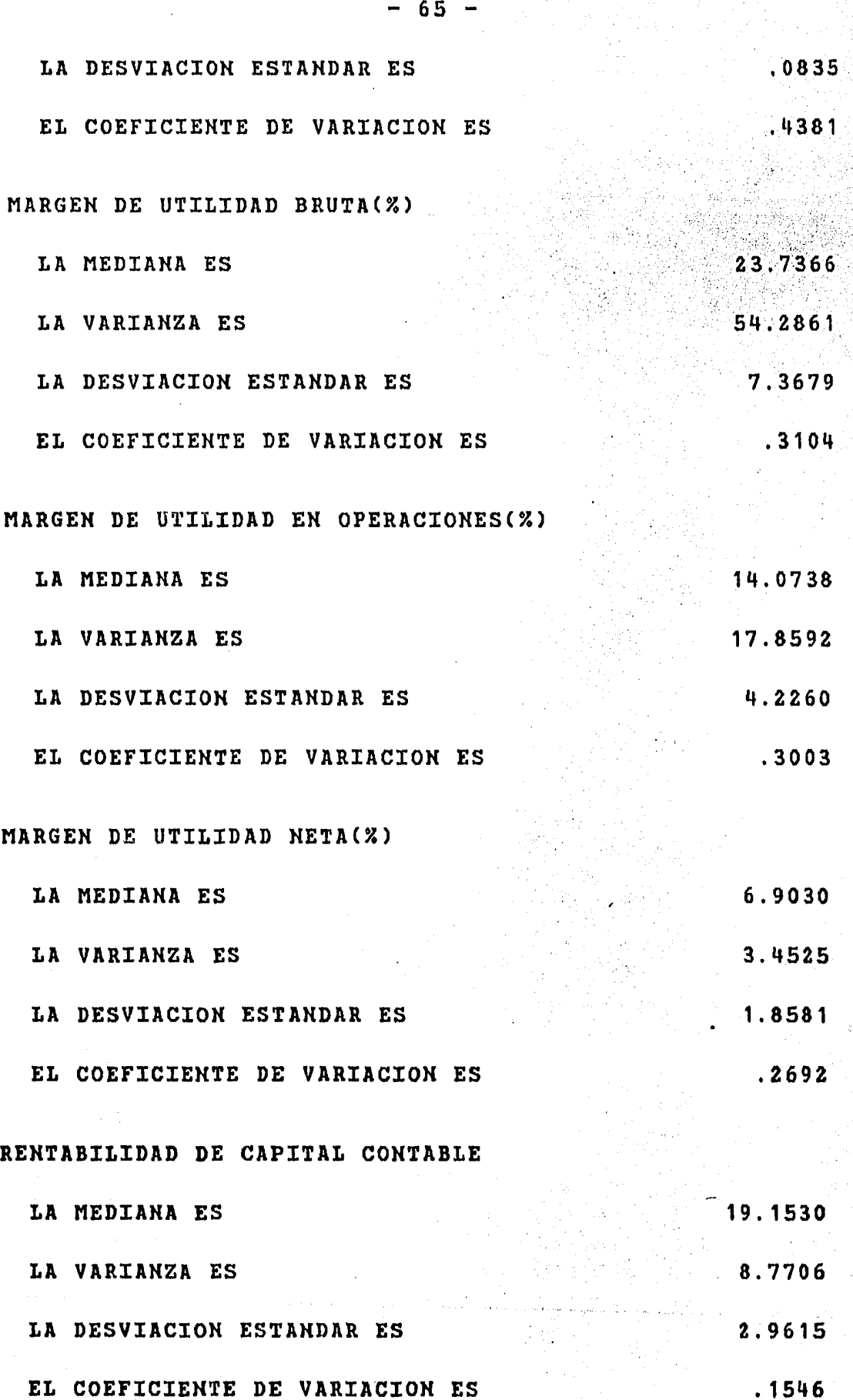

.....

Resultados de la aplicación del Paquete de Regresión Multiple. Ecuación obtenida para el ramo de Autopartes es:

 $14.33$  X5 + 1.49 X8 + 0.09  $x3 = y$  $F$  (CALCULADA) = 11.07  $V1 = 2$  $V2 = 24$  $F$  ( CRITICA ) =  $5.61$  $R$  \*\*2  $0.47$ 盲.

La ecuación que se obtuvo nos dice en el primer termino la importancia del financiamiento externo (aumento del apalancami-to), y el segundo termino nos habla de lo importante que es el margen de utilidad neta para efectos de la rentabilidad del capital -contable, pero estos dos terminos no pueden de ninguna manera ser deterministicos en el aumento o disminución de la rentabilidad del-Capital Contable. Esto se comprueba con la (R\*\*2) que se obtuvo que fue de 47 %, es decir que menos de la mitad de la varianza de la rentabilidad queda explicada por estos dos factores, aunado a lo -anterior la (F) calculada fue de 11.0 con 2 y 24 grados de liber-tad, pero tiene una (F) critica de 5.61, estadisticamente pasa la ecuación, pero en verdad solo dice que hay dos factores importantes pero no determinantes para la rentabilidad.

RAMA : PAPELERA  $2.0267$ CIRCULANTE  $.2577$ LA MEDIANA ES  $.5076$ LA VARIANZA ES LA DESVIACION ESTANDAR ES  $,2505$ EL COEFICIENTE DE VARIACION ES .3354 PRUEBA RAPIDA  $.1503$ LA MEDIANA ES  $.3877$ LA VARIANZA ES LA DESVIACION ESTANDAR ES 1.1557 EL COEFICIENTE DE VARIACION ES PERIODO PROMEDIO DE COBRANZA(DIAS) 78.7449 100.3887 LA MEDIANA ES 10.0194 LA VARIANZA ES  $.1272$ LA DESVIACION ESTANDAR ES EL COEFICIENTE DE VARIACION ES 3.7483 ROTACION DE INVENTARIOS .3475 LA MEDIANA ES  $.5895$ LA VARIANZA ES LA DESVIACION ESTANDAR ES  $.1573$ EL COEFICIENTE DE VARIACION ES  $.2771$ APALANCAMIENTO  $.0057$ LA MEDIANA ES LA VARIANZA ES

 $-67$  -

EL COEFICIENTE DE VARIACION ES MARGEN DE UTILIDAD BRUTA(%) 33.9837 LA MEDIANA ES 71.8194 LA VARIANZA ES 8.4746 LA DESVIACION ESTANDAR ES  $2494$ EL COEFICIENTE DE VARIACION ES MARGEN DE UTILIDAD EN OPERACIONES(%) 17.5491 LA MEDIANA ES 76.2171 LA VARIANZA ES 8.7302 LA DESVIACION ESTANDAR ES .4975 EL COEFICIENTE DE VARIACION ES MARGEN DE UTILIDAD NETA(%) 8.4996 LA MEDIANA ES 18.9279 LA VARIANZA ES 4.3506 LA DESVIACION ESTANDAR ES .5119 EL COEFICIENTE DE VARIACION ES

RENTABILIDAD DE CAPITAL CONTABLE 15.8133 LA MEDIANA ES 66.0891 LA VARIANZA ES 8.1295 LA DESVIACION ESTANDAR ES  $.5141$ EL COEFICIENTE DE VARIACION ES

 $.2733$ 

Resultados de la aplicación del Paquete de Regresión Multiple. La ecuación obtenida para la rama Papelera es:

 $0.73$   $X6 - 8.78$   $Y1 + 5.77$   $X4 + 0.5$   $Y6 - 29.8$  $\mathbf{r}$  (CALCULADA) = 31.2

 $V1 = 4$  $V2 =$ ៈ 11

 $F$  ( CRITICA ) =  $5.67$ 

 $R$  \*\* 2  $0.915$ 

La ecuación que se obtuvo para el ramo papelero nos dice que este ramo tiene mucha inercia, es decir, lo que haya sucedido en períodos anteriores afecta la rentabilidad del ejercicio ac-tual, la ecuación habla de lo importante que es el margen de utilidad bruta, en otras palabras, el funcionamiento de los departamen-tos de produción y ventas debe ser lo más acoplado posible para que haya una mejoria en la rentabilidad; El segundo termino nos habla de los efectos negativos que tiene el aumento de activos en el pe-riodo anterior; El tercer elemento de la ecuación realza la impor-tancia del aumento en la rotación de inventarios del período ante-rior; El cuarto elemento indica la importancia del acoplamiento de los departamentos de producción y ventas, ya que su indice atrazado tambien explica el comportamiento de la varianza de la rentabilidad del capital contable; El quinto elemento es la constante de la ---ecuación.

La  $(R***2)$  que se obtuvo fue de 91.6 %, lo que indica que los elementos de la ecuación explican el 91 % de la varianza de la
Rentabilidad del Capital Contable.

La (F) calculada fue de 31.2 con 4 y 11 grados de libertad y tiene una (F) critica de 5.67, lo que determina a la ecuación como estadisticamente buena. Gaster No

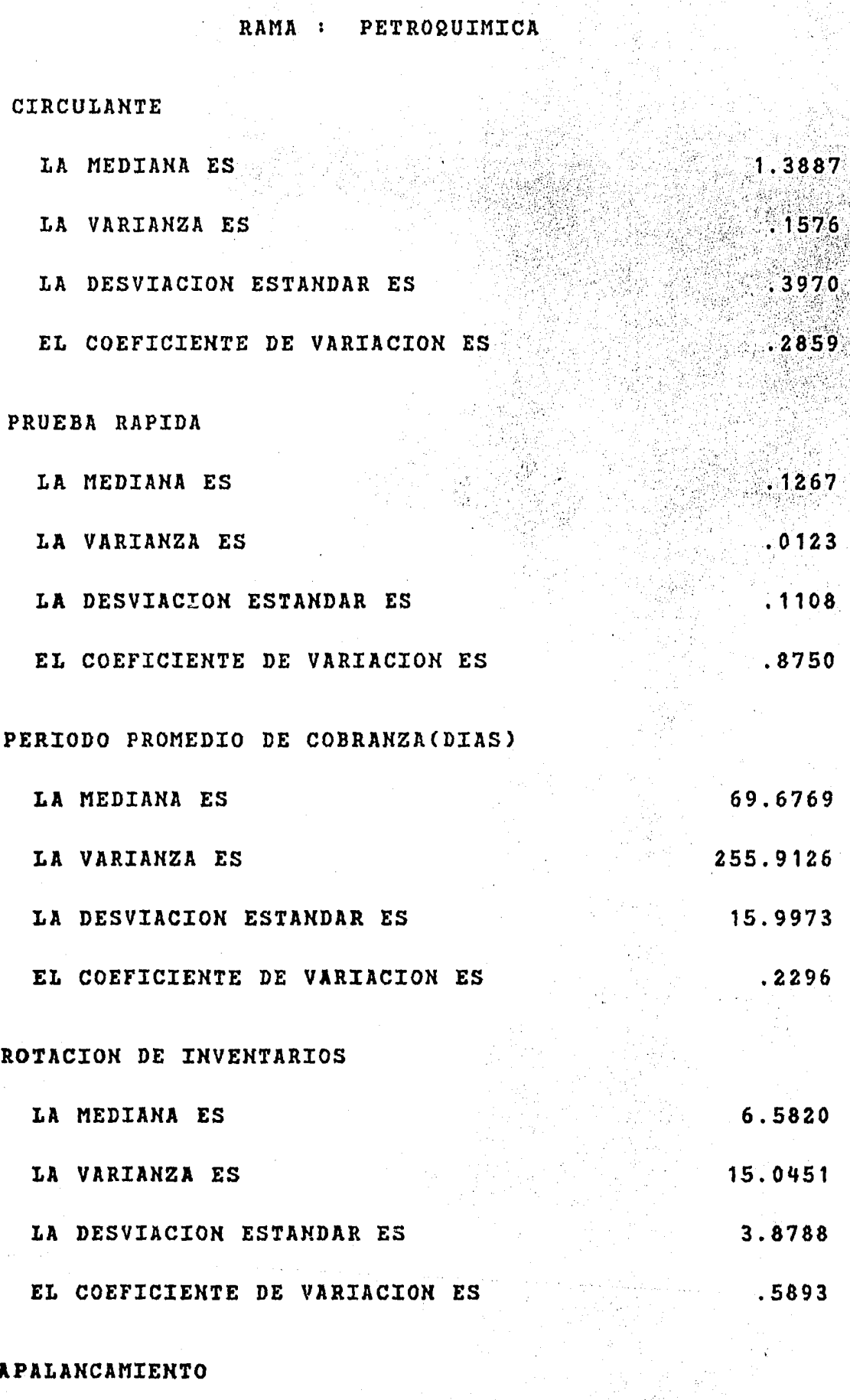

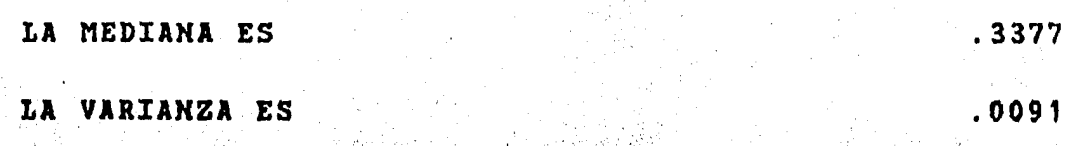

 $\left\langle \rho_{\mu\nu}^{\mu} \right\rangle_{\mu\nu} = \frac{1}{\mu} \left\langle \rho_{\mu\nu}^{\mu} \right\rangle_{\mu\nu} = \frac{1}{\mu} \left\langle \rho_{\mu\nu}^{\mu} \right\rangle_{\mu\nu} = \frac{1}{\mu} \left\langle \rho_{\mu\nu}^{\mu} \right\rangle_{\mu\nu} = \frac{1}{\mu} \left\langle \rho_{\mu\nu}^{\mu} \right\rangle_{\mu\nu} = \frac{1}{\mu} \left\langle \rho_{\mu\nu}^{\mu} \right\rangle_{\mu\nu} = \frac{1}{\mu} \left\langle \rho_{\mu\n$ 

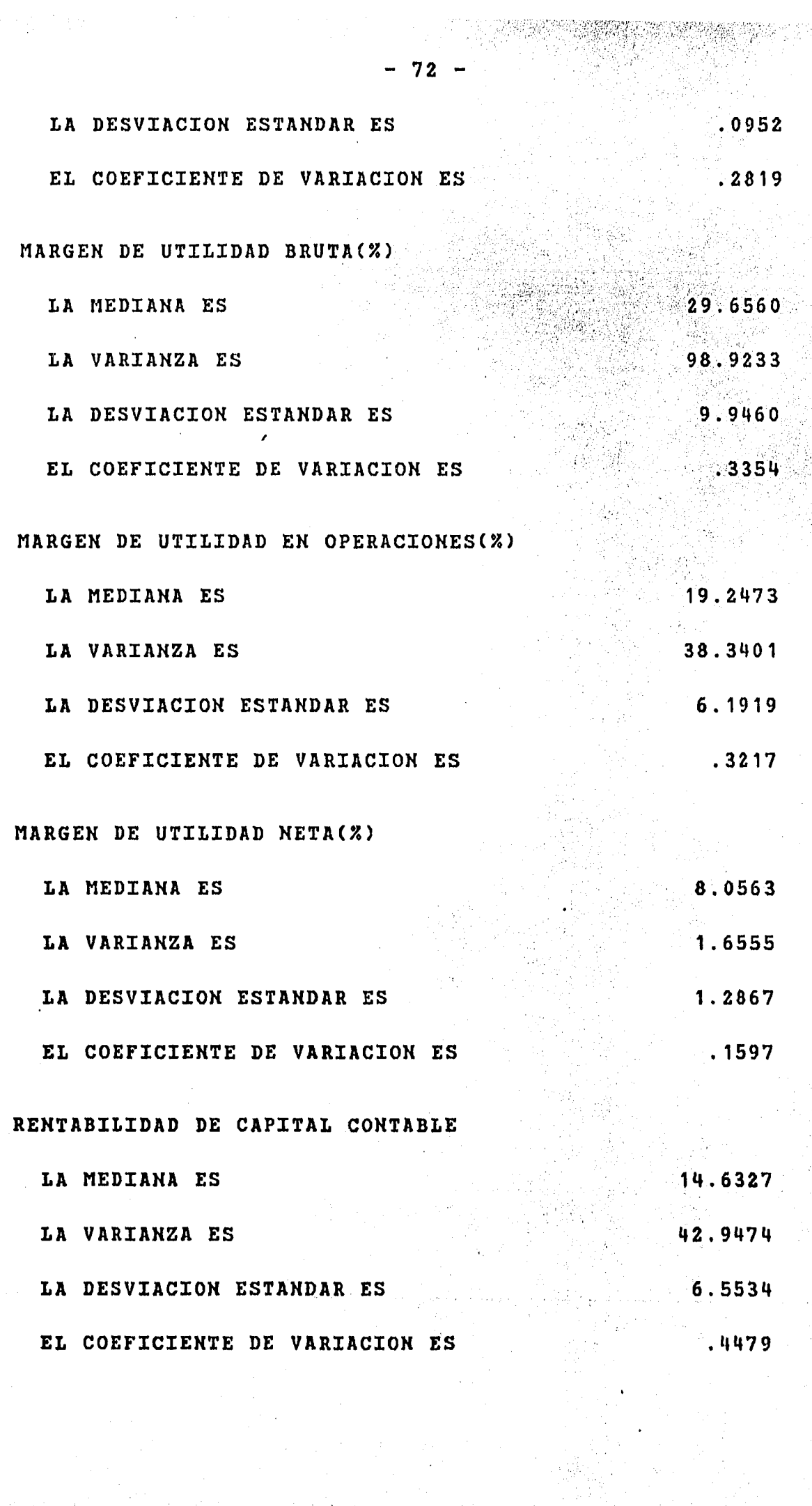

Resultados de la aplicación del Paquete de Regresión Multiple. La ecuación obtenida para el ramo de Petroquimica es:

 $0.24$  X3 + 0.45 X6 + 0.67 r4 + 41.42 r5 = y

 $F$  (CALCULADA) = 12.0

 $V1 = 3$   $V2 = 22$ 

 $F$  ( CRITICA ) = 4.82

R  $*2$   $= 0.62$ 

En la ecuación de la rama Petroquimica se encuentran -cosas muy interesantes por ejemplo, El primer termino nos habla de una redución en el período de cobranza, es decir que la rama debe de disminuir el crédito que le da a sus compradores; el segundo --termino hace incapie en la union que debe existir entre el departamento de producción y el de ventas; El cuarto elemento hace mención a lo beneficioso que fue el aumento de la rotación de inventarios en el período anterior y el quinto elemento de la ecuación realza lo bueno que fue el financiamiento del período anterior. Esta ecuaindica una no tan debil inercia que tiene el ramo de petroquimica.

La (R\*\*2) que se obtuvo fue de 62 %, esto quiere decir que los elementos de la ecuación solo explican el 62 % de la varianza de la rentabilidad el otro 38 % queda explicado por los (n) eleme-que se interrelacionan con al rama petroquimica. Por otro lado la inercia propia del ramo explica alrrededor del 30 % la rentabilidad del Capital Contable.

La (F) calculada fue de 12 con una (F) critica de 4.82,

con 3 y 22 grados de libertad. Lo que da por buena la ecuación.

RAMA : QUIMICA

(영화역사

# CIRCULANTE LA MEDIANA ES 1.8056 LA VARIANZA ES  $.0060$ - 5 ja LA DESVIACION ESTANDAR ES  $.0772$ EL COEFICIENTE DE VARIACION ES  $.0428$ PRUEBA RAPIDA LA MEDIANA ES  $.1772$ LA VARIANZA ES  $.0105$ LA DESVIACION ESTANDAR ES .1024 EL COEFICIENTE DE VARIACION ES .5776 PERIODO PROMEDIO DE COBRANZA(DIAS) LA MEDIANA ES 64.9144 163.0051 LA VARIANZA ES 12.7673 LA DESVIACION ESTANDAR ES EL COEFICIENTE DE VARIACION ES .1967 ROTACION DE INVENTARIOS -LA MEDIANA ES 5.7744 LA VARIANZA ES 3.4614 LA DESVIACION ESTANDAR ES 1.8605 EL COEFICIENTE DE VARIACION ES  $3222$ APALANCAMIENTO LA MEDIANA ES

LA VARIANZA ES

 $.0667$  $.0078$ 

- 75 -

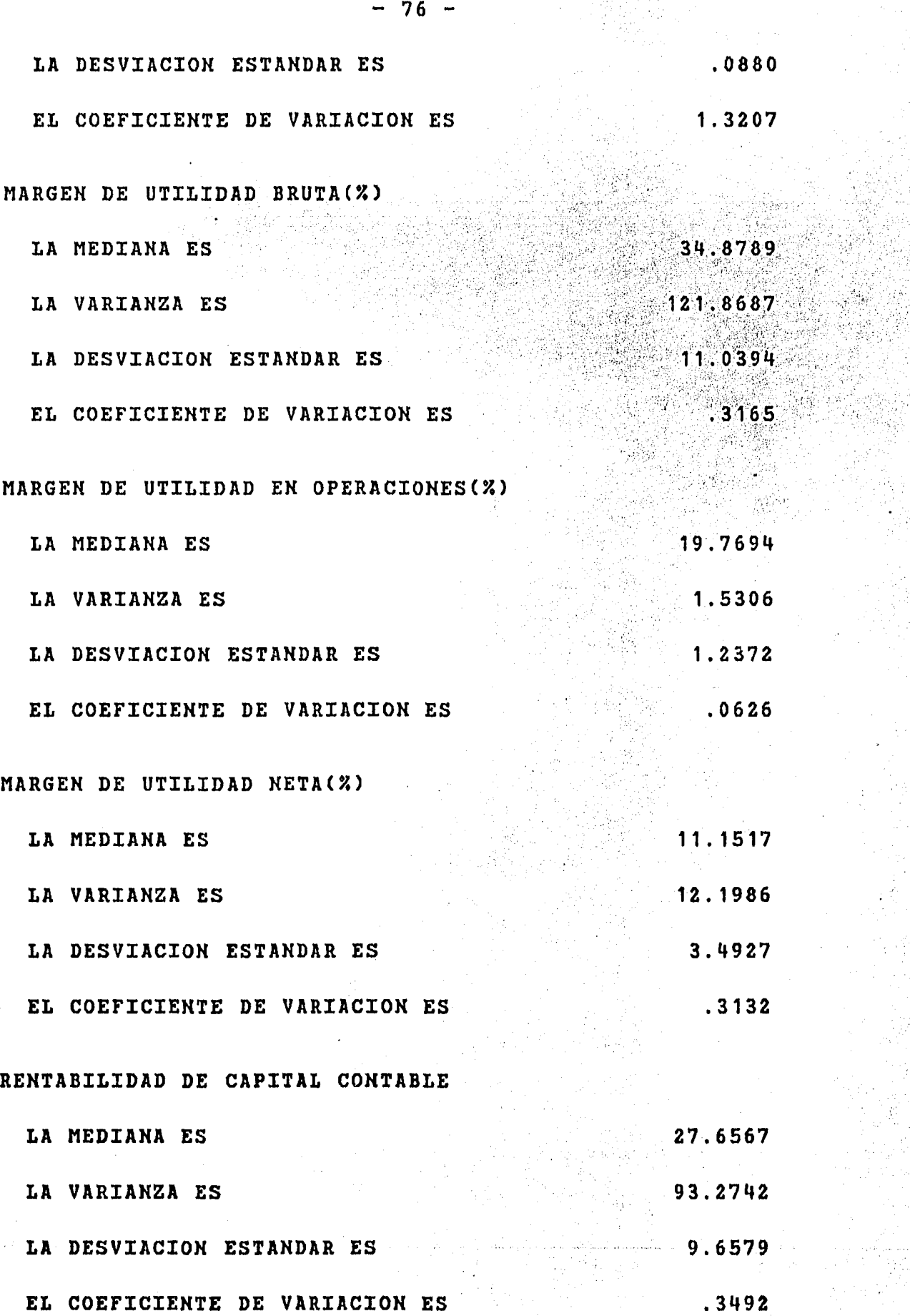

.. *:* '~ ··.

Resultados de la aplicación del Paquete de Regresión Multiple. No se obtuvo ecuación para el ramo Quimico.

En el Ramo Quimico, no se encontro en los datos que se manejaron, ninguna correlación importante entre los índices finan-cieros, en otras palabras la explicación de la varianza de la Ren-tabilidad del Capital Contable no se sujeta al estudio de unos ---cuantos indices como los aqui analisados, la respuesta a esta interrogante implica un estudio más amplio y más profundo, ya que puede presentarse un manejo distorsionado de la información al presentar los balances de cada una de las firmas del ramo. el resultado de--muestra que no se puede confiar en los indices obtenidos de esta -información.

- 78 -

RAMA : SERVICIOS

#### CIRCULANTE

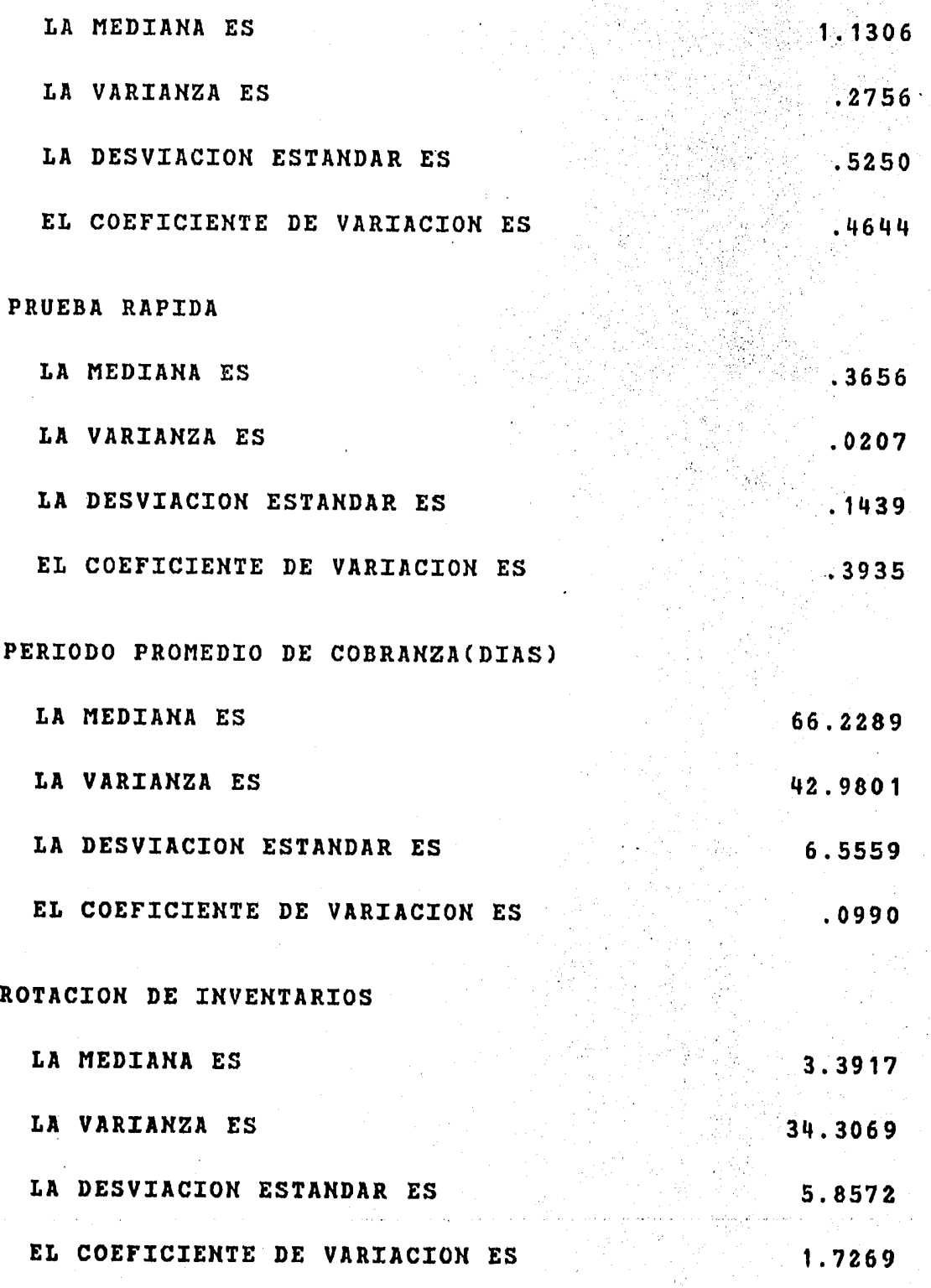

APALAKCAMIENTO

i saki

LA MEDIANA ES .4800

LA VARIANZA ES • 0.255

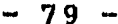

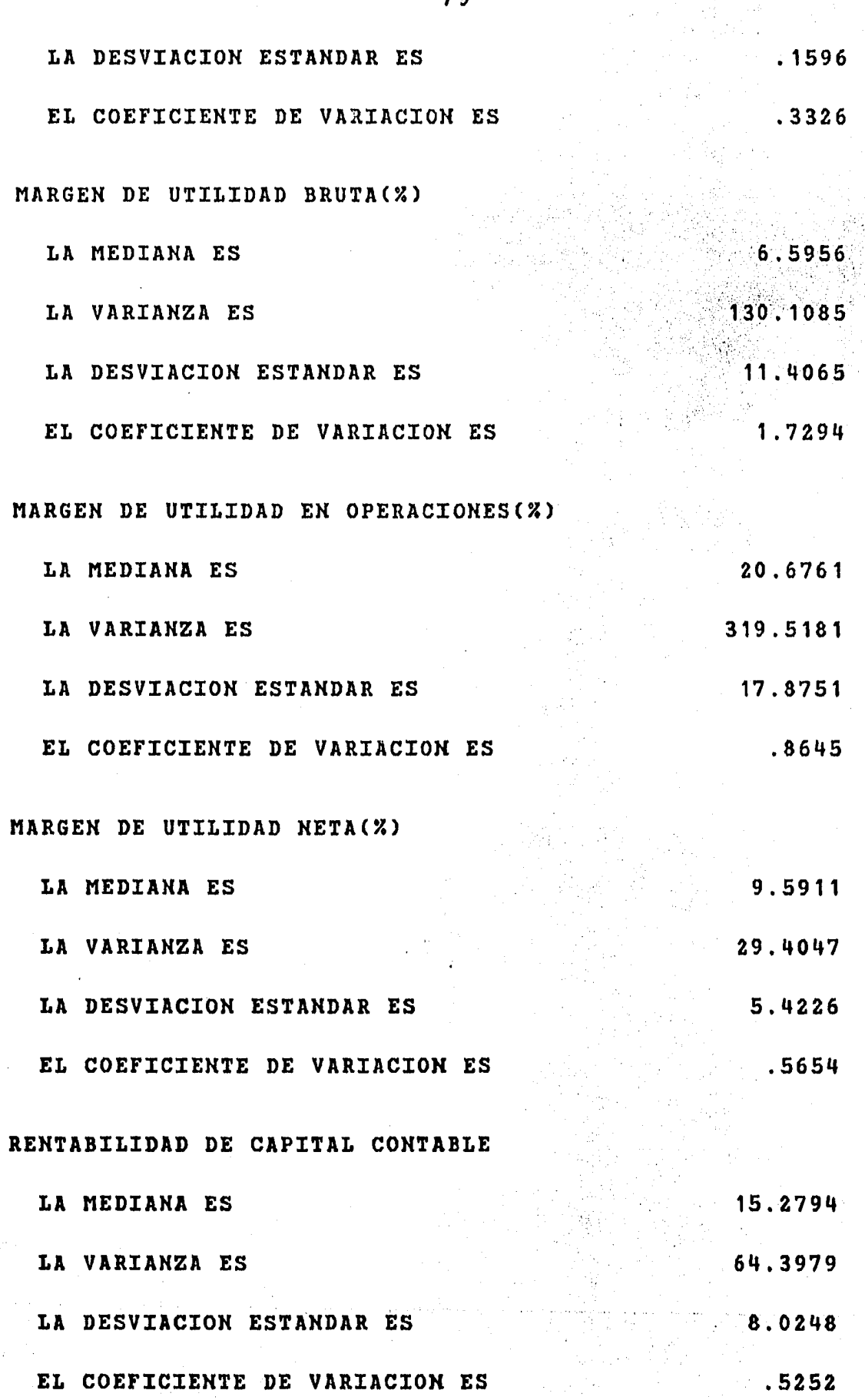

Resultados de la aplicación del Paquete de Regresión Multiple. La ecuación obtenida para el ramo de Servicios es

1.68  $X4 + 28.40 X5 + 0.85 X8 = Y$  $F (CALCULADA) =$  $20.29$  $V1 = 2$  $V2 =$  $12<sub>1</sub>$  $F$  ( CRITICA ) = 6.93  $R$  \*\*2  $0.771$  $\equiv$ 

Esta ecuación indica en primer termino lo benefico que es para la rama de servicios el aumento de la rotación de sus in--tarios, el segundo termino expresa con claridad lo importante que es para la rama el financiarse en forma externa sus operaciones, el tercer y ultimo termino nos dice la importancia de la administra--tración e impulso dentro de esta rama. Esta rama no presenta como las anteriores elementos de inercia, es sabido que es una rama productora de divisas amen que en su mayoria (gobierno y privado) es rentable.

La (R\*\*2) que se obtuvo fue de 77 %, es decir estos indices explican el 77 % de la varianza del capital contable, pero no dice que sean determinantes.

La (F) que se obtuvo fue de 20.29 con 2 y 12 grados de libertad y una (F) critica de 6.93 que da por buena la ecuación.

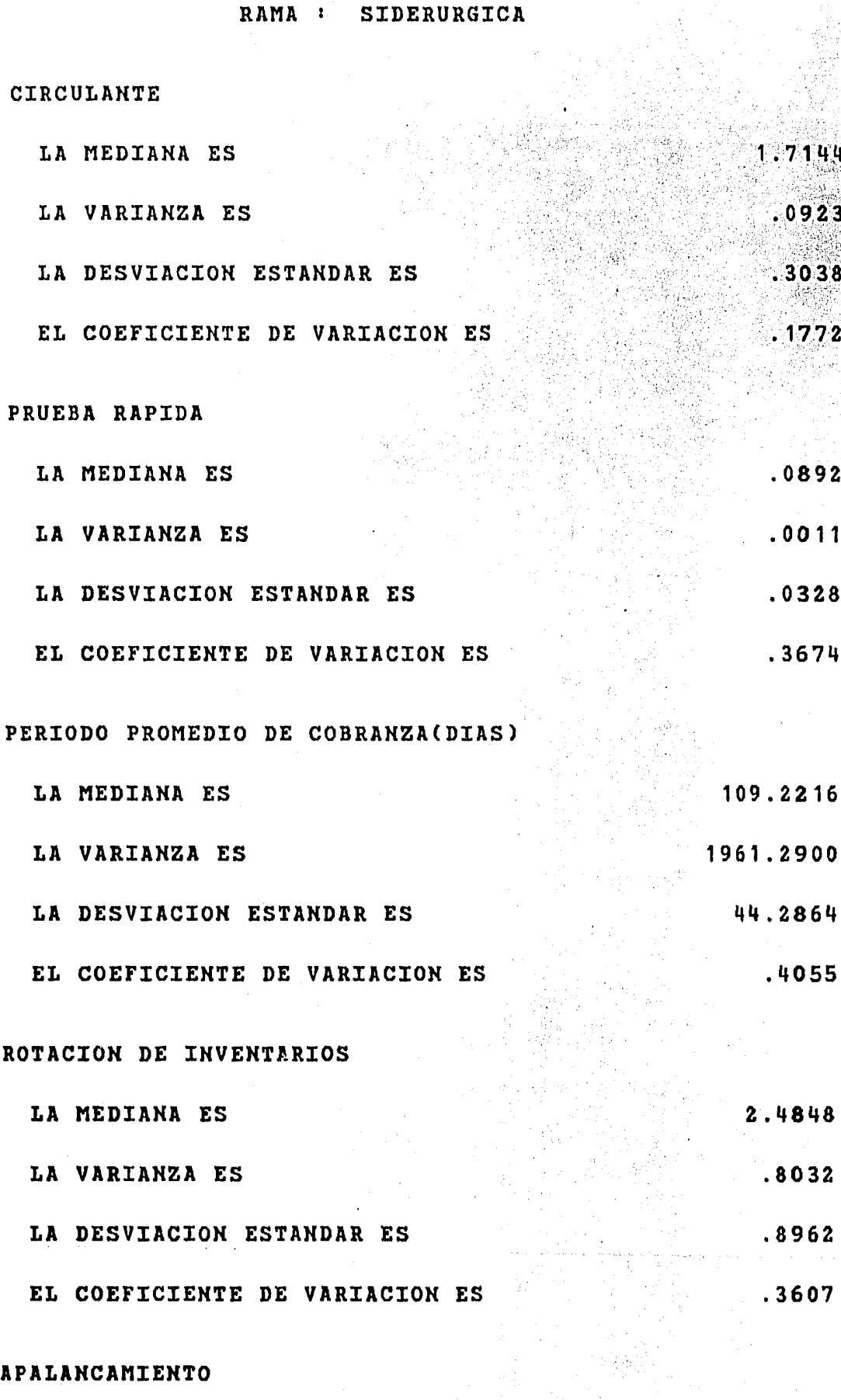

LA MEDIANA ES

LA VARIANZA ES  $.3332$ 

 $.0110$ 

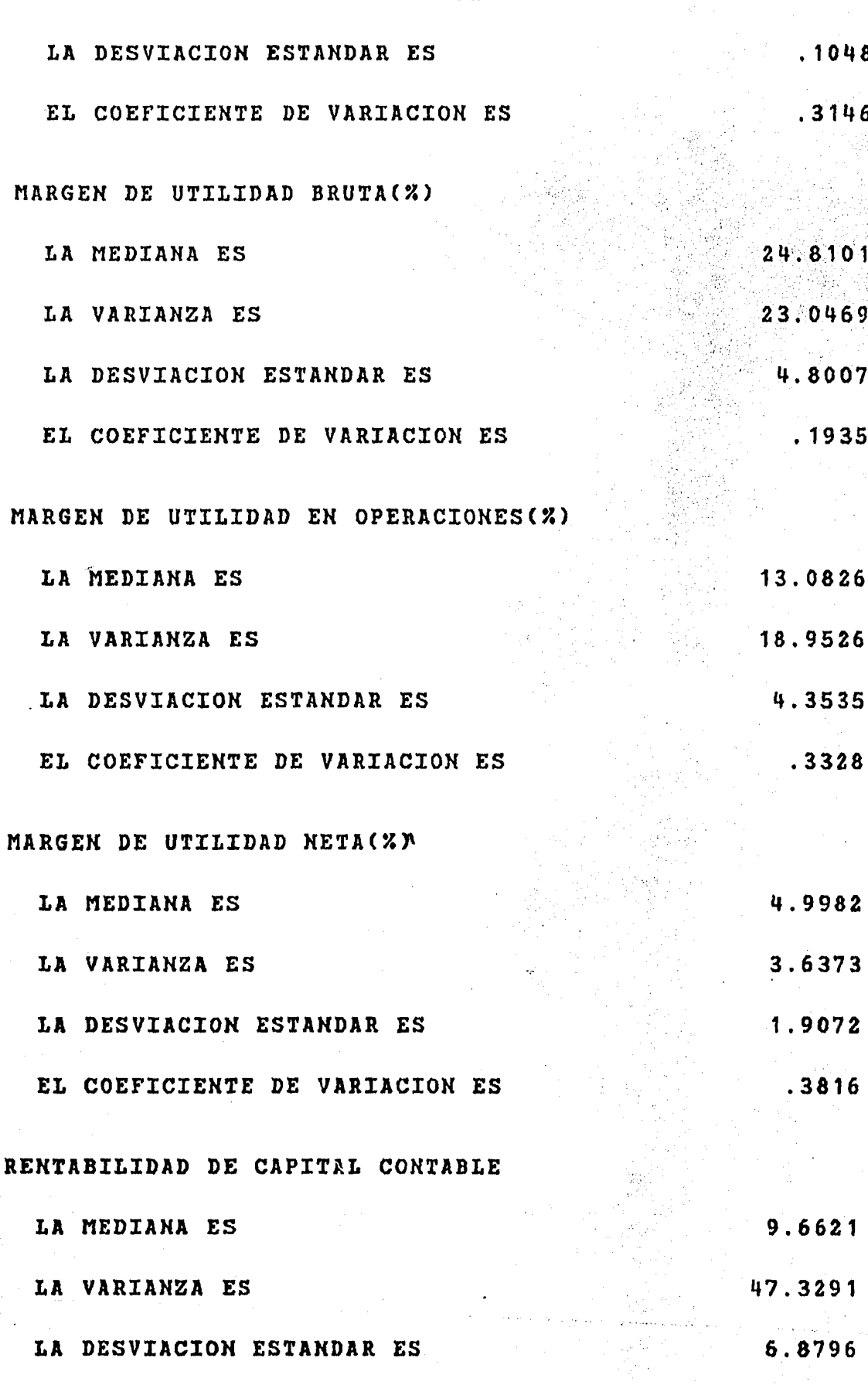

.7120

EL COEFICIENTE DE VARIACION ES

82

Resultados de la aplicación del Paquete de Regresión Multiple. La ecuación obtenida para la rama de Sideruxgia es : 0.0266 X3 +4.59 X4 +0.58 X8 +14.21 x5 +0.36 x7 -20.5 = y  $F$  (CALCULADA) =  $7.57$  $V1 = 5$   $V2 = 31$  $F$  ( CRITICA ) =  $3.78$ ,.,.-:-  $R$  \*\*2 = 0.55

Esta ecuación de la Rama de Siderurgia nos representa claramente en el primer termino lo importante de la rotación de inventarios para esta rama, si bien , el segundo termino aboga por - una mejoria dentro de de administración Y. ventas, el texcex termino nos vuelve a indicar que un buen financiamiento externo ayuda a la mejoria de la rentabilidad, el cuarto termino nos representa en conjunto con el tercero la inercia que hay en esta rama pues nos -dice que una mejoría en las compras del ciclo pasado nos lleva al aumento de la rentabilidad.

La (R<sup>\*\*</sup>) que se obtuvo fue de 55%, es decir esta ecuación no ayuda en mucho a conocer el funcionamiento de la rama, es prueba de la ineficacia de los índices financieros para conocer el funcionamiento de una xama en especifico.

La  $(F)$  calculada es de 7.57 con 5 y 31 grados de libertad y con una CF) critica de 3.78, esto significa una apxobación a la -- cuación obtenida.

- 83 -

· : J .. ~2 :;??.; ..~\\.~.;~r.~:.~z¡~~1r<r:\1 .. ::.~~:.r :· --· *! ::* · \_. , • *··,:-.,'* 

 $6. C_0$  N  $C_L$  U S I O N E S

- 84 -

En la introducción se planteo el objetivo de determinar la CONFIABILIDAD de los llamados INDICES FINANCIEROS, ya que es una de las herramientas para conocer y analizar el funcionamiento de la industria, dentro del segundo capitulo se presentan los índices más importantes a juicio de la bolsa Mexicana de Valores, ya que esta trabaja con ellos para realizar sus analisis.

 $i$  .  $i$  .  $i$ 

Los resultados de la aplicación del modelo propuesto son de dos tipos: primero son los resultados de las pruebas estadisti- cas que pretenden encontrar indices estandarizados y normalizados para usarlos como elementos base para un analisis comparativo, el  $$ segundo tipo de resultados son de un paquete de Regresión Multiple el cual nos determina los índices más importantes para cada rama - industrial.

De los resultados de la prueba estadistica se concluye lo siguiente:

1.- No es posible obtener un indice base estandarizado y normalizado para analisis comparativo.

Cya que en la mayoria de las pruebas se obtuvo un coefi--- ciente de variación alto.)

2.- Algunos de los indices promedio de algunas ramas indus-- triales, se pueden utilizar para conocer que dirección lleva la

 $\mathcal{L} \subset \mathcal{L}$ 

,·. ¡,',

 $\frac{1}{2}$  .  $\frac{1}{2}$  ,  $\frac{1}{2}$  ,  $\frac{1$ 

rama industrial, y esto es a traves del analisis del coeficiente de variación, si es reducido el coeficiente de variación nos indica -que es pequeña la diferencia entre cada una de las muestras y esto a su vez nos muestra que camino lleva la rama, por el contrario si el coeficiente de variación es muy grande nos habla de una dispersión en la muestra y a su vez indica que no hay un canon para eseindice dentro de la rama industrial que de estudie.

La conclusión final de esta parte es: NO es posible encontrar un indice base o estandar. Solo se puede contar con un rango de variación que nos indique la uniformidad o dispersión da cada -indice.

Esto significa que no es posible determinar como bueno o malo un resultado o simplemente como extraño solo por el hecho de ser diferente del promedio. Para ello se debe realizar un analisis más minucioso que explique el por que del valor de cada índice y -solo asi sacar conclusiones.

De los resultados de la regresión multiple aplicada a cada uno de las ramas industriales dio respuestas bastante interesantes, que de alguna forma comprueban de nueva cuenta lo poco confiables que son los indices financieros; en seguida enumerare los resulta-dos:

1.- El indice más importante segun las 12 ecuaciones obteni-das es el de Rotación de inventarios.

2.- El indice menos importante es el Indice acido o prueba rapida.

 $-85 -$ 

3.- El indice con más inezcia es el Indice Circulante.

化对称缩振

4.- Los indices financieros son importantes por la cantidad de información que manejan, y por que nos indican como se encuentra en un momento dado ciertos departamentos, es decir nos muestra una fotagrafia de el comportamiento de algun departamento, pero no nos habla del tipo de decisiones y el por que de ellas, ademas no toman en cuenta gran cantidad de factores importantes para el desazrollo, como el medio ambiente o el crecimiento del mercado

5.- Dentro de las ecuaciones se da un parametro que mide la correlación entre la ecuación y la variable dependiente, la CR\*\*2) es este parametro, en algunas ecuaciones fue muy alto el resultado pero en otras Cla mayoria), fue bastante bajo y esto quiere decir que los elementos que integran la ecuación poco pueden explicar la rentabilidad del Capital contable.

6.- Es necesario aclarar que la mayoria de las ecuaciones fueron forzadas a un resultado logico, pues en los primeros inten- tos se les tuvo que eliminar algun indice, ya que no ezan reales los resultados; algunas veces esto incremento la  $(R***2)$  y la  $(F)$  -pero en otras decrecieron, y esto nos da la pauta para concluir que los datos son manejados para presentar situaciones diferentes a las reales *v* pox lo tanto no son confiables.

En xesumen, los indices financiexos son poco confiables y esto se ha demostrado a traves de este estudio, pues no se puedeencontrar un indice que sea estable o cuando menos poco variable. -Por otro lado las ecuaciones nos hablan de lo poco que se puede ex-

2.2.1.2.3 달, Ang A

. / ,,~ '•., · .....

 $-86 -$ 

plicar la rentabilidad del capital contable a traves de un estudio de los índices financieros.

Los indices financieros sirven para medir más no para determinar el funcionamiento de las diferentes areas de una indus- trias y digo que no sirven para determinar por que el determinar se basa en criterios y politicas y estas son diferentes en cada dirigente y en cada empresa, de ahi que no haya ningun índice base. por otro lado la baja confiabilidad que poseen los hace realmente poco utiles para la toma de decisiones.

Los índices financieros tienen una varianza natural que no no puede ser explicada con un razonamiento puramente matematico, ya que se debe al cumplimiento de ciertas politicas en cada una da las empresas: por ejmplo, en la compra de materiales estrategicos las compras se hacen cuando haya y por la cantidad más grande posible si esto nos asegura una producción continua. Otro ejemplo es quien compra la mayor parte de la producción y si la venta de esta estaasegurara.

Entre las situaciones que los indices financieros no pueden explicar se encuentran las caracteristicas estructurales de una empresa, no es posible identificar a traves de los indices si es parte o no de un grupo, si es una empresa de apoyo o es una controla- dora, tampoco pueden explicar o definir si una empresa tiene futuro dentro del mercado en el cual se desarrolla.

- 8? -

Los indices fiancieros no pueden medir: 1.- La capacidad de una empresa. 2.- La situación del mercado. 3.- Las estrategias de crecimiento y desarrollo. 4. Las caracteristicas individuales de cada empresa. 5.- La solidez de una empresa

En conclusión final los Indices Financieros son de pocaconfiabilidad y los analisis basados en su estudio son pobres y de casi nula utilidad, por lo anterior las acciones tomadas en base a estos estudios son equivocadas. Se recomienda para un analisis to-mar no solo los índices financieros, deberá tomarse también el historial de la compañia y el futuro de la misma dentro del mercado y el analisis debera concluir en base a las politicas y caracteristiticas propias da cada empresa, el medio en que se desarrolla asi-como las politicas del estado para la rama industrial de que se --trate.

 $7 - -$ APENDICE

En este apendice se encuentra la información financiera de todas las empresas que sirvieron a este estudio

Las columnas son los años y los renglones los diferen-tes indices financieros

- CIRCULANTE.  $\mathbf{I}$ 

- PRUEBA RAPIDA. II

III - PERIODO PROMEDIO DE COBRANZA (DIAS).

- ROTACION DE INVENTARIOS. **IV** 

- APALANCAMIENTO.  $\mathbf{V}$ 

**VI** - MARGEN DE UTILIDAD BRUTA (%).

- MARGEN DE UTILIDAD EN OPERACIONES (%). **VII** 

VIII - MARGEN DE UTILIDAD NETA (%).

- RENTABILIDAD DEL CAPITAL CONTABLE (%). **IX** 

AURRERA

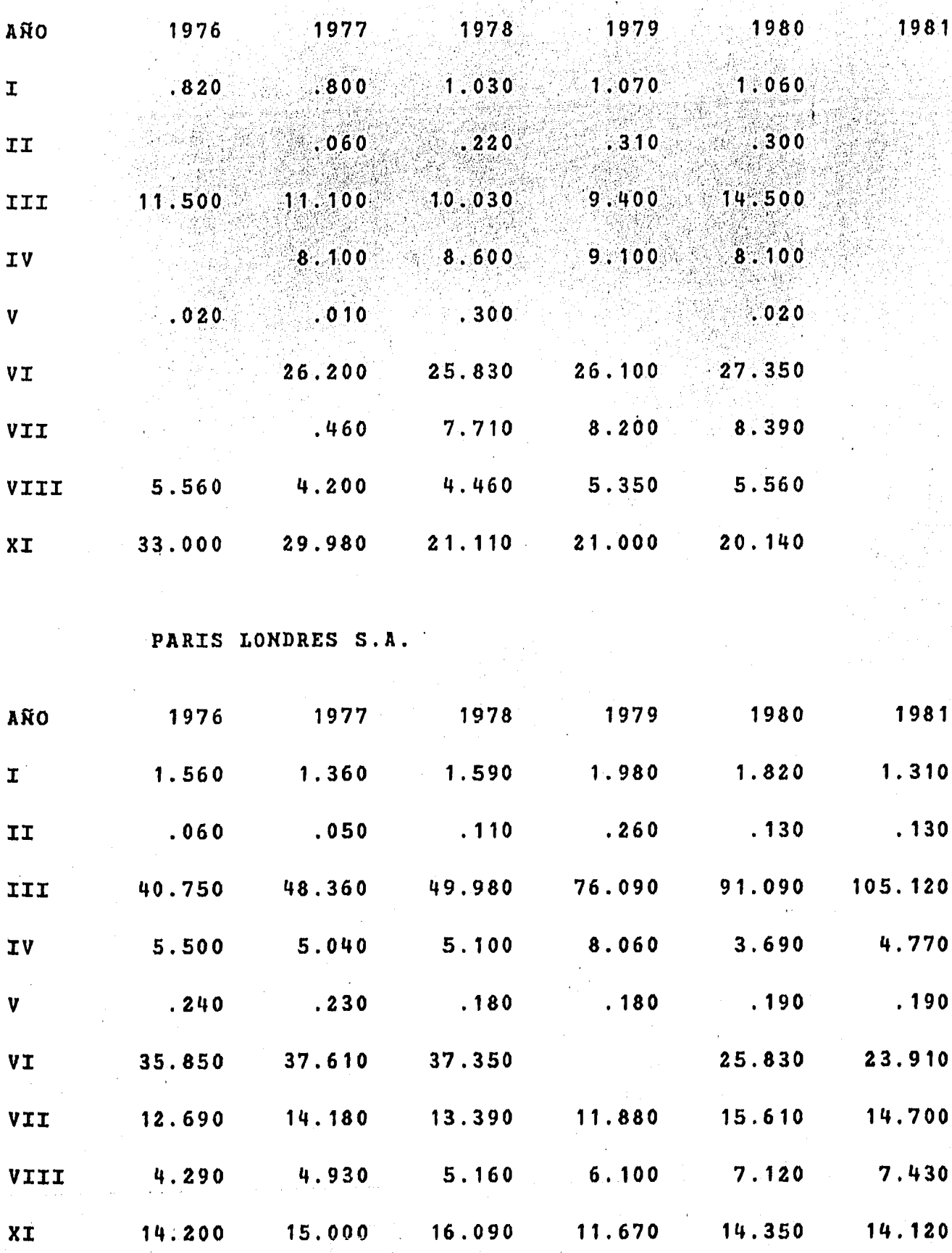

1977 1978 1979 AÑO 1976 1981  $-1980$  $1.990$   $2.330$   $3,130$  $\mathbf{I}$  $3.310$   $2.860$  $.490...290...520...620$ II  $\ldots$  290 . . . . . 190 103.030  $112.980$   $121.690$ 118.330 130.850  $141.920$ III  $5.250$  $4.360$ IV  $4.970$ 4.650 4.830 3.470  $\frac{1}{2}$  400  $\overline{\phantom{0}}$  . 280  $\ddotsc 310$  $.370$  $\mathbf{V}$  $.250$ .400  $36.350$  $38.440$ 36.410 36.280 38.180 VI 37.420 11.160 14.110 12.750 15.970 VII 18.720 15.250  $6.190$  $6.690$ 5.560 8.280 VIII 9.960 8.090 18.540 19.620 17.790 25.220 17.550 XI 16.580 SALINAS Y ROCHA S.A. 1976 1977 1978 1979 1980 AÑO 1981  $2.390$   $1.610$   $1.790$   $2.360$   $2.420$ 2.450  $\mathbf{I}$  $.100$  $.130$  $.300$  $.240$ II  $.130$  $\sim 060$ III 204.210 198.730 179.050 155.980 149.810 163.850 IV 4.180 3.690 3.880 3.470 3.580 3.470  $\ddot{\phantom{0}}$ .390  $.260$  $.240$  $.330$   $.300$  $\mathbf{v}$  $\ddotsc 320$ 53.750 54.200 51.250 51.300 51.230 VI 51.350 VII 19.440 22.900 23.170 23.010 23.910 23.670 3.510 VIII 6.110 9.300 8.910 7.460 9.860  $30.960$   $28.200$   $25.400$   $33.030$  $XI$ 10.370 25.630

EL PALACIO DE HIERRO S.A.

SANBORN HERMANOS S.A.

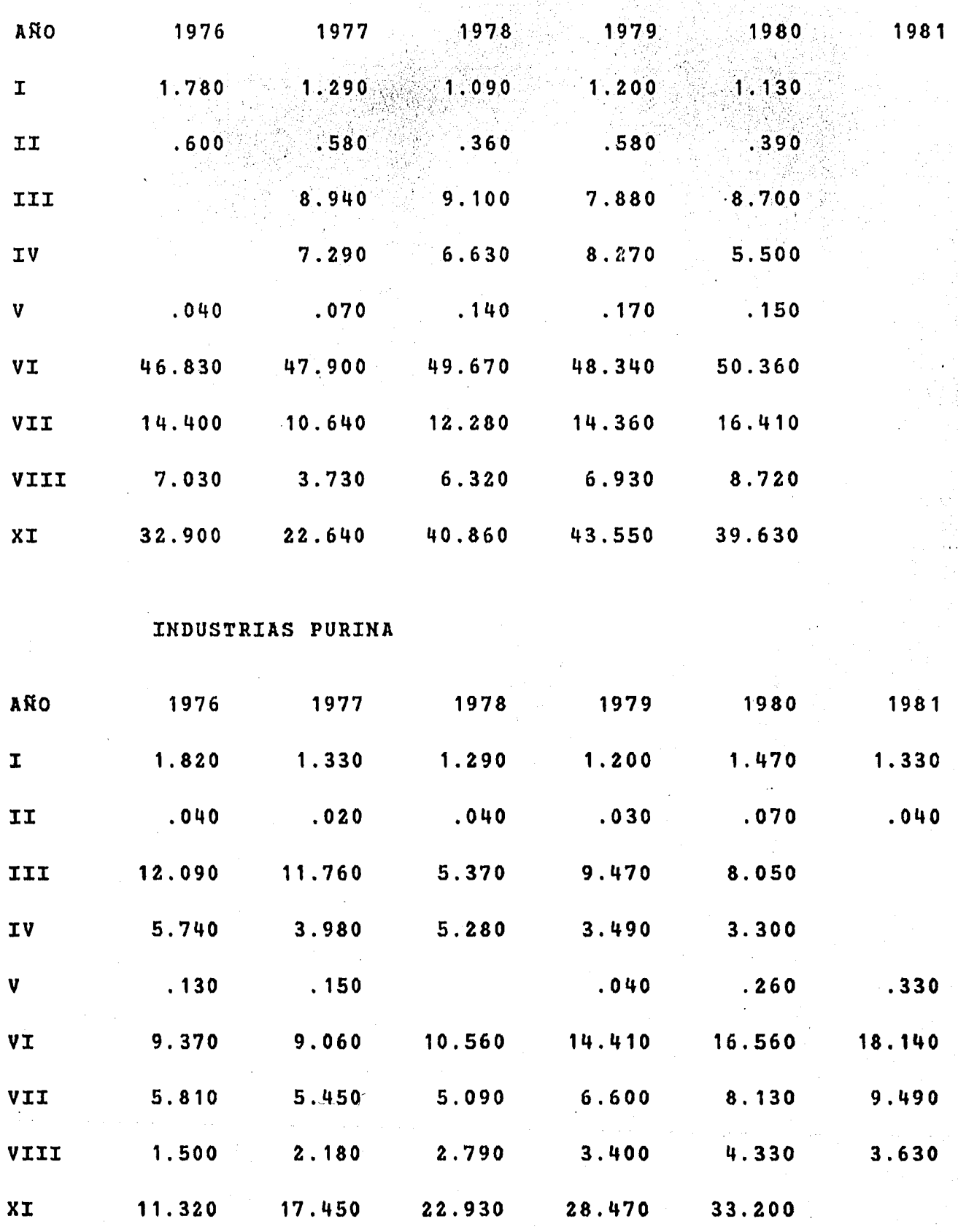

EMPRESAS LA MODERNA

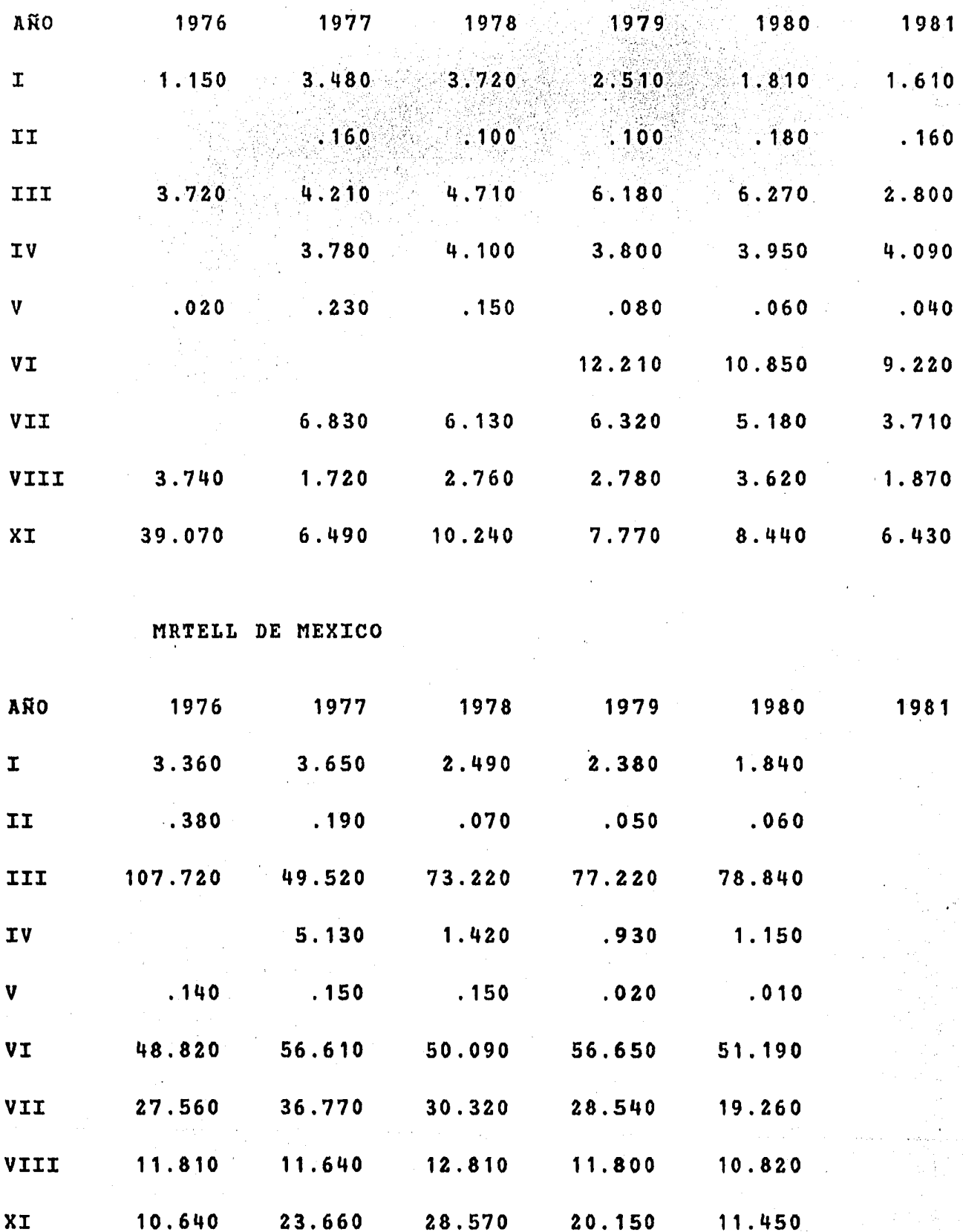

CERVECERIA MOCTEZUMA

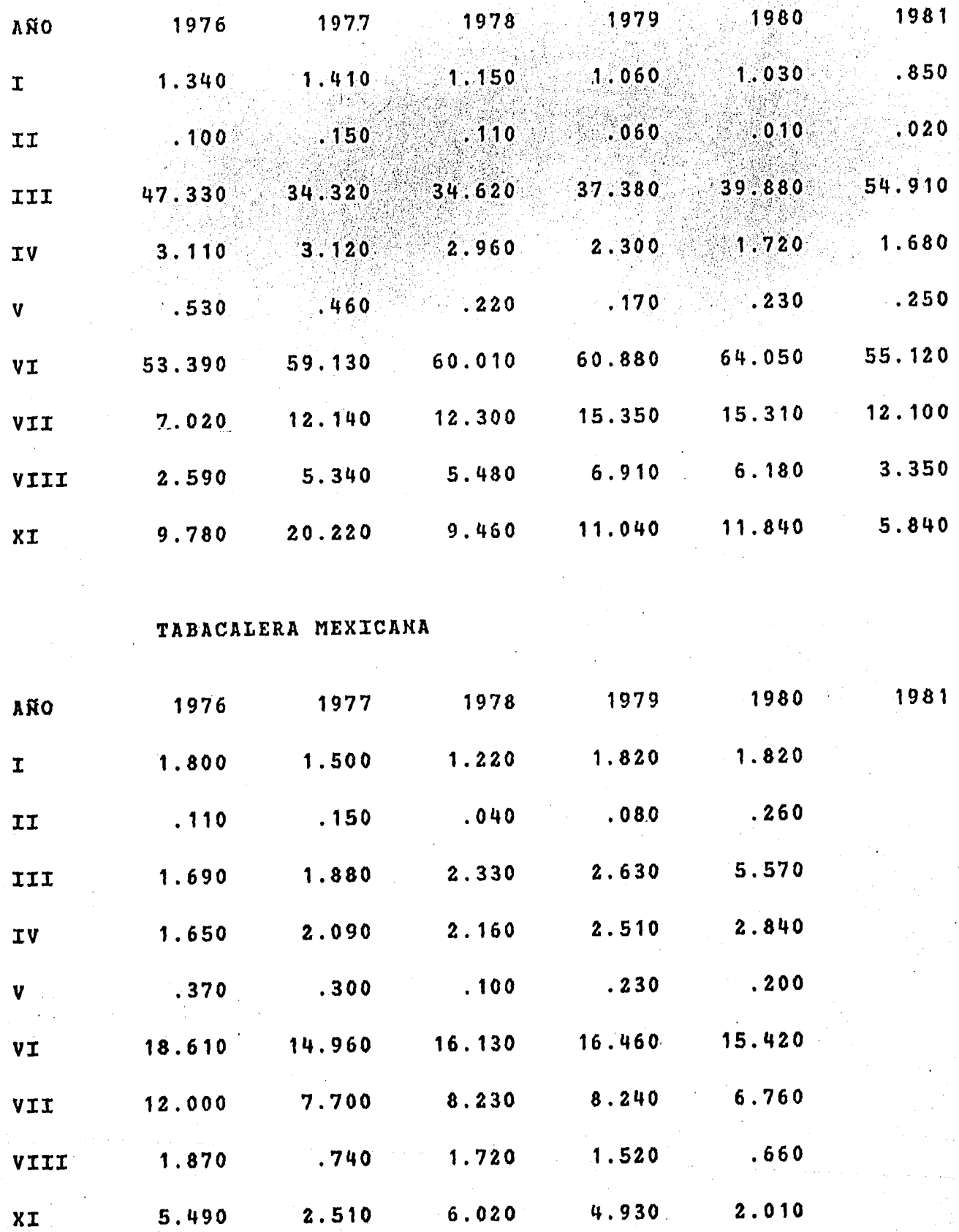

- 94

GRUPO BIMBO ÷.

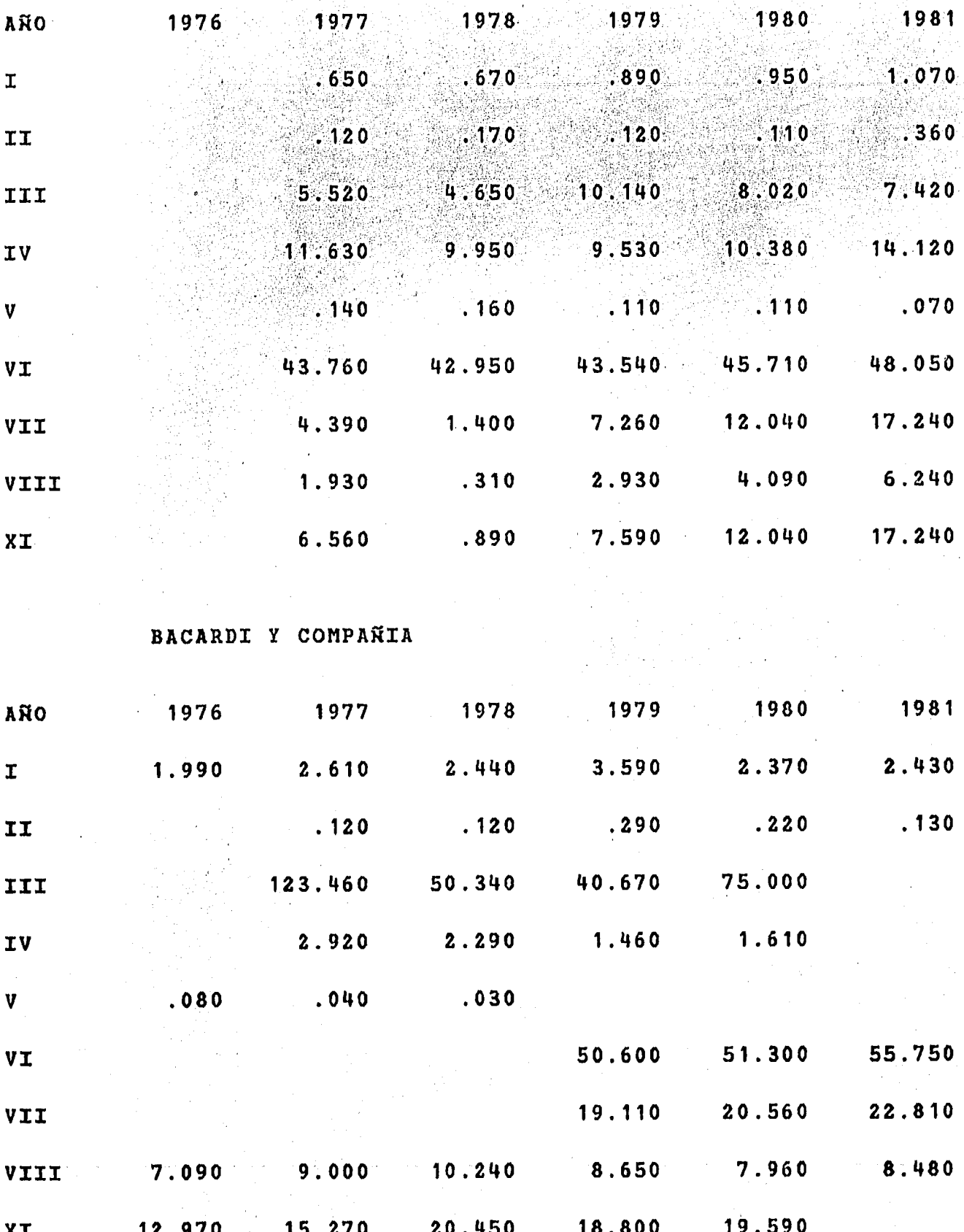

CENTRAL DE MALTA

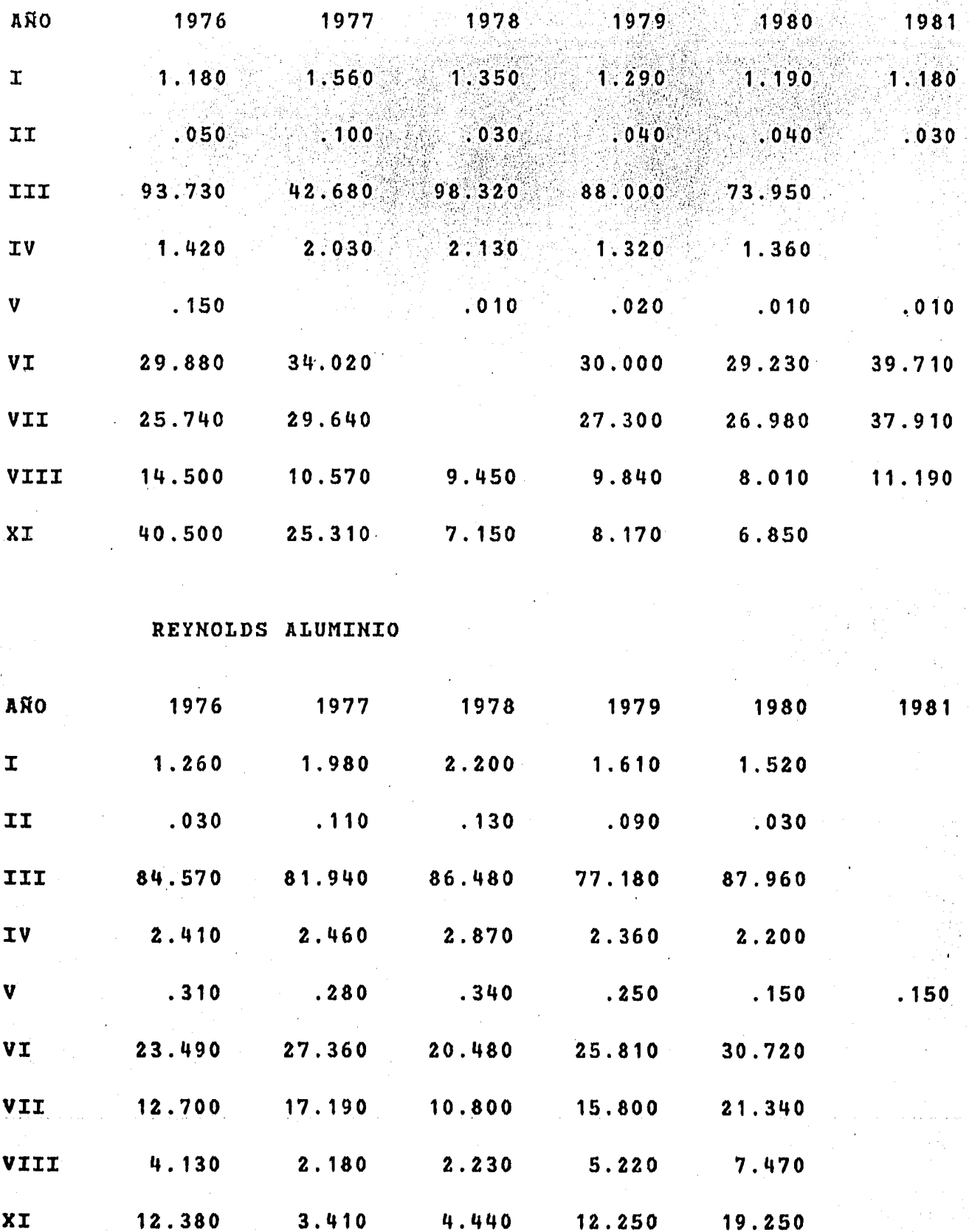

96

ALUMINIO S.A. DE C.V.

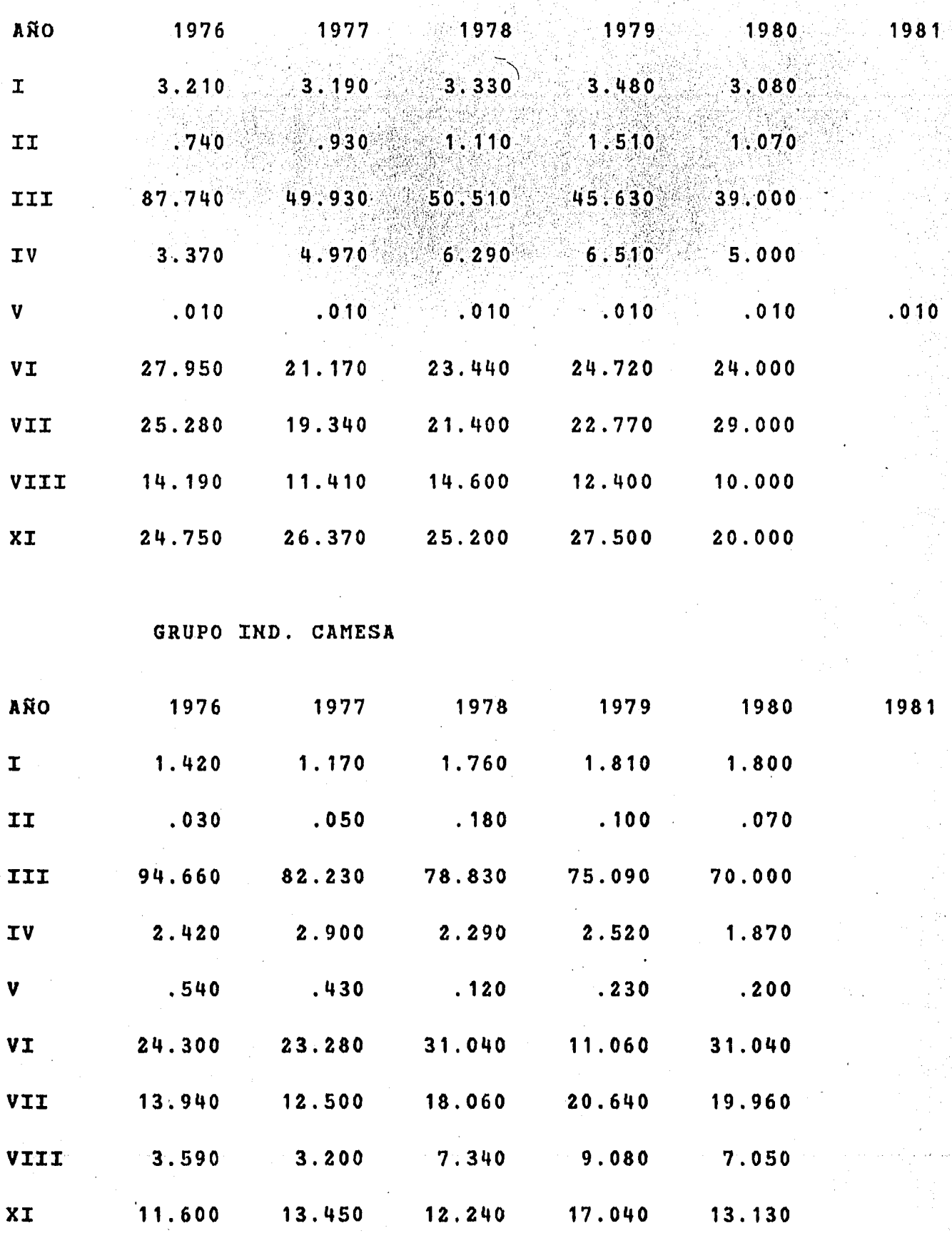

INDUSTRIAS H-24 S.A.

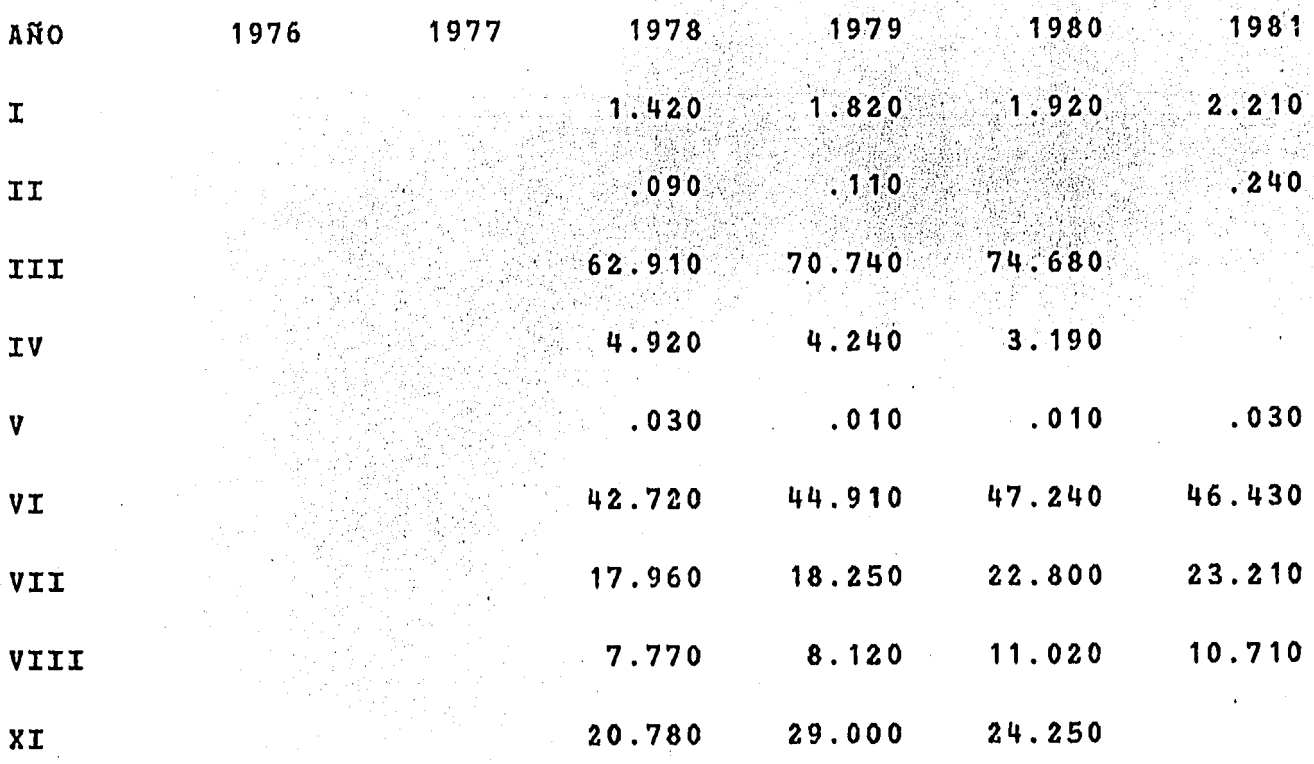

QUIMICA HOOKER

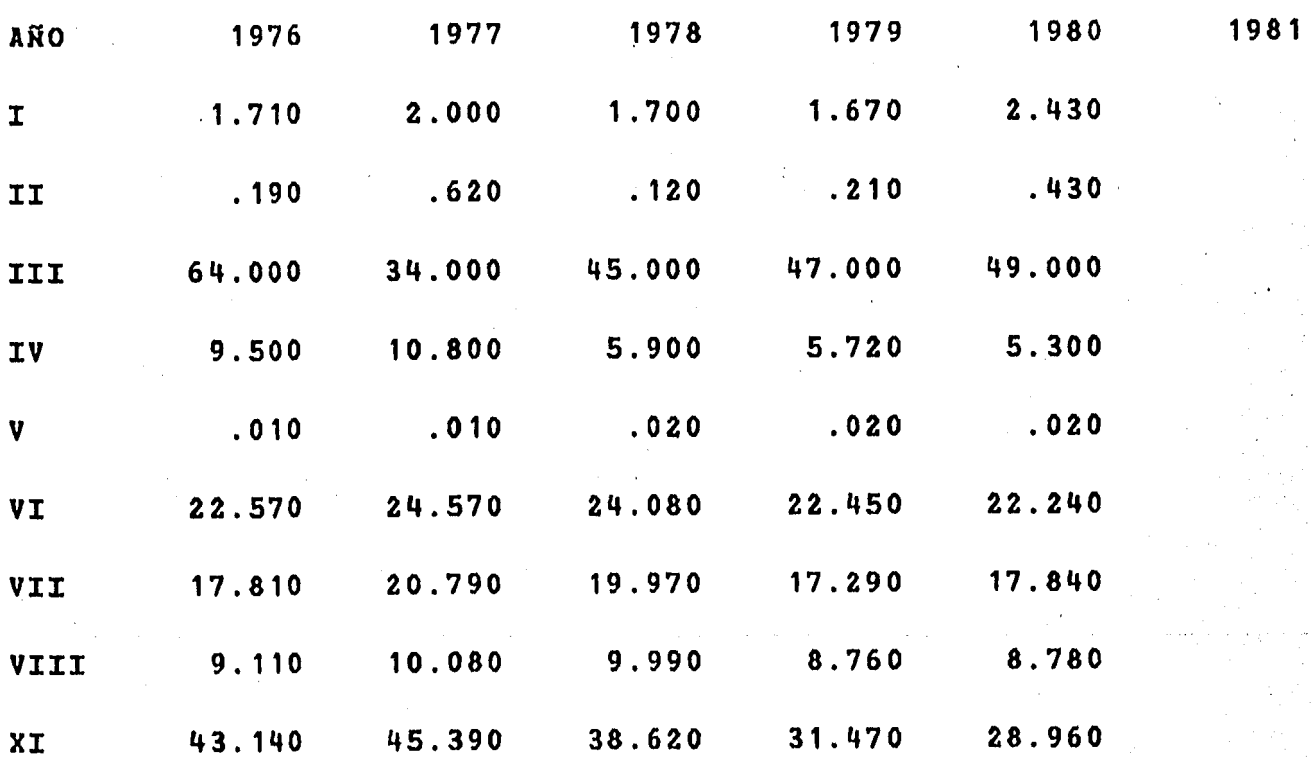

QUIMICA PENWALT

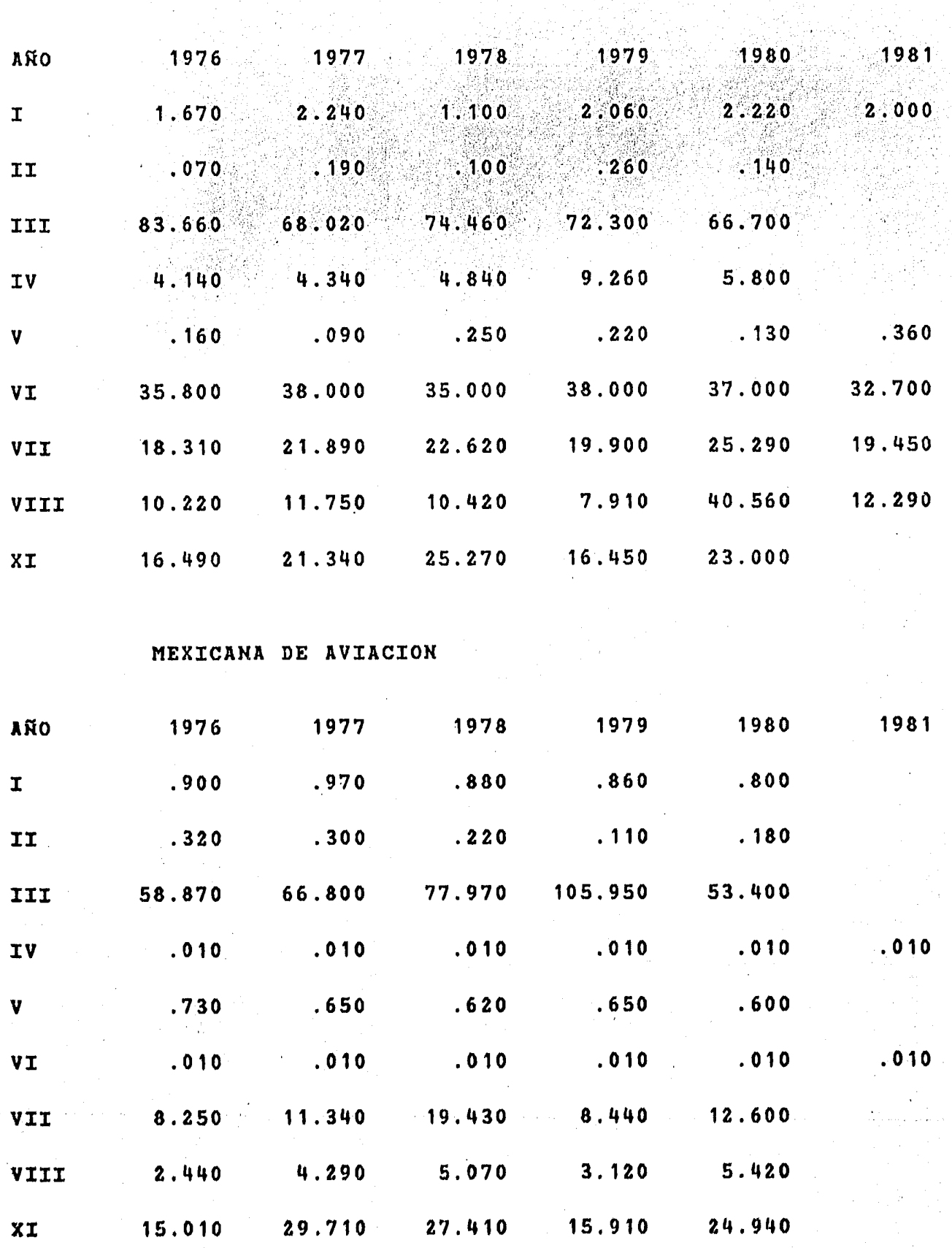

TELEFONOS DE MEXICO

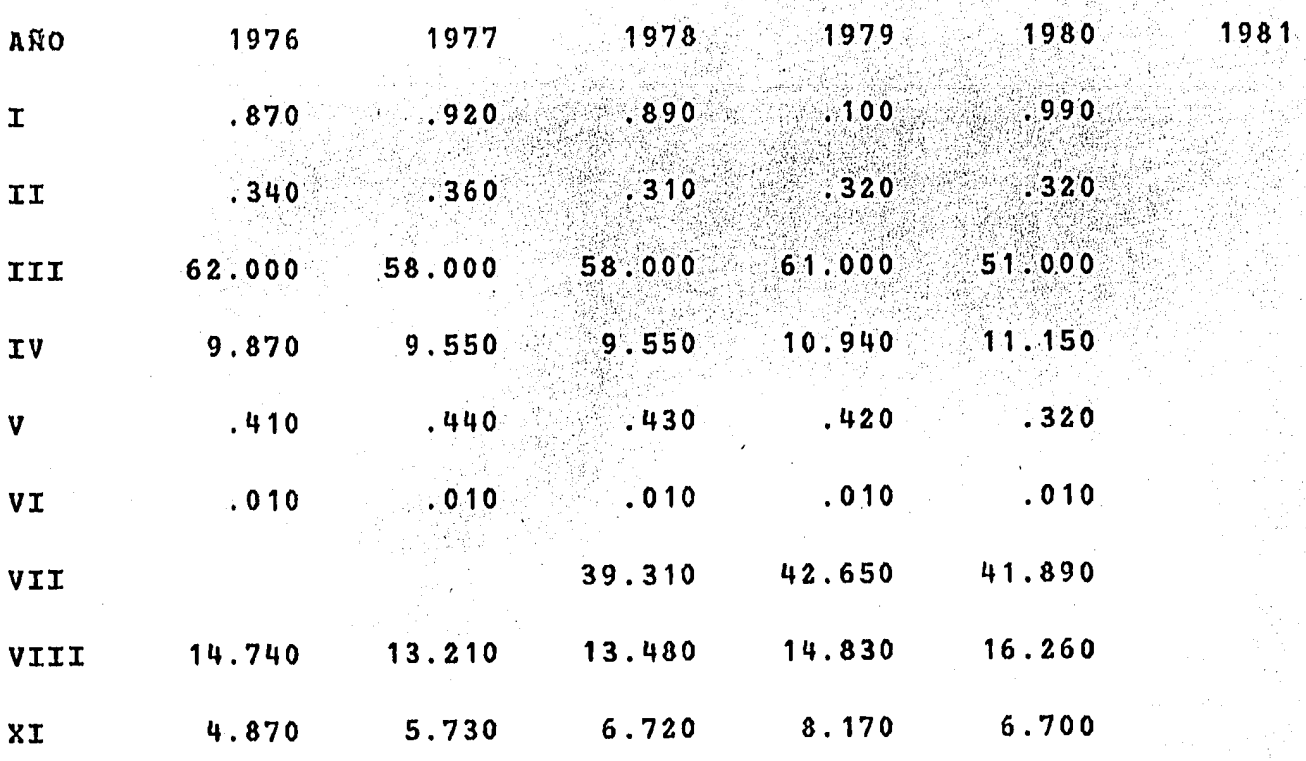

#### TRANSPORTACION MARITIMA

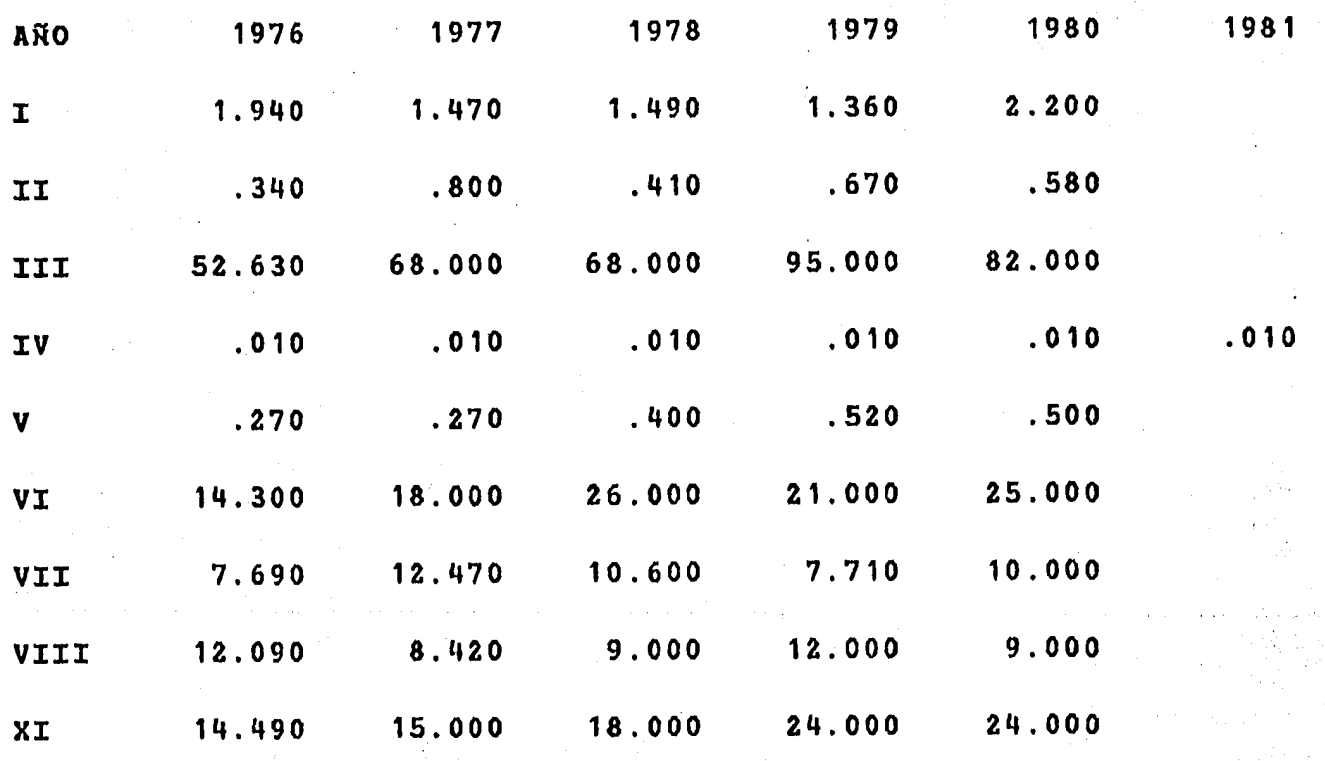

 $100 -$ 

### KELSEY HAYES DE MEX.

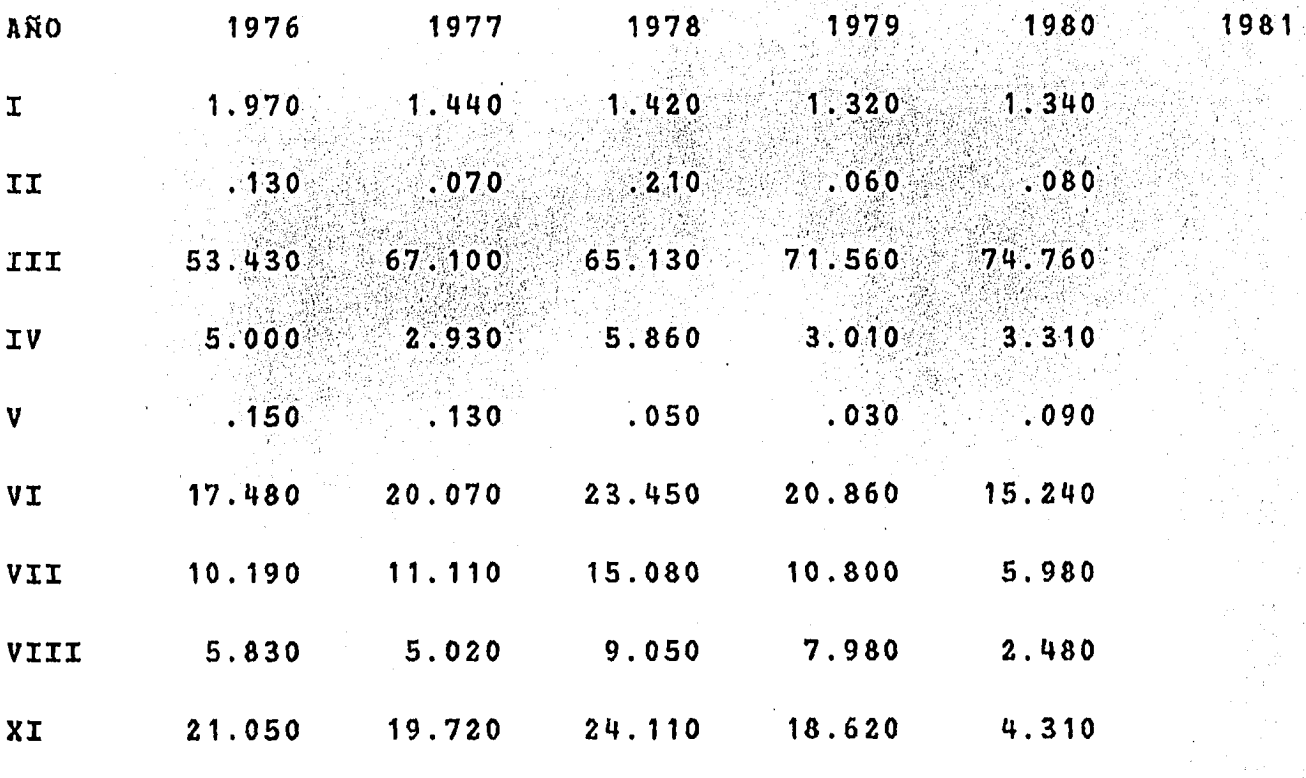

101

G.,

## HULERA EL CENTENARIO

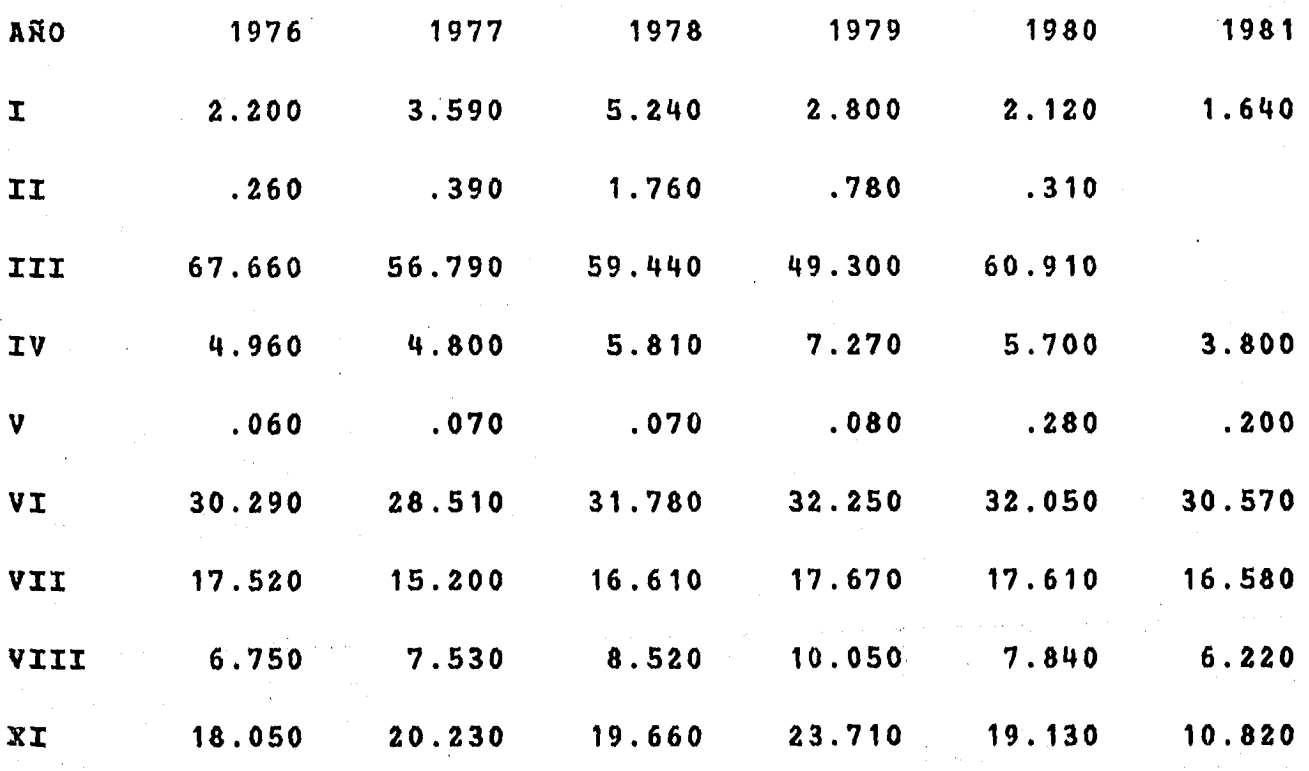

HULERA EUZKADI

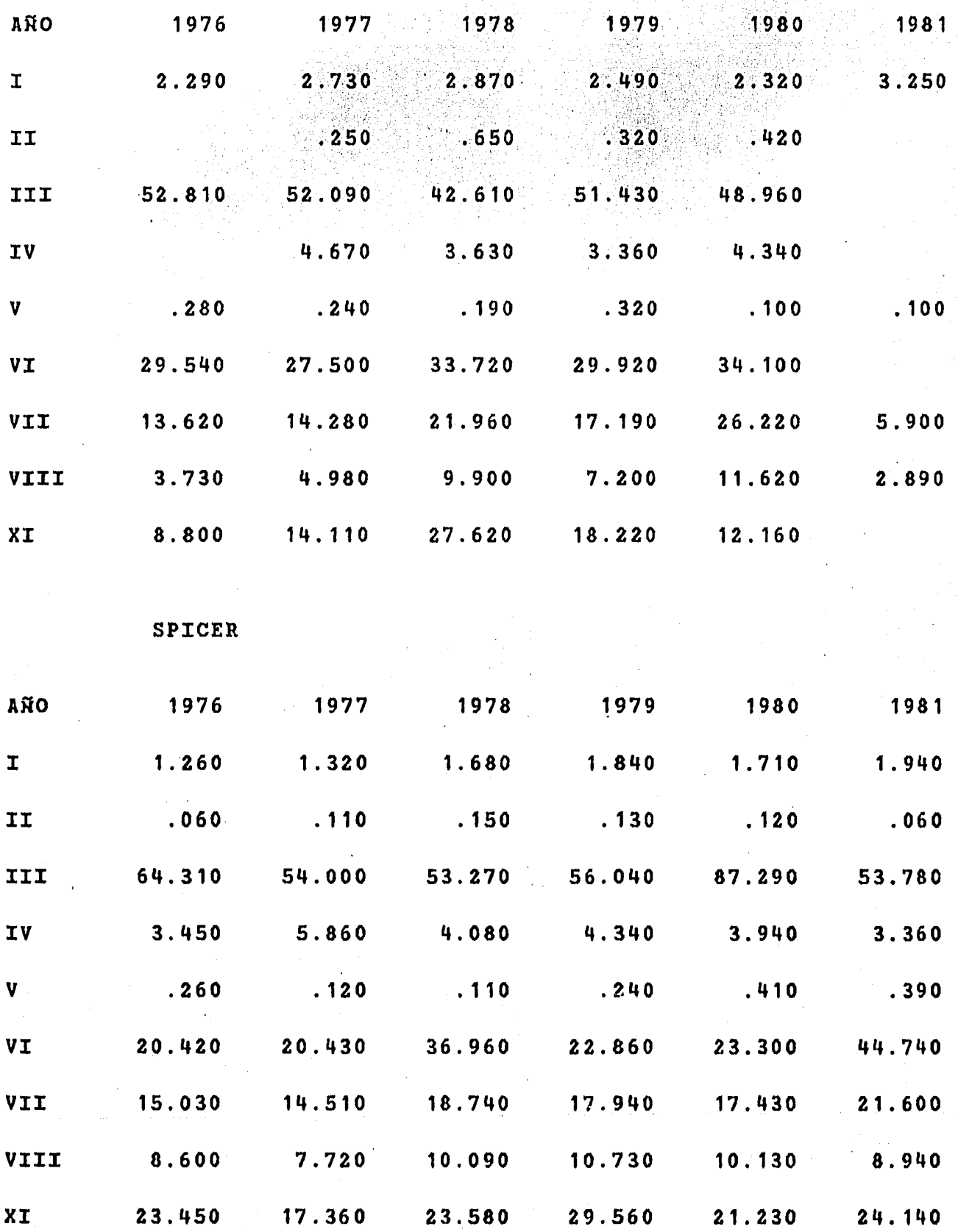

 $02$ 

MOTORES PERKINS

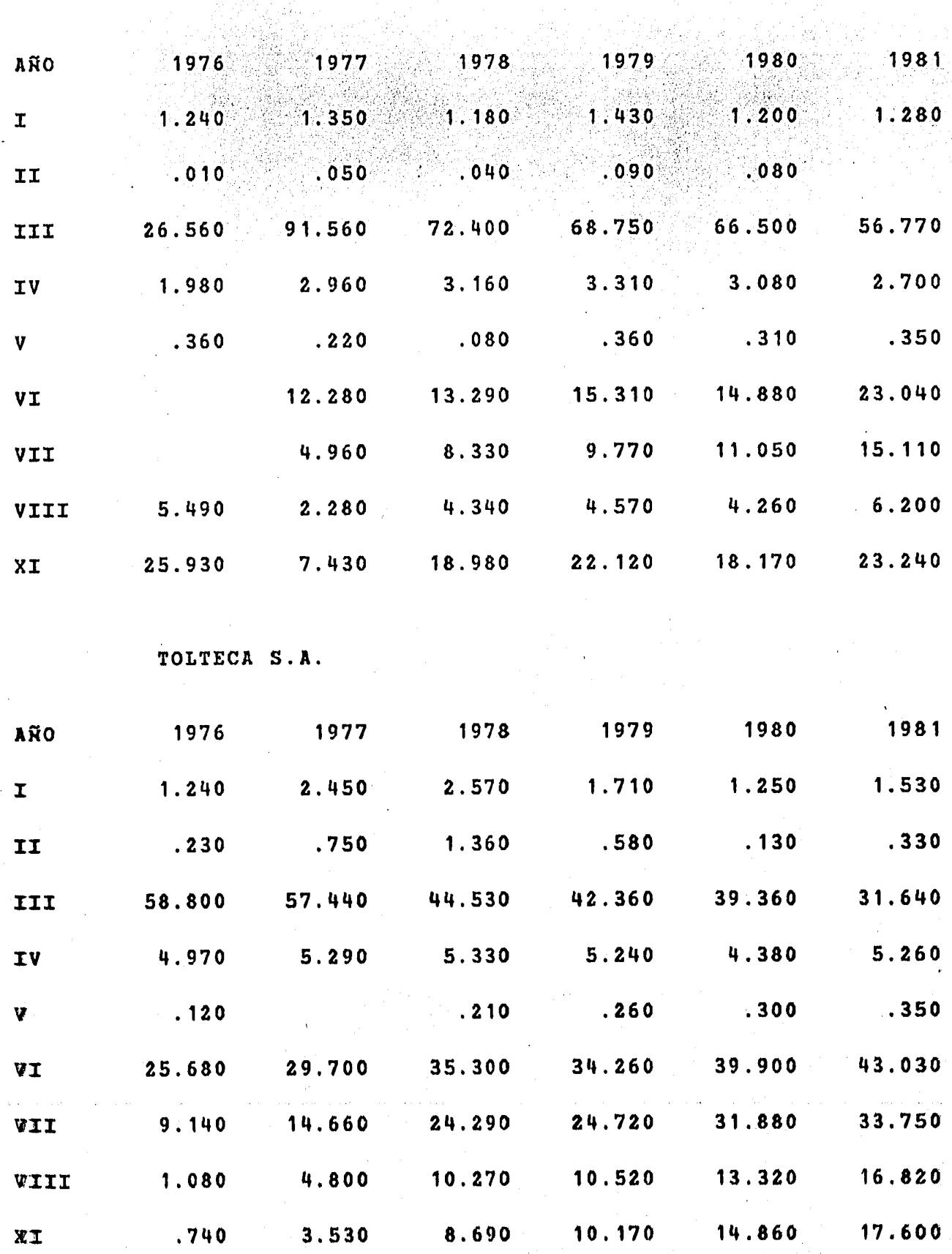

 $\hat{r}$  ,  $\hat{r}$ 

MEXALIT S.A

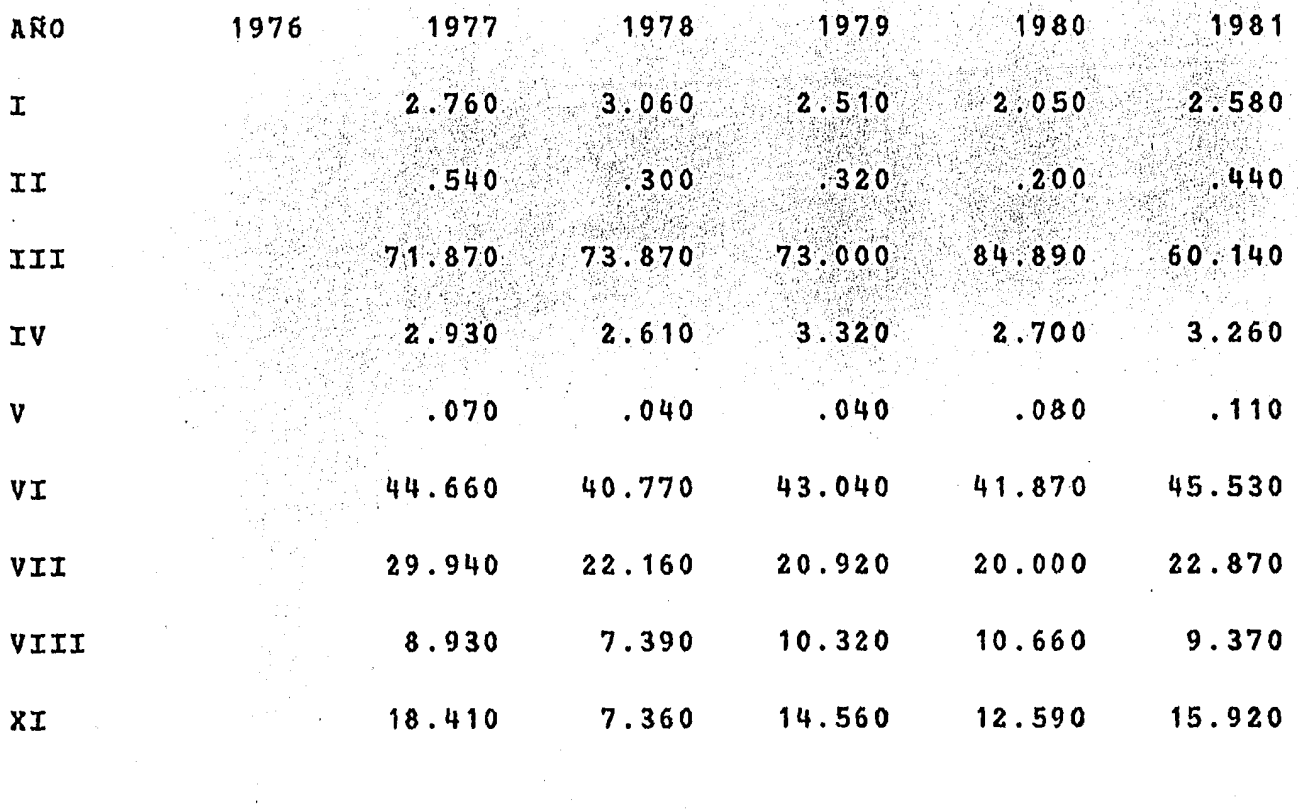

#### LADRILLERA MONTERREY

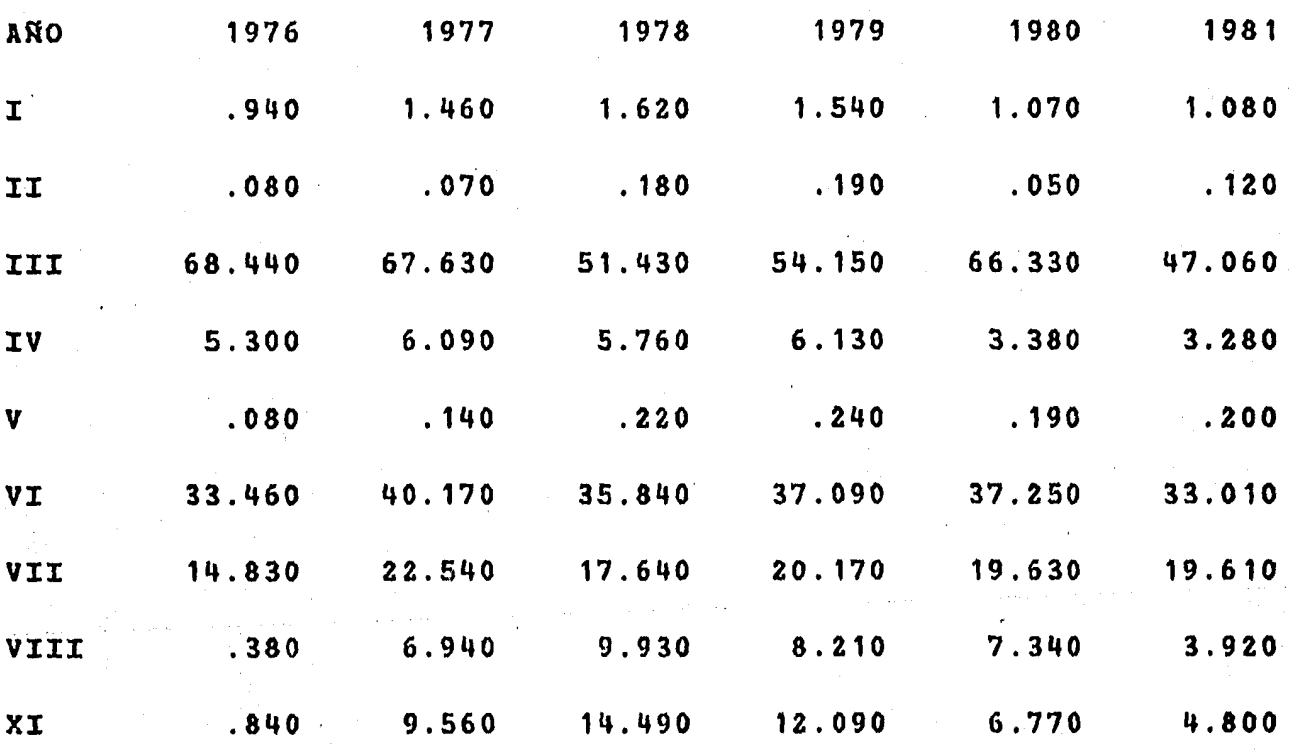

ብ ሀ

PORCELANITE

아버지

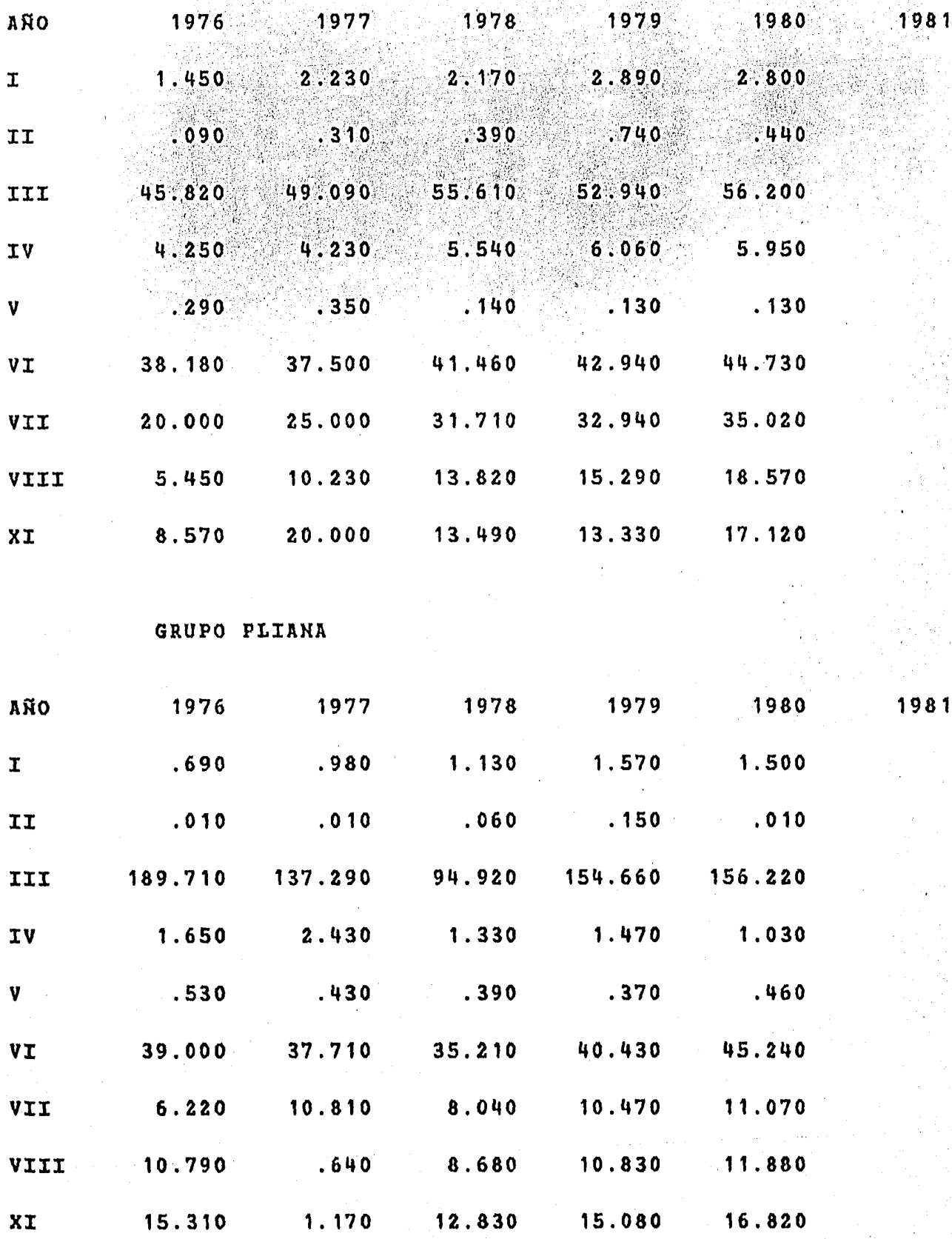
PURITAN S.A.

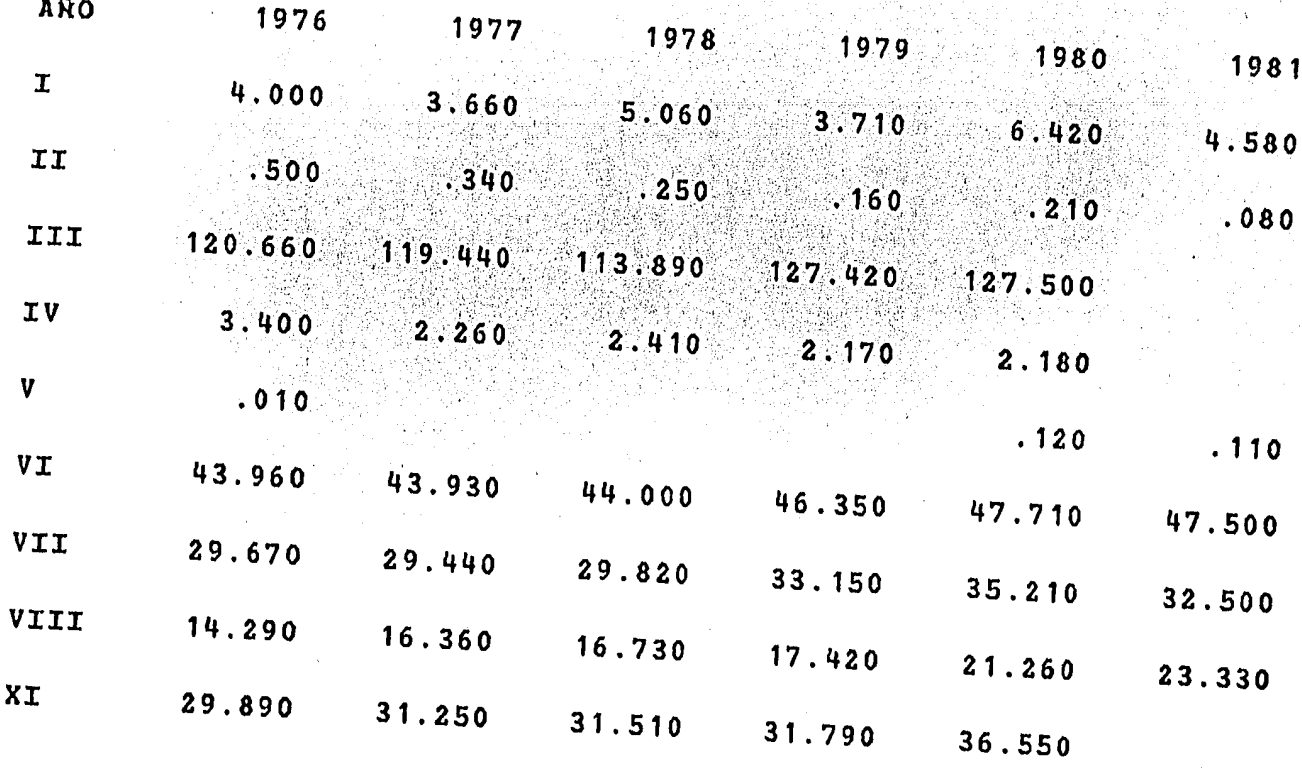

CIA. INDUSTRIAL DE PARRAS

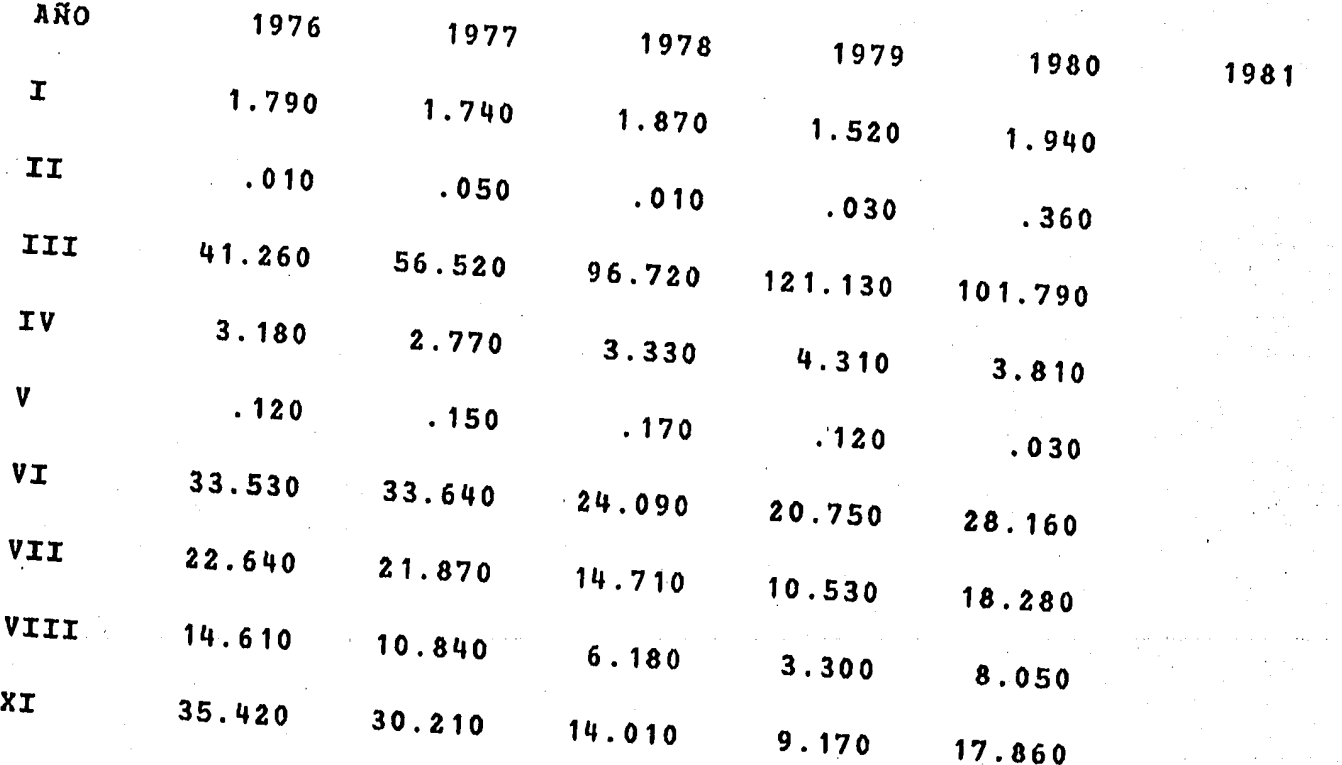

## ROBERTS

 $\hat{\mathcal{L}}$ 

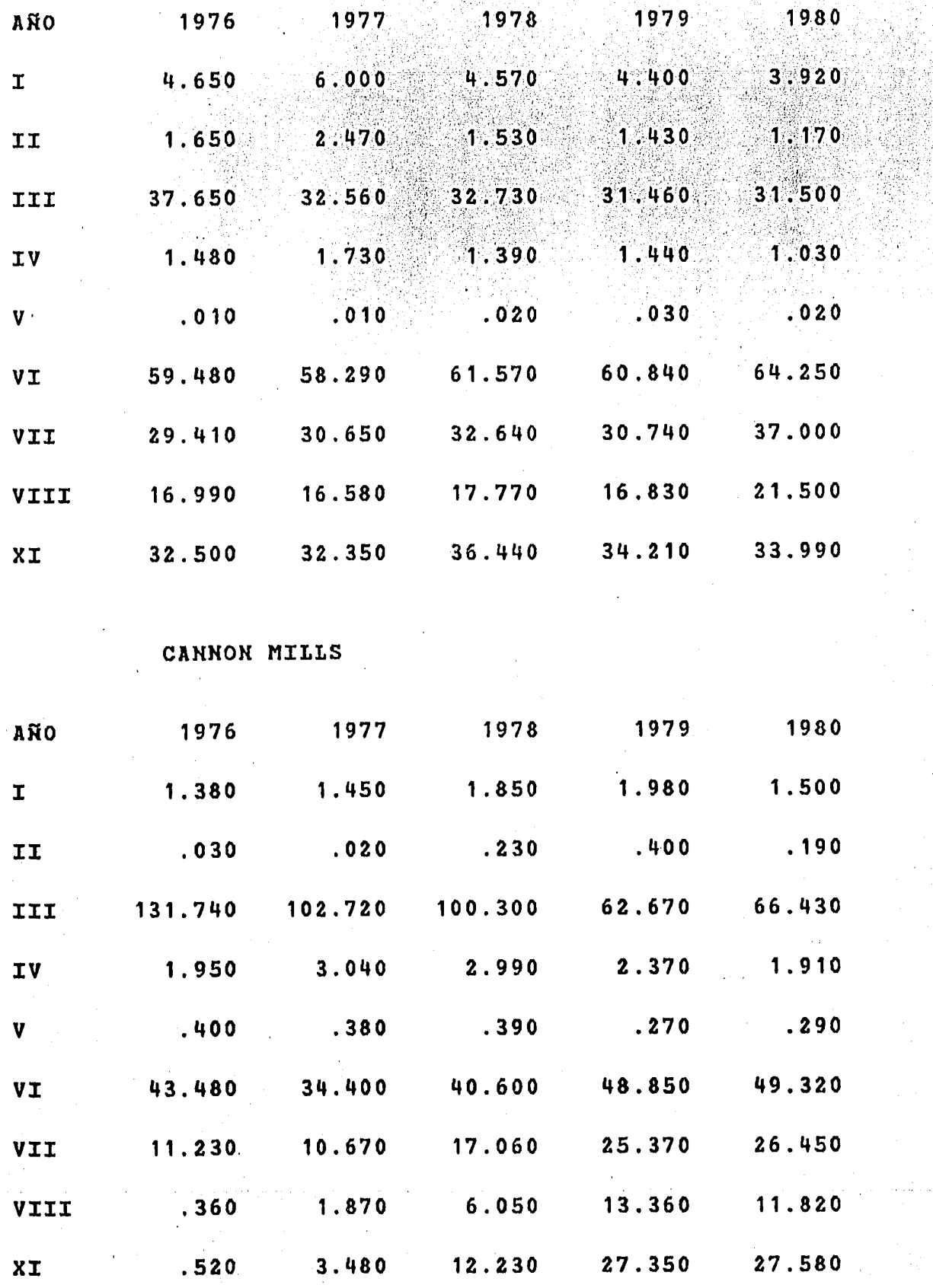

1981

IEM S.A.

| AÑO         | 1976    | 1977    | 1978    | 1979              | 1980   |
|-------------|---------|---------|---------|-------------------|--------|
| $\mathbf T$ | 1.170   | 1.190   | 1.180   | 1.120             | 1.000  |
| II          | .050    | .070    | .090    | <b>ALC: 110</b>   | .100   |
| III         | 122.270 | 119.300 | 110.000 | 91.500            | 97.120 |
| ΙV          |         | 2.930   | 3.800   | .300              | 2.950  |
| V           | .290    | .250    | .250    | .580              | .180   |
| <b>VI</b>   | 30.980  | 23.940  | 16.270  | 10.200            | 24.500 |
| VII         | 10.280  | 4.370   | 3.030   | 3.580             | 13.780 |
| VIII        | 7.140   | 5.850   | 10.010  | 12.970            | 1.380  |
| XI          | 28.250  | 14.710  | .240    | .900 <sub>°</sub> | .020   |

IND. NAL. ELECTRONICA S.A.

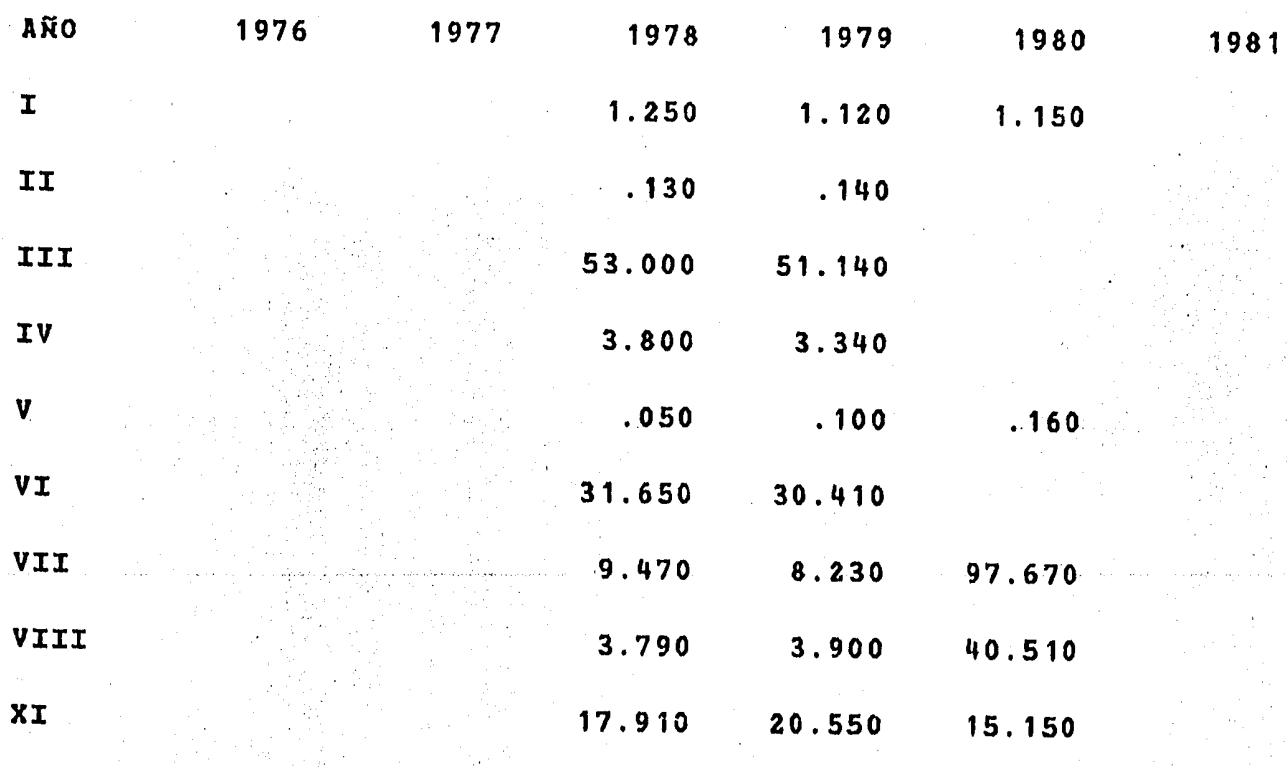

 $108 -$ 

TEL. ERICSSON S A

 $\alpha = 1$ 

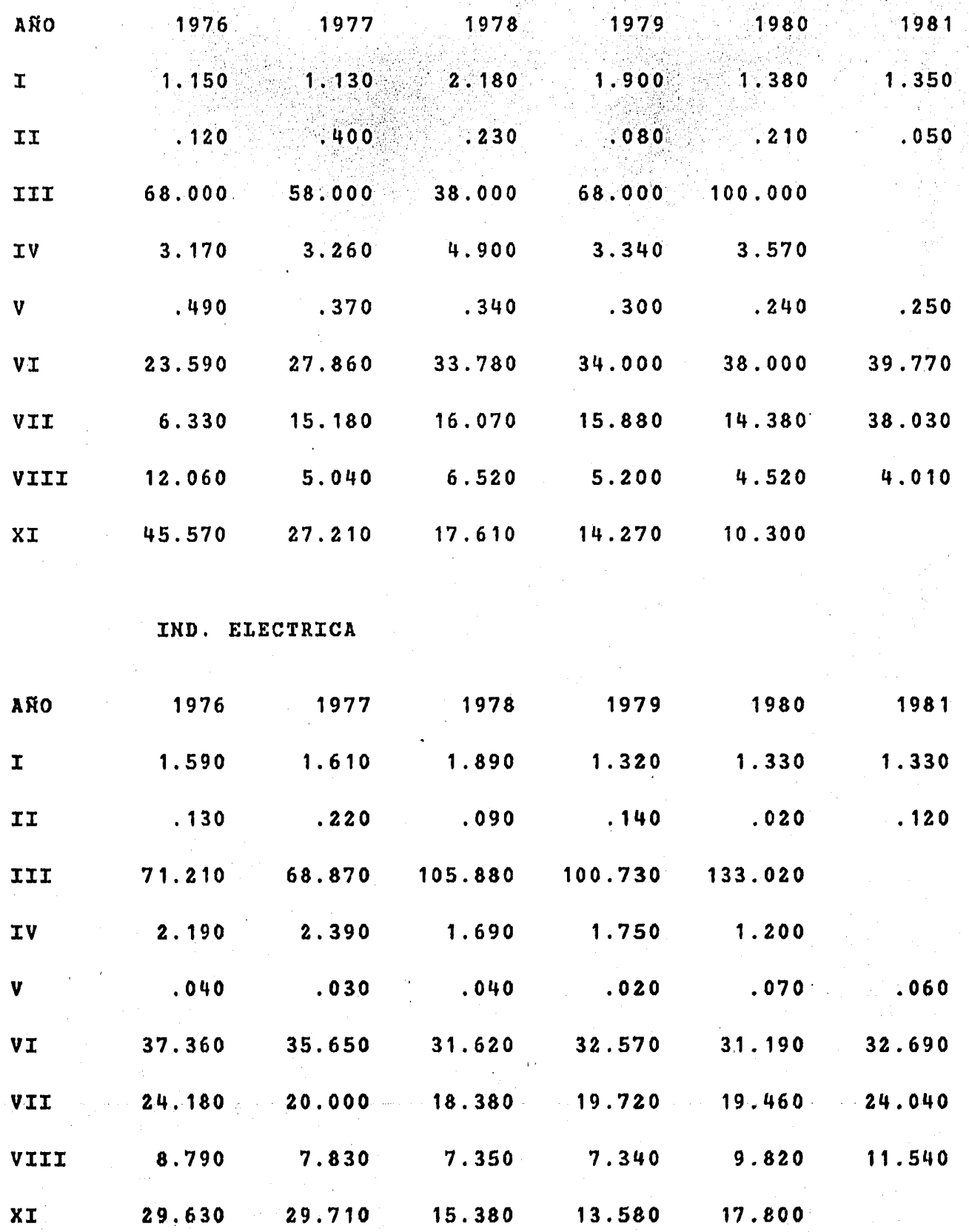

CIA. MINERA AUTLAN

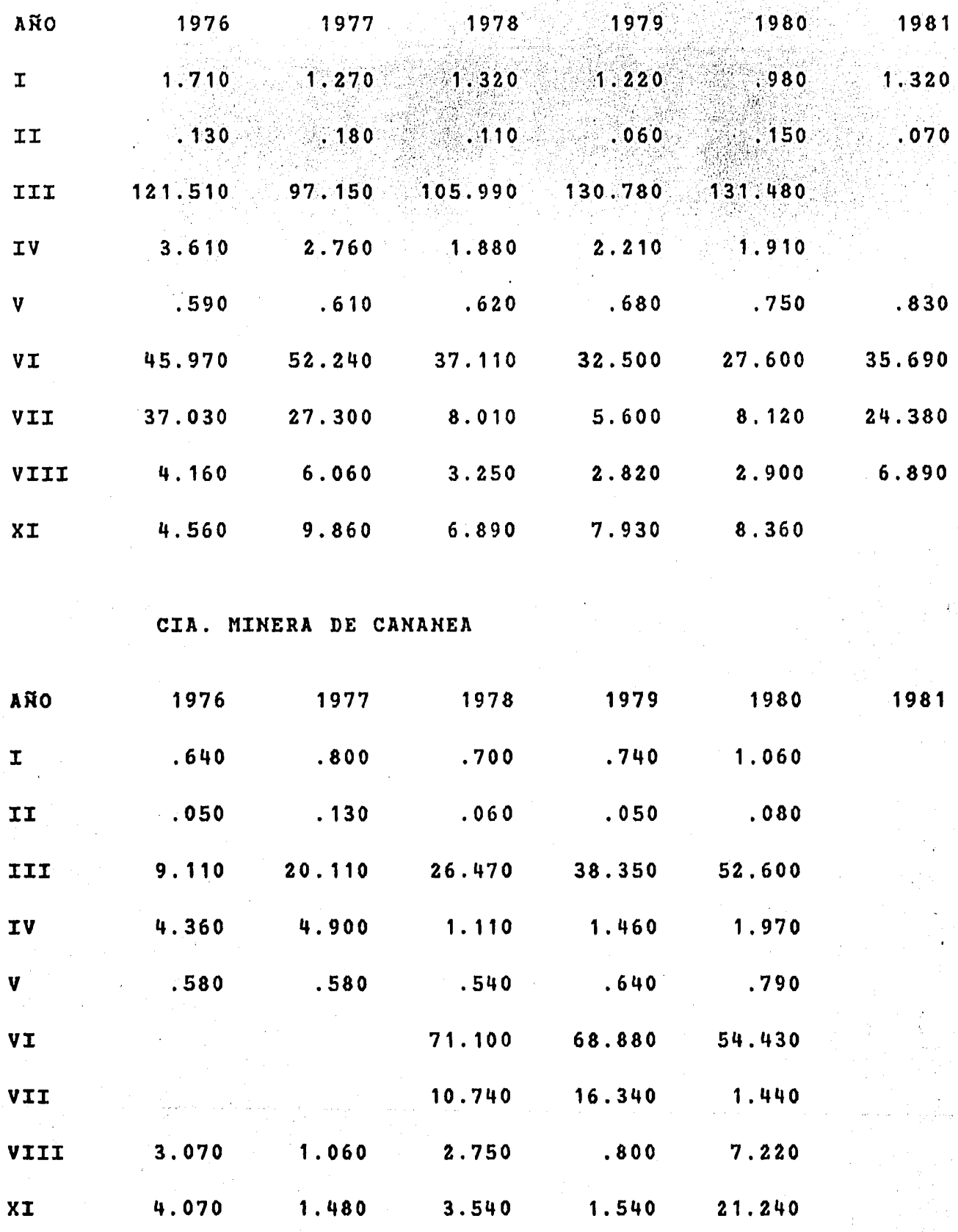

111

GRUPO MINERO MEXICO

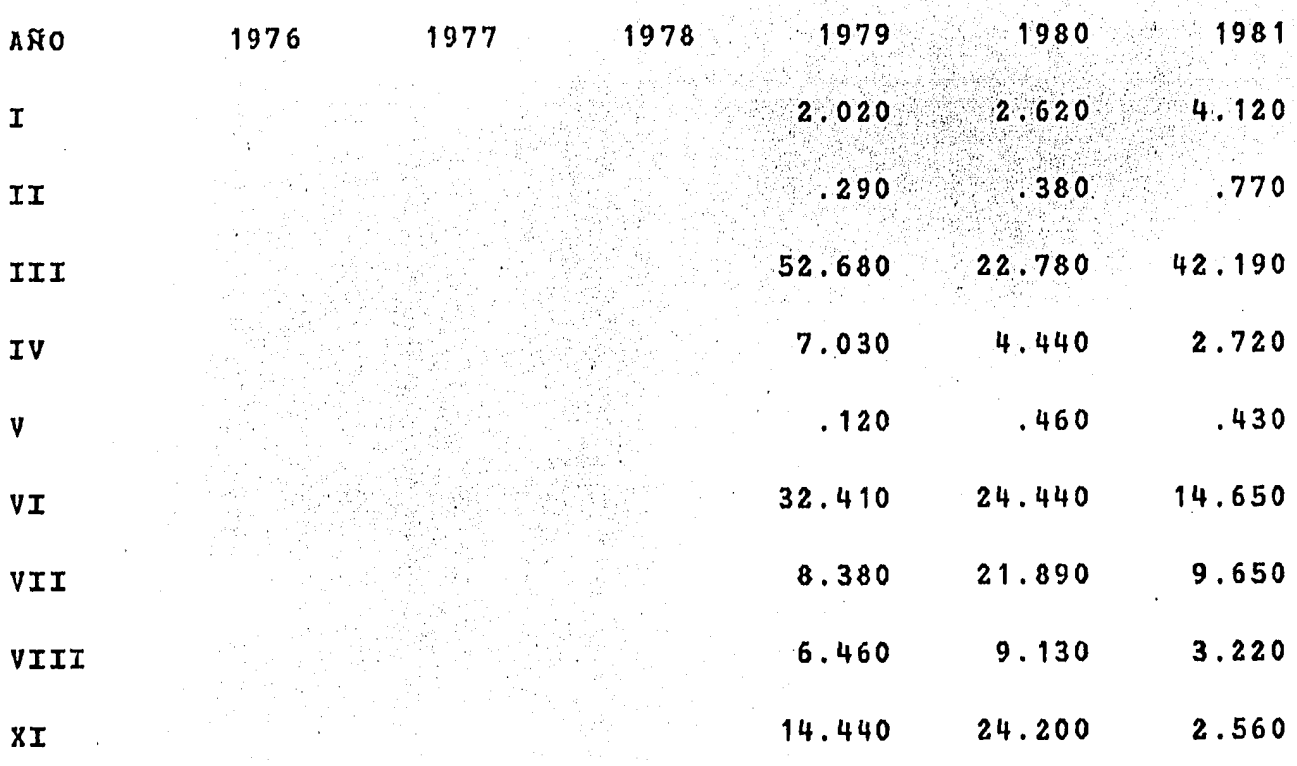

LA DOMINCIA

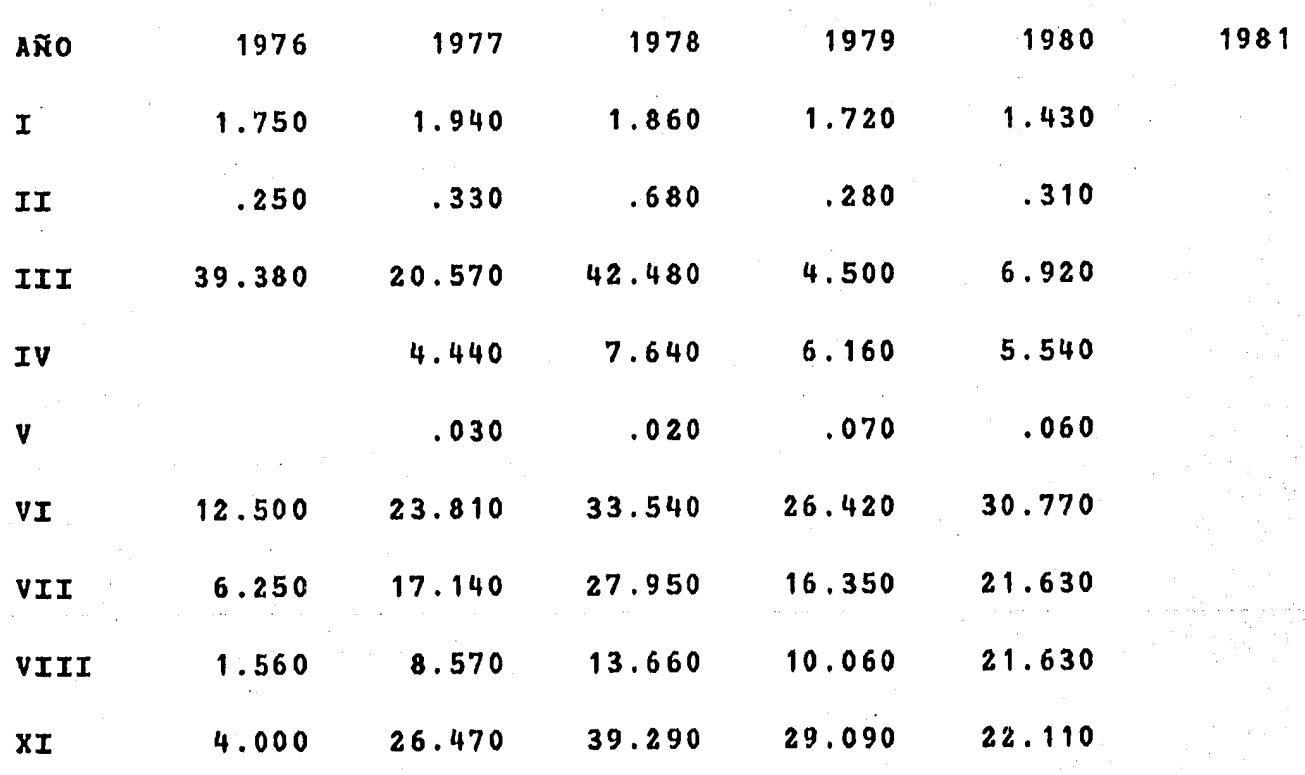

FRISCO Y SUB

VII

VIII

 $XI$ 

11.920

7.480

18.450

10.280

24.810

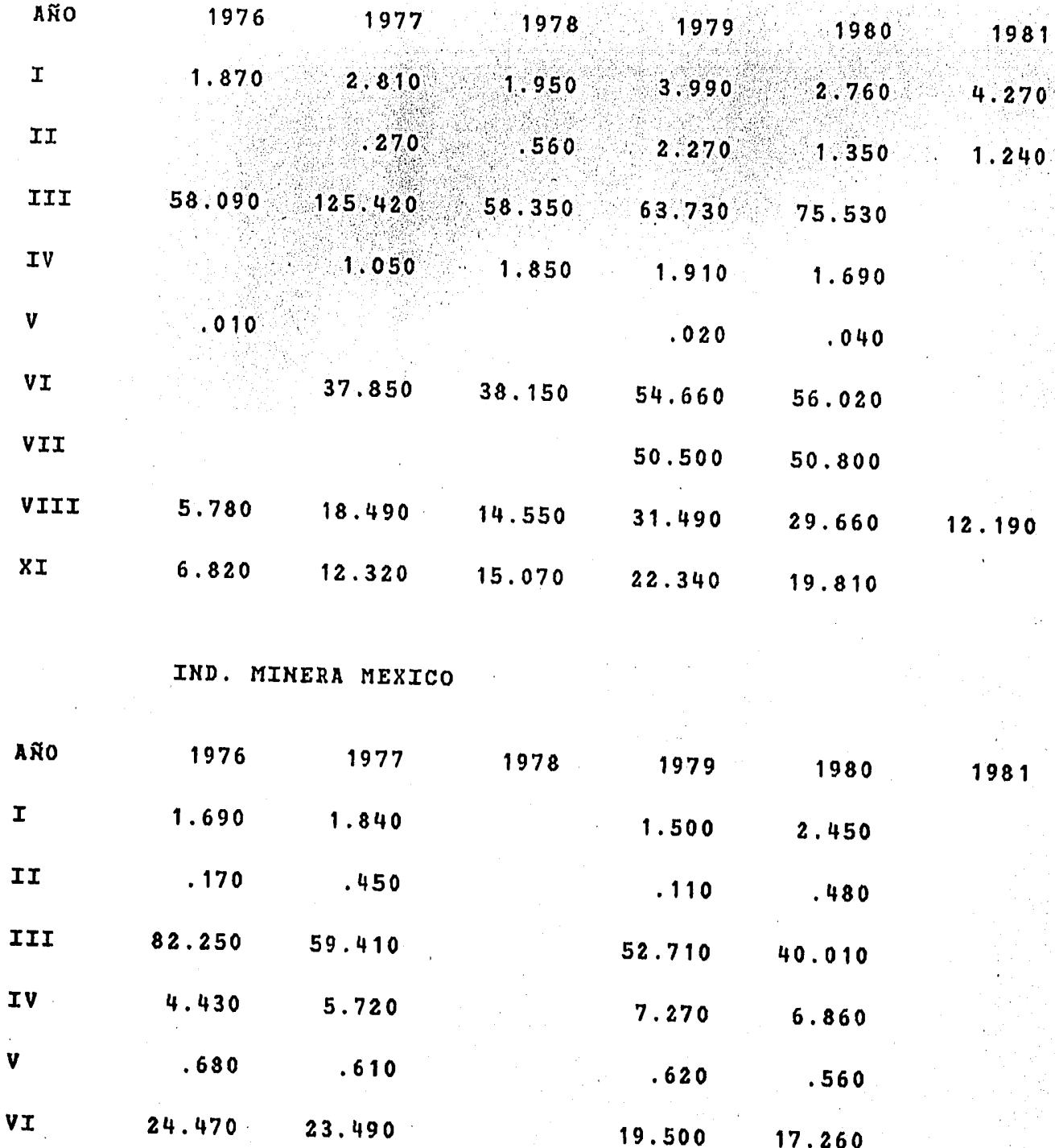

4.910

8.390

31.550

 $9.530$ 

22.020

14.700

7.680

29.120

 $112 -$ 

INDUSTRIAS LUISMIN

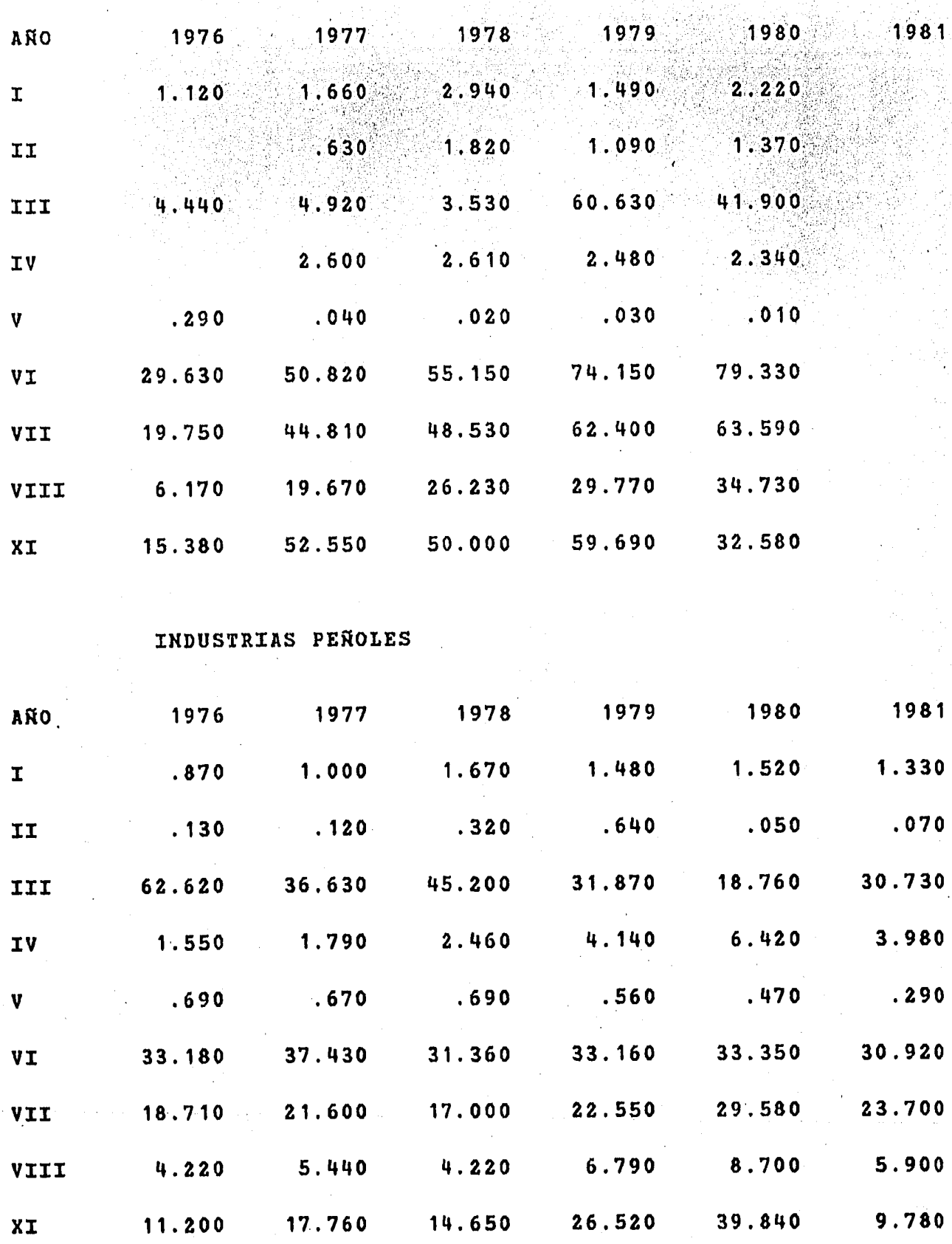

CIA. IND. SAN CRISTOBAL

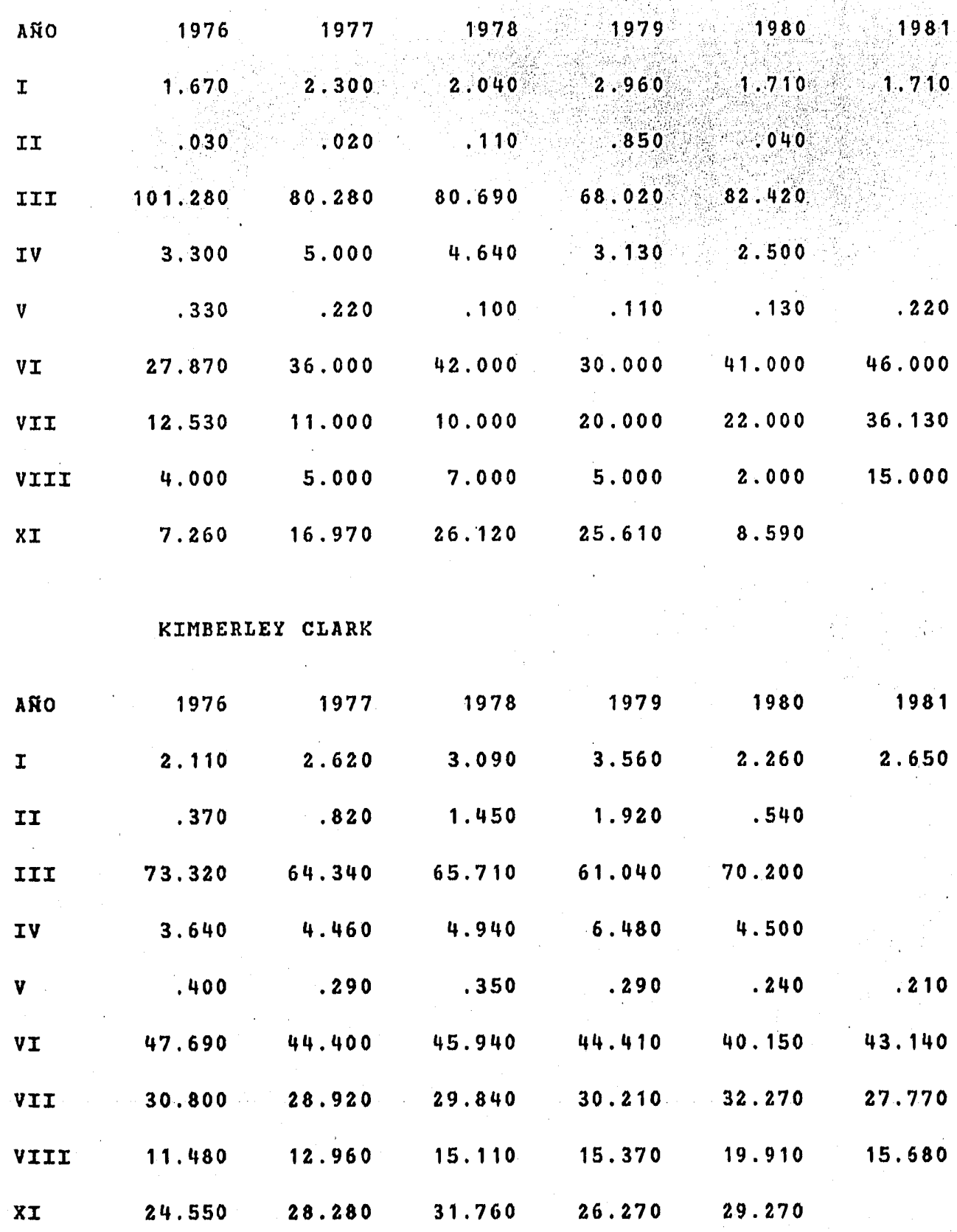

LORETO Y PEÑA POBRE S A

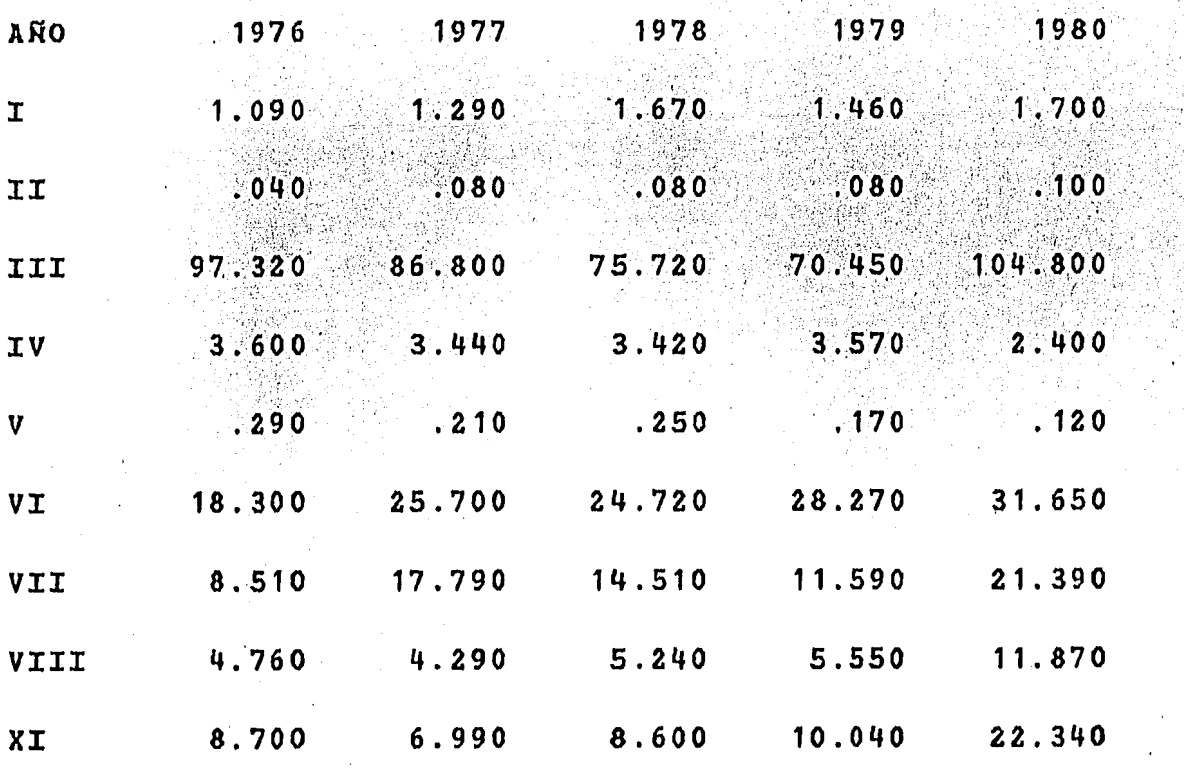

## PONDEROSA INDUSTRIAL

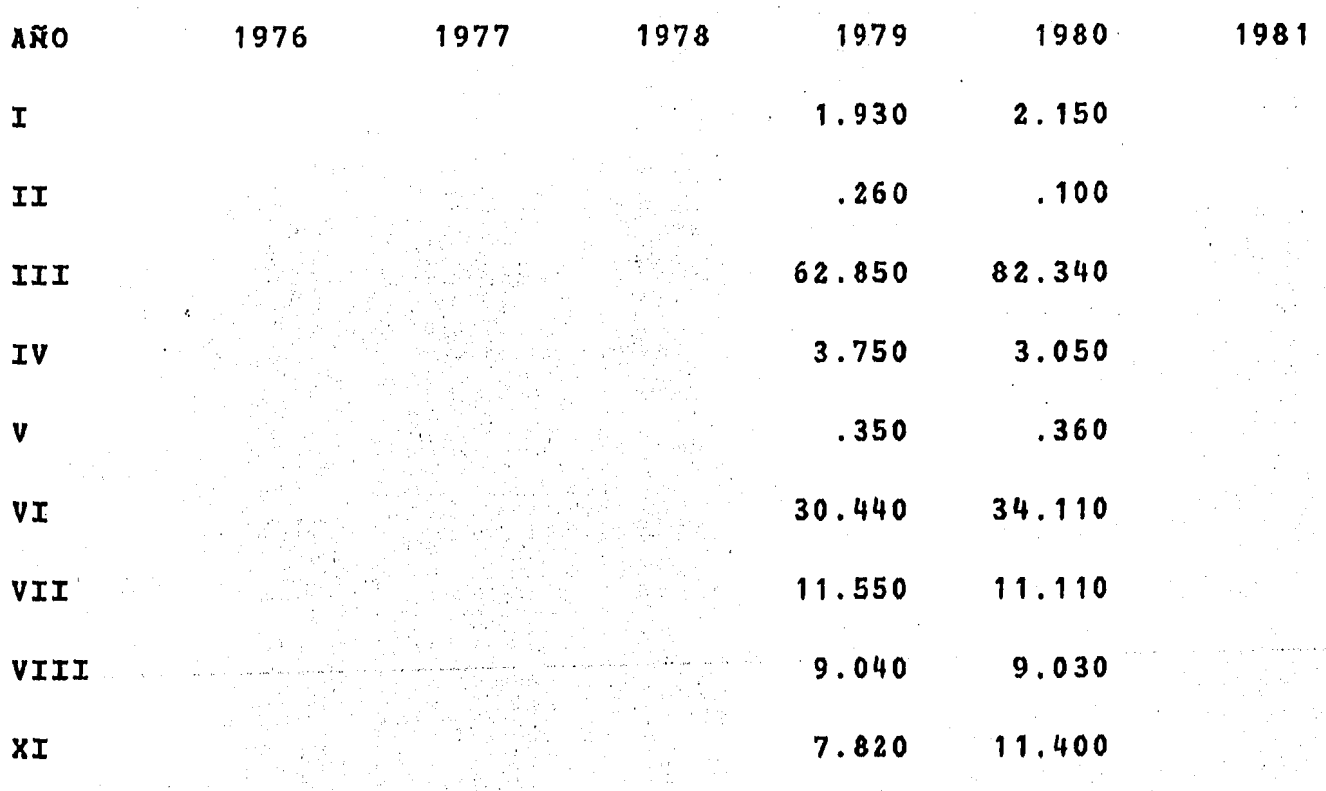

 $115 -$ 

CELANESE MEXICANA S.A.

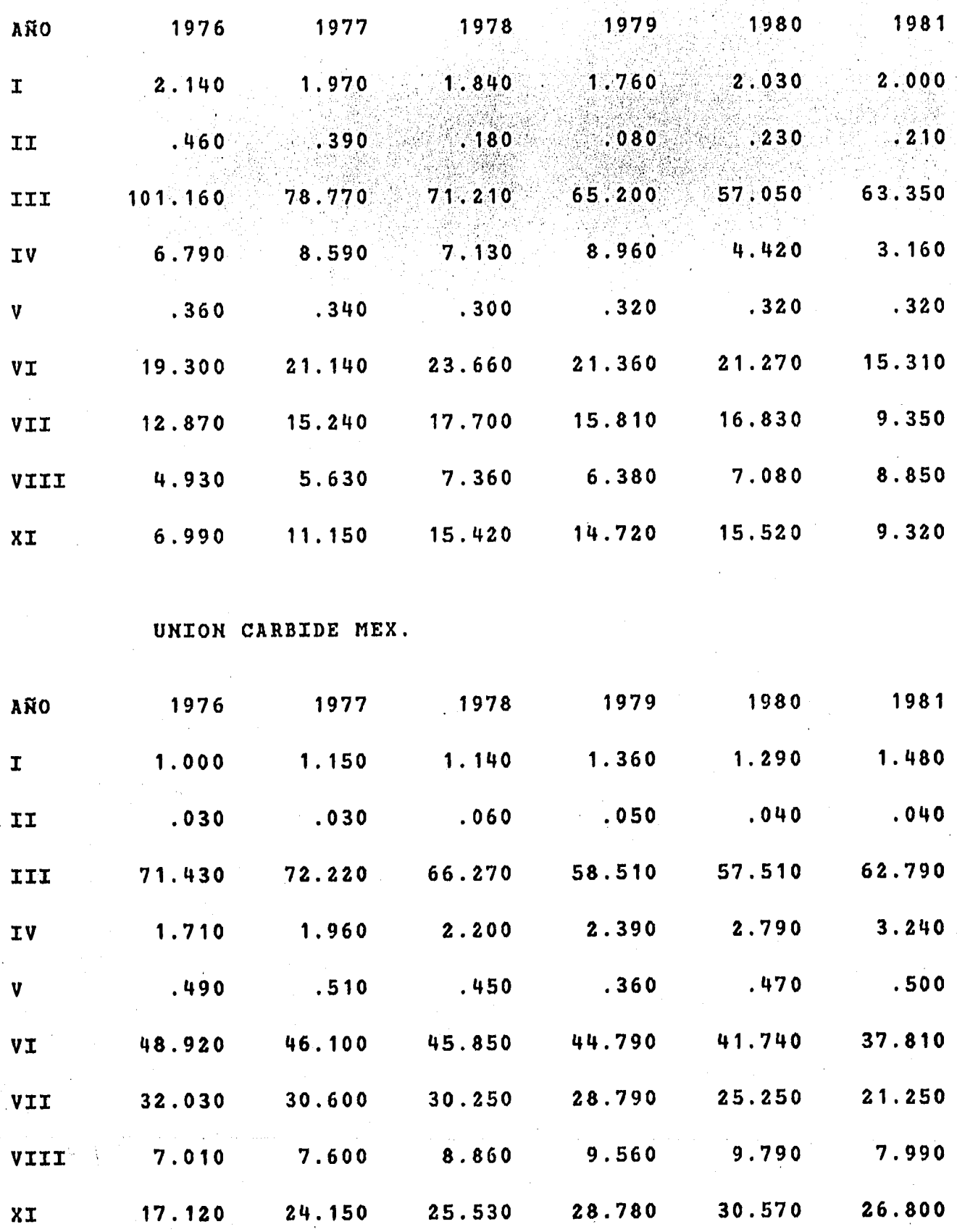

 $\sim$ 

117

цÖ

 $\mathcal{F}_1(\mathcal{F})$  $\overline{\mathbf{1}}$ 

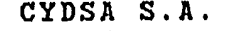

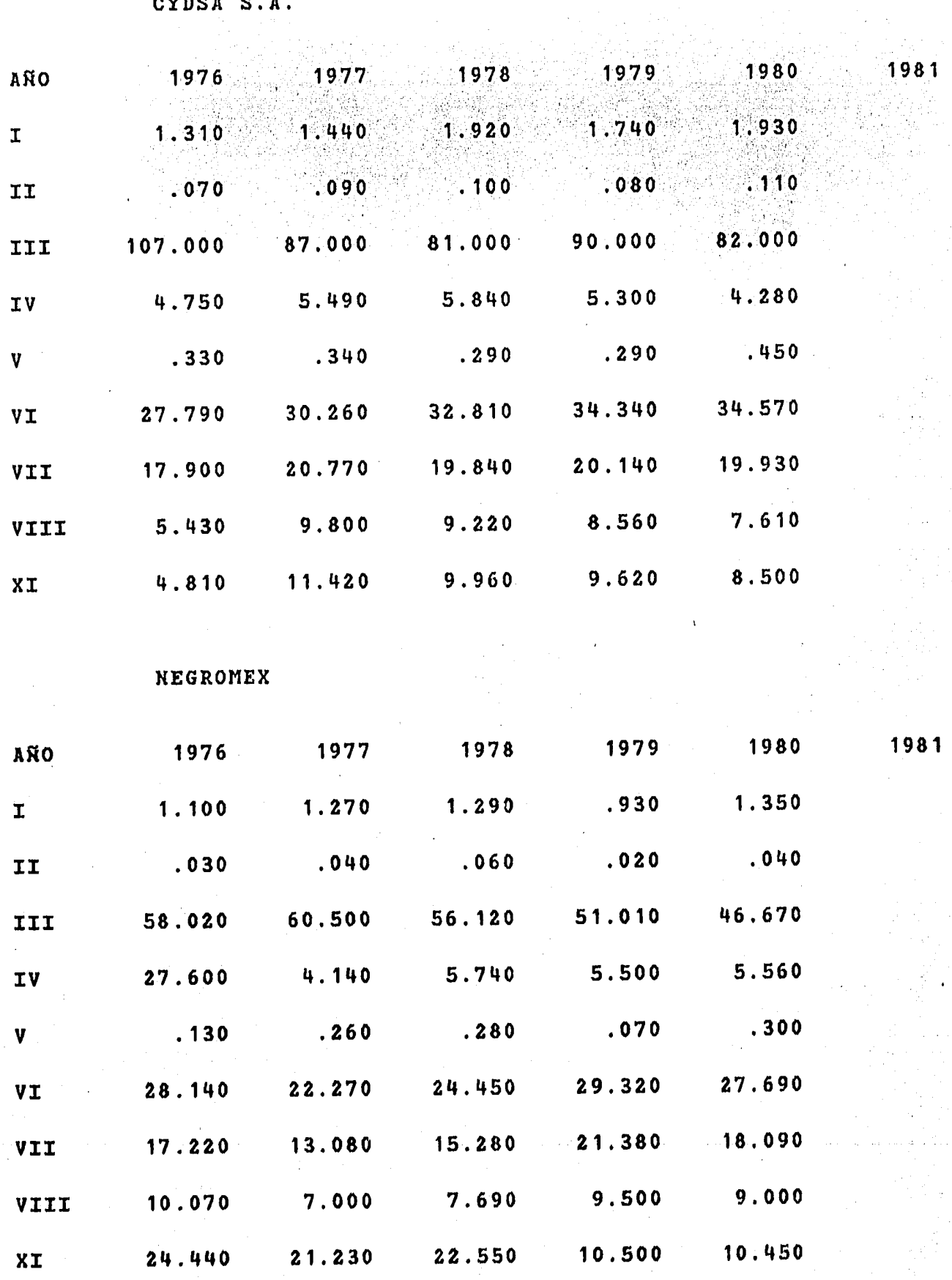

PETROCEL

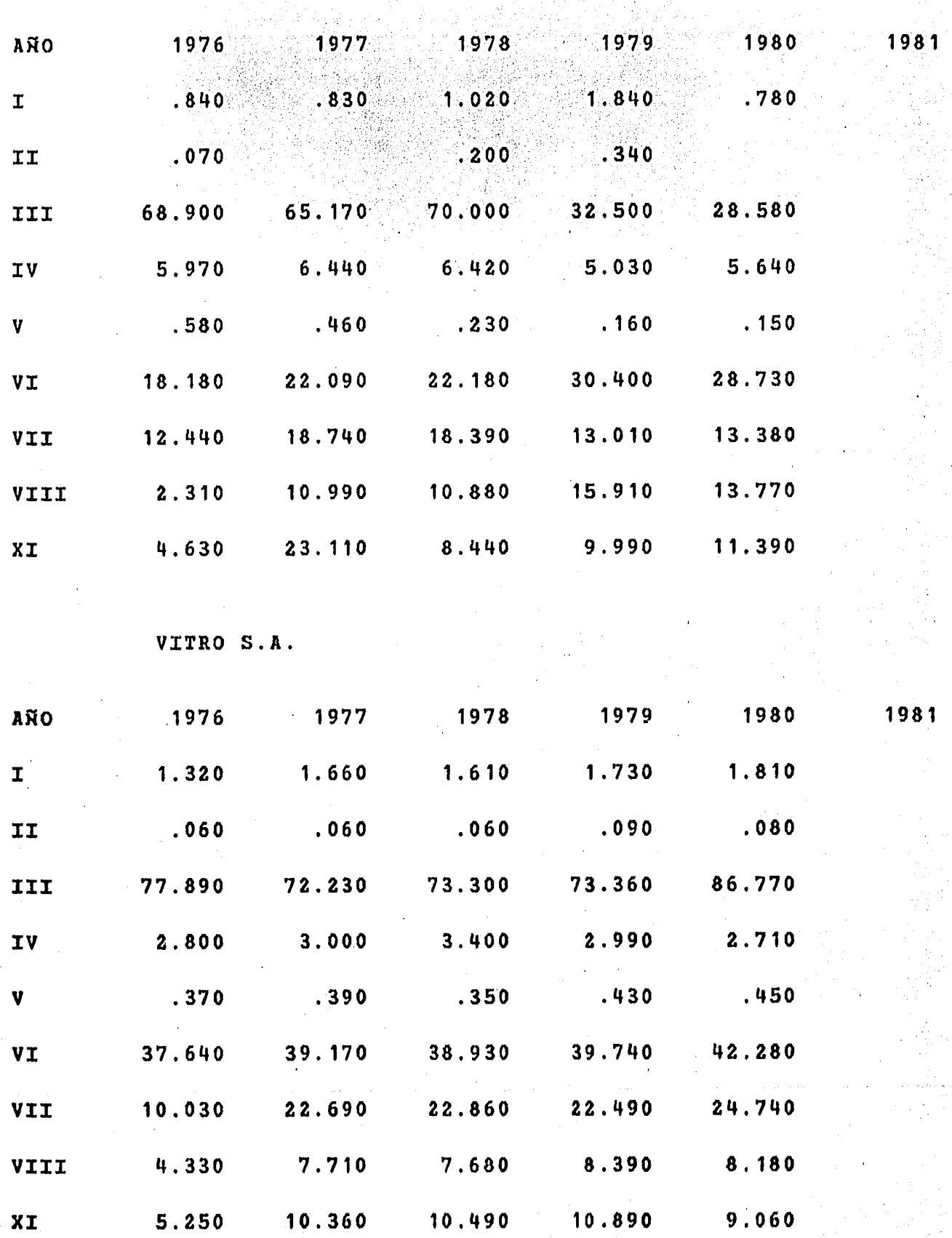

VALORES INDUSTRIALES

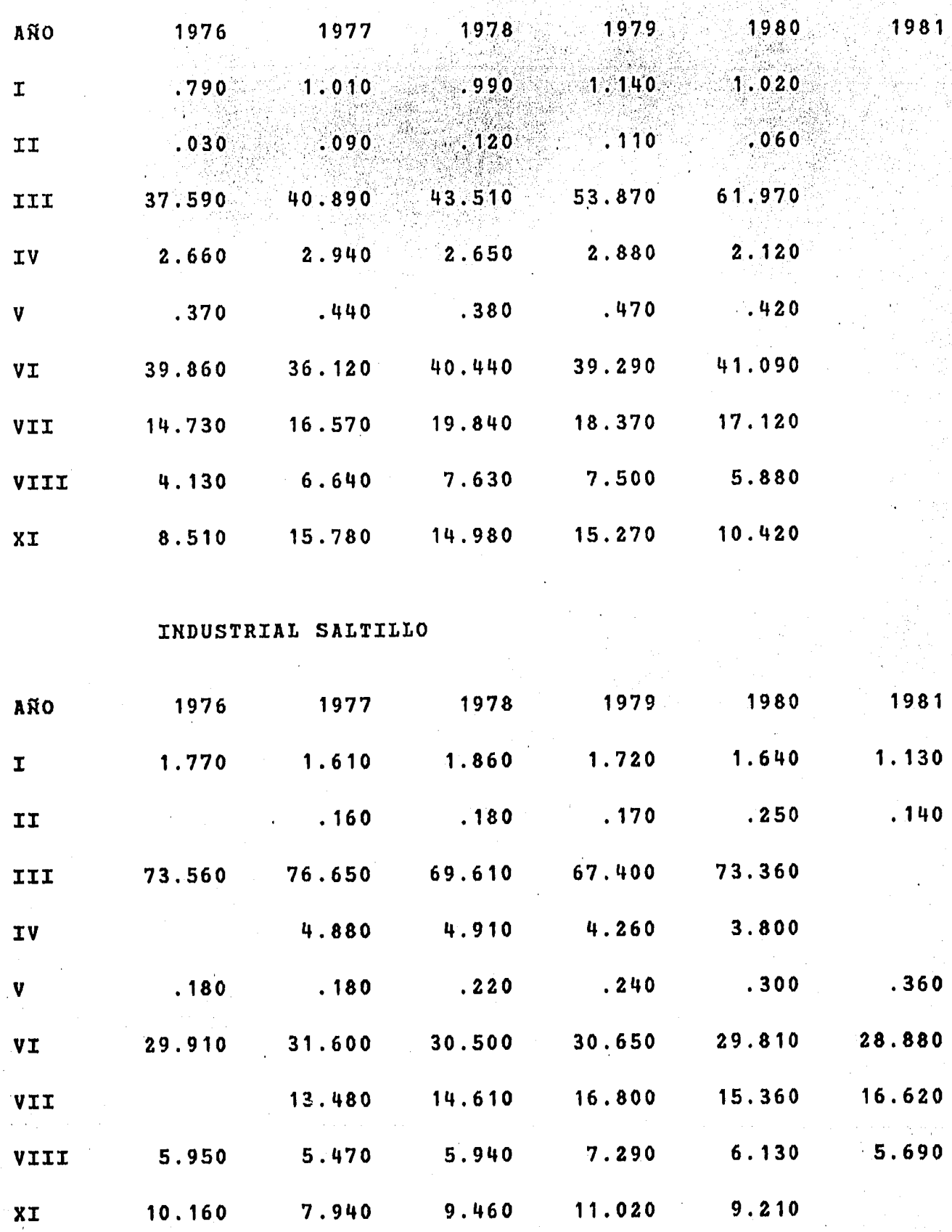

ť

HOLDING FIASA S A

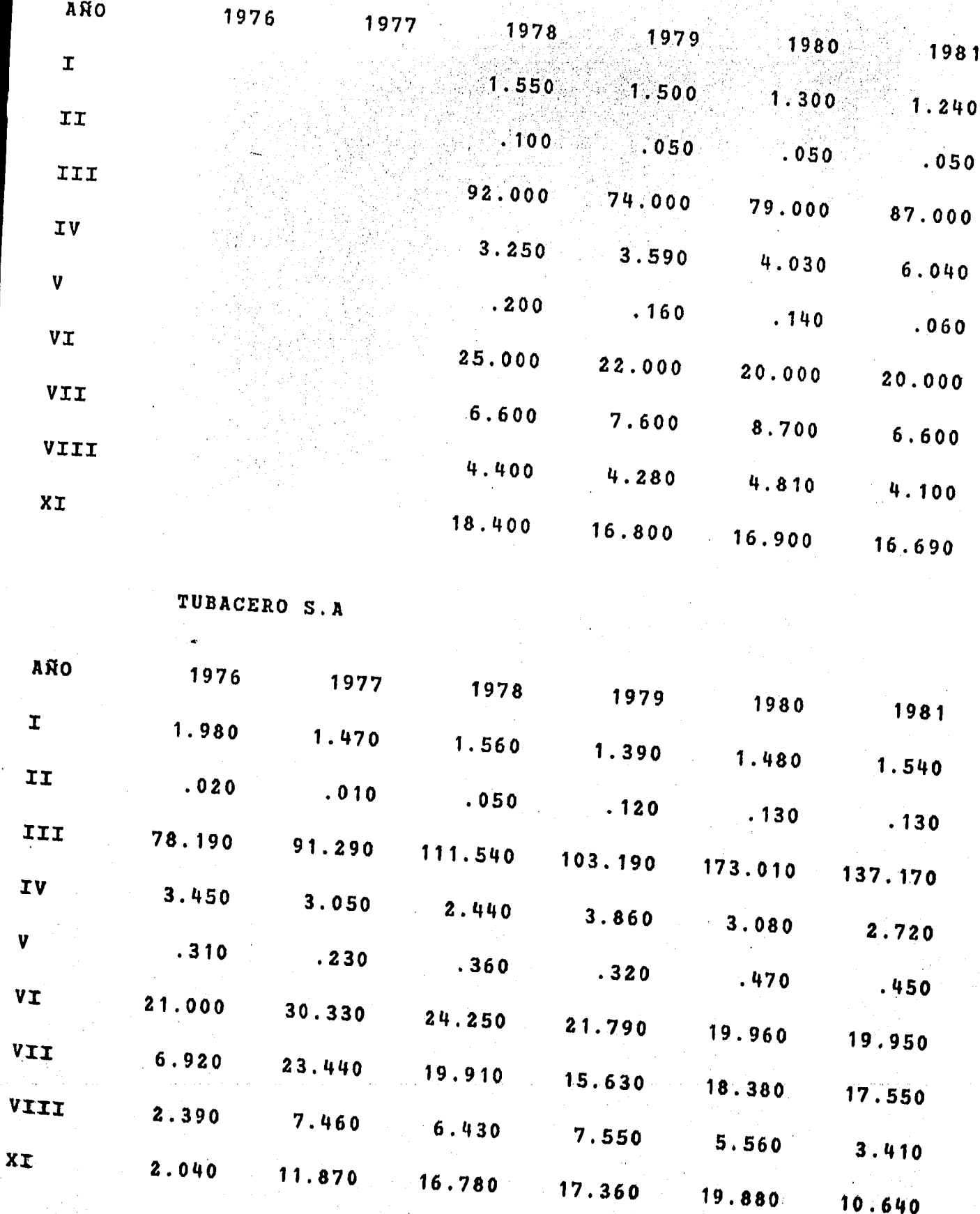

 $120$ m,

 $121$ 

## FUNDIDORA MONTERREY

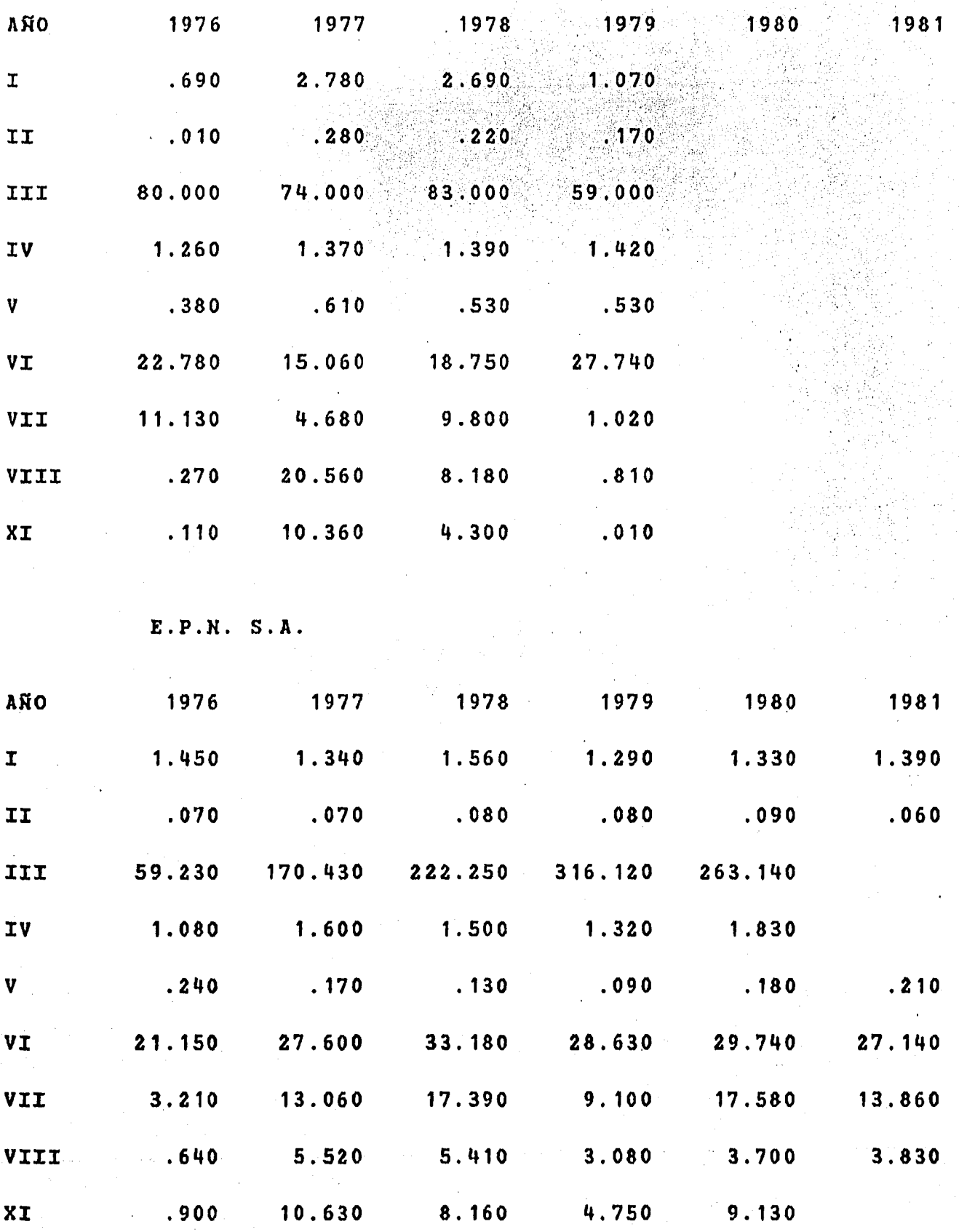

METALVER

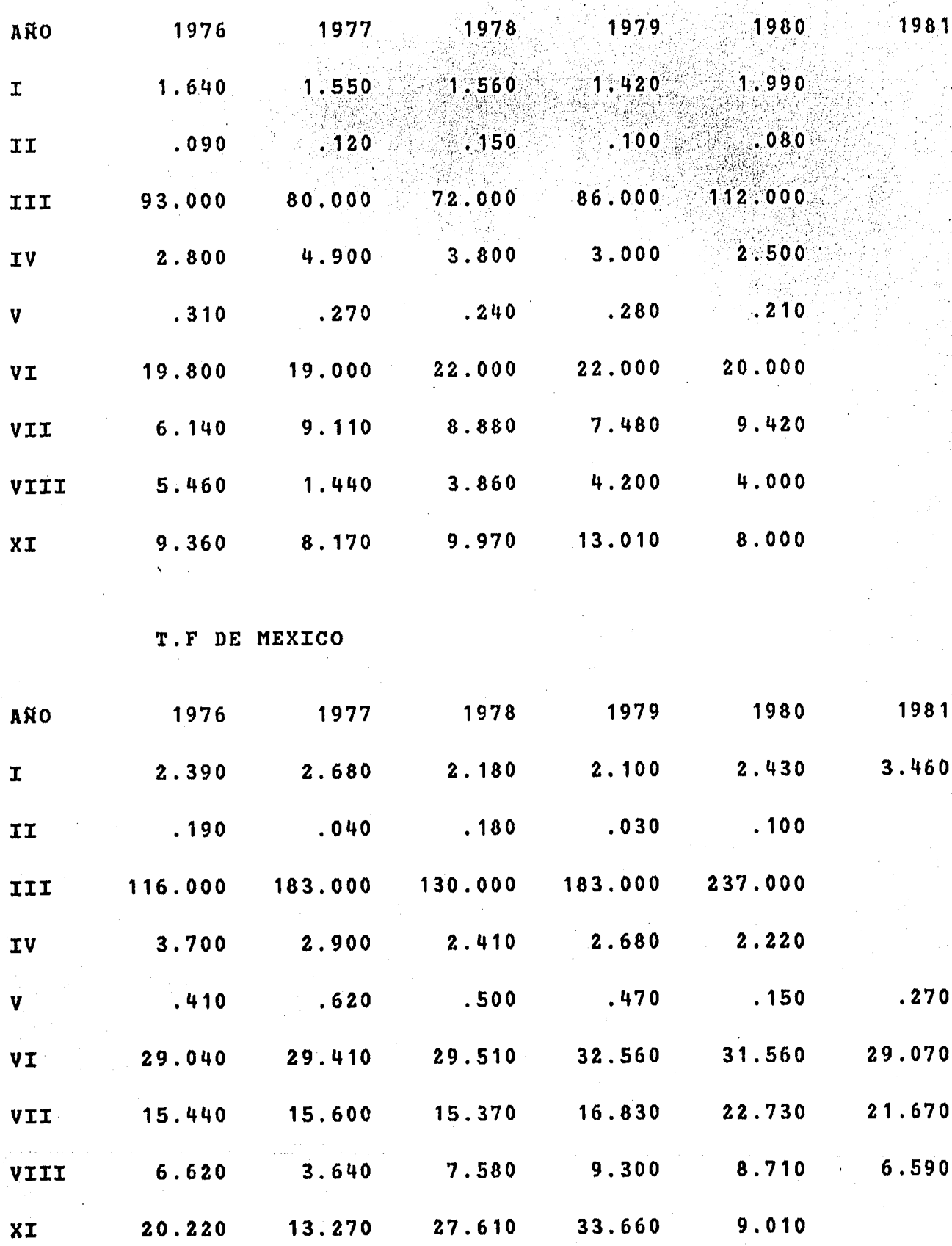

ALTOS HORNOS DE MEXICO

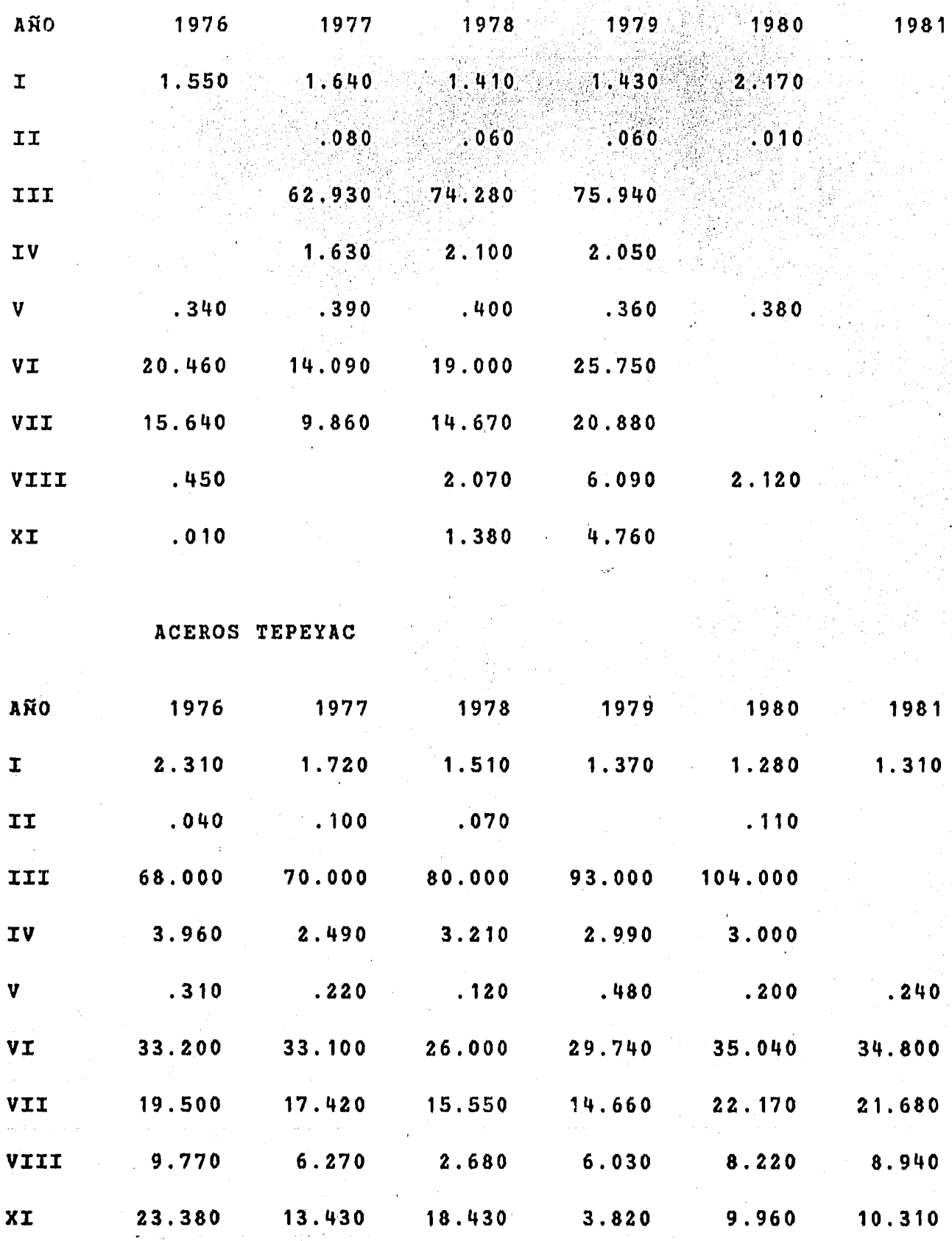

## 8. - BIBLIOGRAFIA

- Robert E. Forsythe and David Awalker ' Mathematics forEconomic and Business Analysis 1976 Ed. Goodyer Publishing Company.

- Dixon and Massey

' Introduccion al Analisis Estadistico !

1970 Ed. McGraw Hill.

- John R. Dixon

' A Programmed Introduction to Probability ' 1975 Ed. Wiley.

- Luis E. Borar and David L. Kurts

' Contemporary Business '

1976 Ed. HRU.

- Eduardo Villegas H.

' Manual de Introduccion al Analisis de Inversiones 1981 Ed. Servicios de Analisis de Mercado.